Univerzita Karlova

Pedagogická fakulta

Katedra informačních technologií a technické výchovy

# BAKALÁŘSKÁ PRÁCE

Nástroje pro tvorbu interaktivních videí

Tools for Creating Interactive Videos

Miroslav Hornek

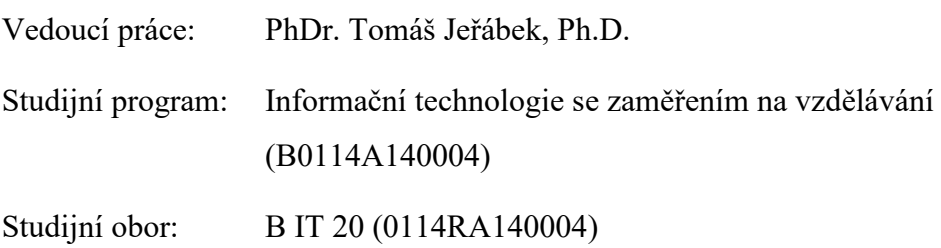

Odevzdáním této bakalářské práce na téma Nástroje pro tvorbu interaktivních videí potvrzuji, že jsem ji vypracoval pod vedením vedoucího práce samostatně za použití v práci uvedených pramenů a literatury. Dále potvrzuji, že tato práce nebyla využita k získání jiného nebo stejného titulu.

V Praze dne 15.4.2024

Rád bych touto cestou poděkoval PhDr. Tomáši Jeřábkovi, Ph.D. za jeho cenné rady, užitečné připomínky, přístup a vstřícnost při konzultacích a vypracování bakalářské práce. Dále bych chtěl poděkovat Viktorii Mužíkové za excelentní herecký výkon a asistenci při natáčení záběrů do výukového interaktivního videa.

#### **ABSTRAKT**

Tato bakalářská práce se zaměřuje na význam tvorby interaktivních videí v digitální éře, kde vizuální obsah hraje klíčovou roli v komunikaci a interakci. V kontextu neustále se rozvíjejících technologií získává tvorba interaktivních videí význam nejen v oblasti vzdělávání, marketingu a zábavy, ale i v dalších lidských činnostech. Cílem této práce je prozkoumat a analyzovat různé aspekty nástrojů pro tvorbu interaktivních videí od historického vývoje videa až po současný stav a budoucí perspektivy. Zahrnuje komplexní pohled na multimediální prostředí a jeho vztah k interaktivnímu videu včetně digitálních forem obsahu, které přispívají k jeho dynamice a účinnosti. Dále práce zkoumá využití interaktivních videí ve vzdělávání a jejich roli při zvýšení zapojení a efektivity výuky. Analyzuje standardy tvorby interaktivních videí a různé interaktivní prvky, které mohou obohatit uživatelskou zkušenost. Klíčovou částí této práce je detailní analýza současných nástrojů pro tvorbu interaktivních videí a jejich využití ve vzdělávání. Práce poskytuje přehled nástrojů pro tvorbu interaktivních videí s důrazem na jejich využití ve vzdělávání a edukaci, přispívající k lepšímu pochopení této inovativní formy mediálního obsahu.

## **KLÍČOVÁ SLOVA**

Interaktivní video, multimédia, interaktivní prvky, nástroje.

#### **ABSTRACT**

This bachelor thesis focuses on the significance of interactive video creation in the digital era, where visual content plays a crucial role in communication and interaction. In the context of constantly evolving technologies, the creation of interactive videos gains importance not only in education, marketing, and entertainment but also in various other human activities. The aim of this thesis is to explore and analyse various aspects of tools for interactive video creation, from the historical development of video to the current state and prospects. It encompasses a comprehensive view of the multimedia environment and its relationship with interactive video, including digital content forms that contribute to its dynamism and effectiveness. Furthermore, the thesis examines the utilization of interactive videos in education and their role in increasing engagement and teaching effectiveness. It analyses standards for interactive video creation and various interactive elements that can enhance user experience. A key part of this thesis is a detailed analysis of current development environments for interactive video creation and their application in education. The thesis provides an overview of tools for interactive video creation with an emphasis on their use in education and training, contributing to a better understanding of this innovative form of media content.

#### **KEYWORDS**

Interactive video, multimedia, interactive elements, tools.

## Obsah

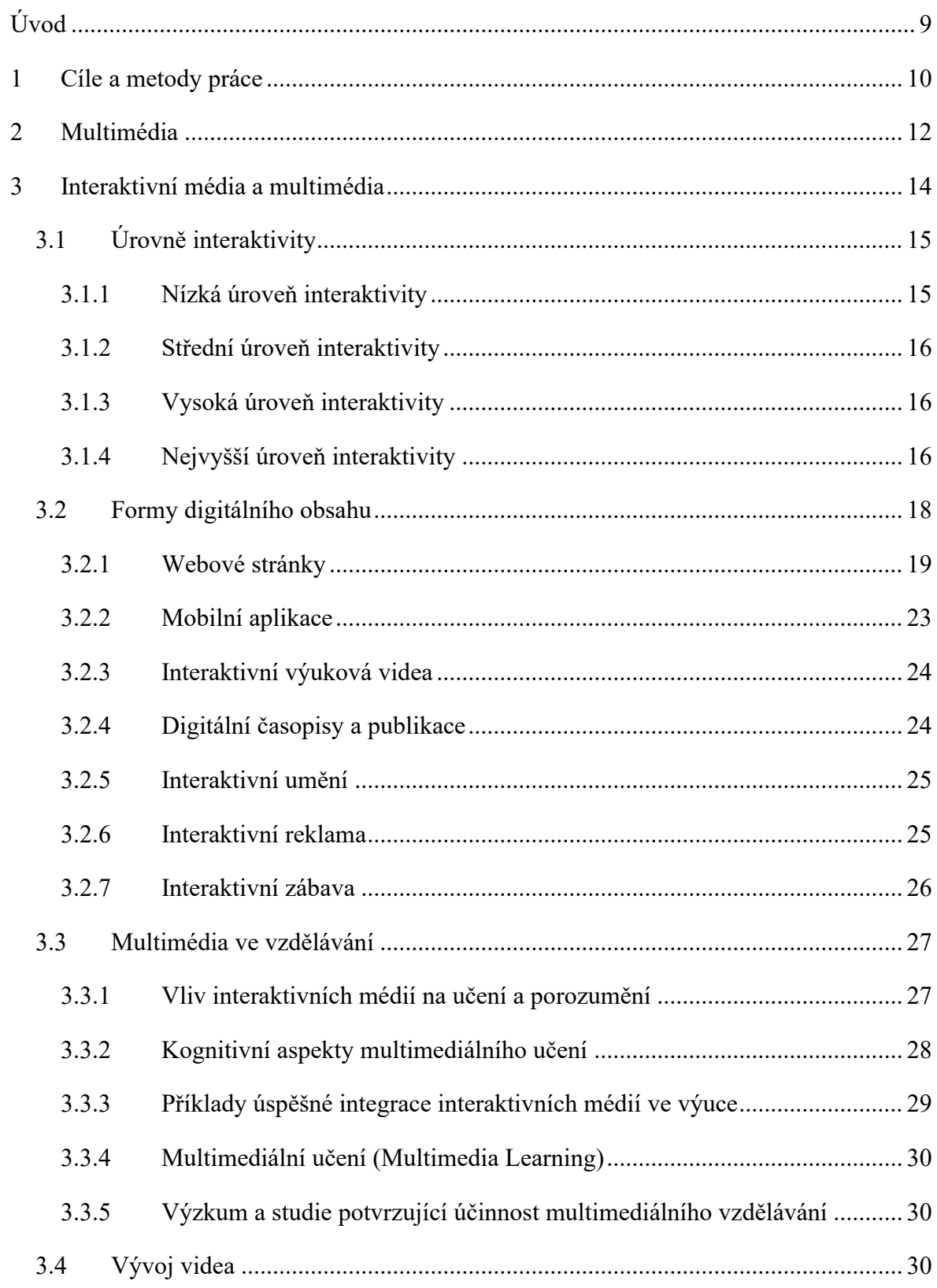

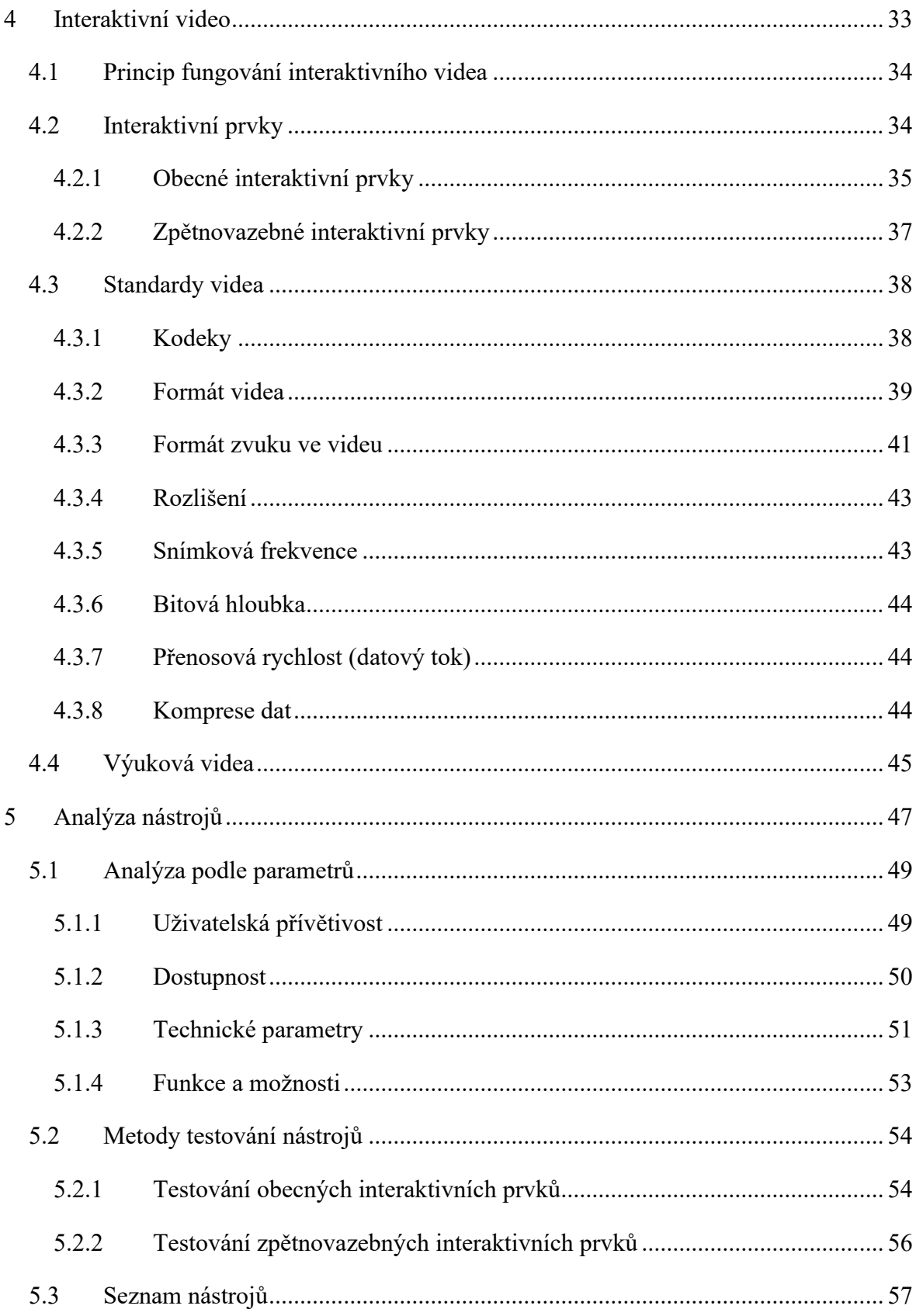

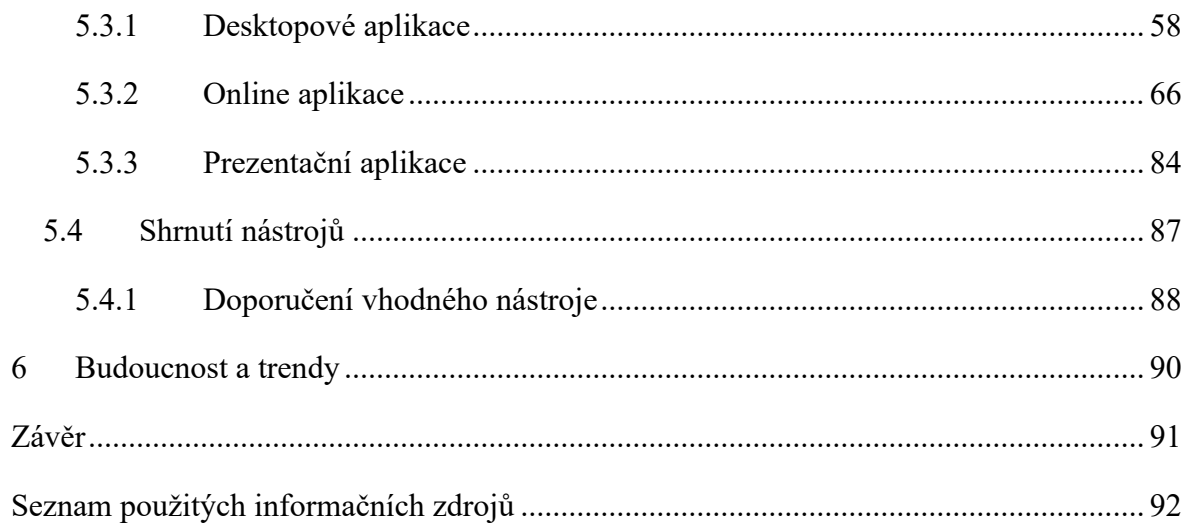

## <span id="page-9-0"></span>**Úvod**

V dnešní digitální éře, kde vizuální obsah představuje klíčový prostředek sdělení a interakce, nabývá tvorba interaktivních videí zásadního významu. Nástroje pro tvorbu interaktivních videí představují technologický pokrok, který nejen transformuje způsob, jakým vnímáme média, ale také otevírá nové možnosti ve vzdělávání, marketingu, zábavě a mnoha dalších oblastech lidské činnosti.

Tato práce je aktuální z několika důvodů. Za prvé, v důsledku pandemie covidu-19 jsme svědky stále většího přesunu komunikace a vzdělávání do online prostředí. Interaktivní videa se ukazují jako klíčový nástroj pro angažování publika a efektivní sdělování komplexních myšlenek a informací. Zároveň se posouváme od tradičního čtení knih k pasivnímu pozorování videí, přičemž dnešní generace dětí prokazatelně preferuje vizuální formáty. Tento trend vyvolává otázky o příčinách a důsledcích této změny, a zdá se, že aktuální formy komunikace ve formě sdílení videí, jako je například platforma TikTok, hraje klíčovou roli v této proměně.

Práce se snaží prozkoumat a analyzovat rozmanité aspekty nástrojů pro tvorbu interaktivních videí v kontextu historického vývoje videa, současného stavu a budoucích perspektiv. Představuje komplexní pohled na multimediální prostředí a jeho vztah k interaktivnímu videu, včetně digitálních forem obsahu, které přispívají k jeho dynamice a efektivitě. Analyzuje vývoj interaktivity od prvních experimentů s interaktivními prvky v tradičních médiích až po moderní digitální prostředí, kde HTML5 a další technologie otevírají nové možnosti pro tvůrce i konzumenty obsahu.

## <span id="page-10-0"></span>**1 Cíle a metody práce**

Práce se zabývá problematikou interaktivních videí, respektive možnostmi a nástroji pro jejich tvorbu. Cílem bakalářské práce je zmapovat a podrobně prozkoumat možnosti tvorby interaktivních videí a jejich využití v různých oblastech, včetně vzdělávání, marketingu či zábavy. Dále je cílem podrobně rozkrýt problematiku interaktivních videí, zahrnující jejich definici, fungování a výhody pro uživatele. Práce se zaměřuje na analýzu "nástrojů pro tvorbu interaktivních videí" dále jen "nástroje".

Z hlavního cíle práce se odvíjejí dílčí cíle, resp. úkoly:

- Definice interaktivních videí a jejich principy.
- Mechanismy fungování interaktivních videí včetně technických aspektů.
- Výhody a potenciální využití interaktivních videí v různých oblastech.

Další část práce zahrnuje analýzu dostupných nástrojů ve smyslu:

- Identifikace a popis existujících nástrojů.
- Zhodnocení jejich klíčových funkcí, vlastností a technických specifikací.
- Porovnání výhod a nevýhod jednotlivých nástrojů.

Na základě provedené analýzy bude následovat formulace doporučení pro výběr adekvátního nástroje pro dané využití. Tato doporučení budou zohledňovat potřeby a požadavky uživatelů, stejně jako technické možnosti a omezení jednotlivých prostředí.

K dosažení těchto cílů budou využity metody analýzy, porovnání a syntézy dostupných informací z odborné literatury, internetových zdrojů a případných studií. Tyto metody umožní získat komplexní pohled na problematiku interaktivních videí a nástrojů pro jejich tvorbu. Konkrétně budou analyzovány jak online, tak offline nástroje pro tvorbu interaktivních videí z vícero hledisek. Bude zkoumána jejich uživatelská přívětivost, funkcionalita, dostupnost, technické parametry a požadavky a jejich schopnost integrovat různé interaktivní prvky do videa. Dále bude provedeno porovnání jejich vlastností a výhod, aby bylo možné identifikovat nejvhodnější nástroje pro konkrétní potřeby tvůrců interaktivního obsahu.

Další část práce se zaměřuje na využití interaktivního videa ve vzdělávání a jeho roli při zvyšování angažovanosti a efektivity výuky. Definuje interaktivní video, zkoumá standardy jeho vytváření a různé interaktivní prvky, které mohou obohatit uživatelskou zkušenost. Klíčovou částí této práce je analýza současných nástrojů pro tvorbu interaktivních videí. Zhodnocuje jejich funkční a technická specifika v kontextu použitelnosti ve výuce.

Práce poskytuje ucelený přehled o nástrojích pro tvorbu interaktivních videí s důrazem na jejich využití ve vzdělávání a edukaci.

## <span id="page-12-0"></span>**2 Multimédia**

Interaktivní video představuje v kontextu multimédií inovativní prvek, který otevírá nové možnosti komunikace a interakce s uživateli. Tato forma videa umožňuje divákům aktivně ovlivňovat obsah prostřednictvím interakce s jeho průběhem. Přestože se interaktivní video jeví jako zajímavé téma, je nezbytné nejprve detailněji porozumět samotné podstatě multimédií a jejich komplexním prvkům. Tato část práce je věnována definici multimédií, jejich historickému vývoji a klíčovým konceptům spojeným s jejich designem a implementací. Až poté se zaměříme na hloubkové zkoumání interaktivního videa a jeho transformační role v současném mediálním prostředí. [\[1\]](#page-92-1)

Multimédia představují integraci různých forem médií, jako jsou text, zvuk, obraz, animace a video, které společně tvoří komplexní prostředí pro komunikaci a prezentaci informací. Tato forma komunikace umožňuje sdílet informace a koncepty prostřednictvím více smyslových kanálů, což vede k efektivnějšímu přenosu zpráv a lepšímu zapamatování.

- **Textová média:** Základní forma komunikace, která umožňuje přenos informací prostřednictvím psaného slova.
- **Zvuková média:** Doplňují hlasové prvky, hudbu a zvukové efekty, které zvyšují emocionální přesah a zapojení posluchačů.
- **Obrazová média:** Zahrnují statické obrázky a fotografie, které poskytují vizuální podporu a ilustrují informace.
- **Animace:** Přinášejí dynamický prvek do multimediálních prezentací, umožňují pohybující se obrázky a grafiku, čímž zvyšují zábavnost a atraktivitu obsahu.
- **Video média:** Kombinují zvuk a pohyblivé obrazy, které umožňují komplexní prezentaci informací prostřednictvím audiovizuálního formátu.

V závislosti na konkrétním kontextu a cíli komunikace je důležité strategicky kombinovat různé formy multimédií a využít jejich potenciál k efektivnímu přenosu zpráv a sdílení informací. [\[2\]](#page-92-2)

Video a animace představují dva klíčové nástroje vizuální komunikace a vyjádření kreativity. I když se na první pohled mohou zdát jako synonyma, existují mezi nimi důležité distinkce, které ovlivňují jejich charakteristiky a využití. Video se vyznačuje dynamickou

formou, která zahrnuje pohyblivé obrazy doplněné zvukem, textem nebo obrázkem. Často bývá chápáno jako specifický typ multimédia, jelikož v sobě může integrovat všechny jeho prvky. Jedinečnou vlastností videa je jeho schopnost zachytit realitu tak, jak ji vnímá lidské oko a ucho. Díky realistickému charakteru tak video umožňuje navázat autentické spojení s divákem. [\[3\]](#page-92-3)

Naproti tomu animace nepředstavuje záznam skutečných událostí, ale spíše umělecký proces vytváření pohybu pomocí statických obrazů nebo modelů. Může být tvořena ručně, generována počítačem nebo kombinací obou metod. Klíčovým prvkem animace je iluze pohybu, která je vytvářena sekvencí statických obrázků nebo modelů. [\[3\]](#page-92-3)

Kombinací videa a animace vzniká synergický efekt. Animace může být integrována do videa a sloužit k:

- Vizualizaci konceptů.
- Vysvětlení složitých procesů.
- Zvýšení zábavnosti.

Příkladem jsou vzdělávací videa, která využívají animace k ilustraci učiva a usnadnění jeho pochopení. Dalším příkladem je použití animovaných titulků nebo popisků v průběhu videa, které zvyšují jeho atraktivitu a srozumitelnost. [\[3\]](#page-92-3)

V závislosti na kontextu se využití videa a animace liší. Animace může být:

- Samostatným prvkem multimediálních prezentací (např. infografika, edukativní animace).
- Integrována do webových stránek a mobilních aplikací jako interaktivní prvek, který umožňuje uživatelům ovlivňovat obsah a prozkoumávat informace zábavným a interaktivním způsobem.
- Kombinována s videem např. v rámci interaktivních videí, kde animace zdůrazňuje klíčové body, ilustruje koncepty nebo zpestřuje vizuální zážitek.

I když se pojmy "video" a "animace" liší, ve specifických situacích může být animace vnímána jako forma videa. To ilustruje flexibilitu a dynamiku moderních médií, která se neustále vyvíjí a nabízí nové možnosti pro komunikaci a sdílení informací. [\[3\]](#page-92-3)

### <span id="page-14-0"></span>**3 Interaktivní média a multimédia**

Interaktivní média a multimédia jsou dva úzce spjaté, avšak odlišné koncepty v oblasti digitální komunikace. Pochopení jejich specifických vlastností a vzájemného vztahu je klíčové pro efektivní tvorbu a využití těchto médií v moderním mediálním prostředí. Termín "média" v obecném smyslu zahrnuje různorodé komunikační prostředky, jako je text, zvuk, obraz, video a animace. Multimédia se naproti tomu zaměřují na integraci těchto médií do jednotného prostředí, čímž vytváří komplexní a interaktivní zážitek pro uživatele. [\[4\]](#page-92-4) [\[5\]](#page-92-5)

Interaktivní média se vyznačují aktivní rolí uživatele, který se stává účastníkem procesu a ovlivňuje vývoj obsahu. Uživatelé tak mohou ovládat a upravovat si svou zkušenost podle vlastních preferencí a potřeb. Interaktivní média zahrnují širokou škálu formátů, jako jsou:

- Webové stránky.
- Mobilní aplikace.
- Interaktivní výuková videa.
- Digitální časopisy a publikace.
- Interaktivní umění.
- Interaktivní reklama.
- Interaktivní zábava.
- Apod.

Interaktivní multimédia představují spojení konceptů interaktivních médií a multimédií, přičemž jejich úroveň interaktivity je zásadně ovlivněna použitými technologiemi. Tato spojení umožňují uživatelům aktivně zapojit se do prohlížení obsahu a manipulovat s ním pomocí různých interakčních prvků (kliknutí myší, stisknutí klávesnice, dotyk na dotykové obrazovce, gesta, hlasové příkazy a další). Technologie hrají klíčovou roli v poskytování prostředí pro interaktivní multimédia. Vývoj softwarových platforem, jako jsou interaktivní webové stránky, mobilní aplikace nebo operační systémy, umožňuje uživatelům komunikovat s obsahem prostřednictvím různých zařízení, jako jsou počítače, chytré telefony, tablety nebo televizory. [\[4\]](#page-92-4)

Příkladem interaktivního multimédia je virtuální prohlídka historického města, která umožňuje uživatelům ponořit se do simulovaného prostředí za použití technologie virtuální reality (VR). Tento příklad kombinuje různé typy médií včetně textu, obrazu, zvuku, animace a videa společně se softwarem a různými hardwarovými senzory, aby vytvořil poutavý zážitek. [\[6\]](#page-92-6)

Jedním z konkrétních příkladů této aplikace u nás v republice je virtuální prohlídka staré Prahy. Uživatelé se vydají na dvouhodinovou exkurzi, která zahrnuje objevování Starého a Nového Města a návštěvu historických památek, jako je Staroměstské náměstí či astronomické hodiny (Pražský orloj). Díky VR brýlím mohou uživatelé cestovat v čase a prožít jedinečné historické okamžiky, které oživují více než 700 let české historie. [\[7\]](#page-92-7)

## <span id="page-15-0"></span>**3.1 Úrovně interaktivity**

V kontextu technologií a médií můžeme identifikovat několik úrovní interaktivity, které se odlišují podle míry, do které se uživatelé aktivně zapojují do dané činnosti prostřednictvím dané technologie.

Pasivní příjem informací se nachází na nejnižším stupni interaktivity. Jedná se o situaci, kdy uživatelé pouze pasivně přijímají informace bez možnosti ovlivnit obsah nebo tok informací. Příklady zahrnují sledování televize, čtení knihy, nebo poslech rádia. I když se v těchto případech může zdát, že dochází k určité formě interakce (např. otáčení stránek knihy), tato interakce je jednostranná a nemá vliv na prezentovaný obsah, a tudíž nelze mluvit o úrovni interaktivity jako takové.

Dále lze úroveň interaktivity rozdělit na nízkou, střední, vysokou a nejvyšší. Tyto úrovně jsou podrobněji rozebrány v následujících podkapitolách.

## <span id="page-15-1"></span>**3.1.1 Nízká úroveň interaktivity**

Uživatelé v rámci nízké interaktivity s videem disponují omezenými možnostmi ovlivňování obsahu. Tato úroveň zahrnuje aktivity, kde uživatelé vybírají z předem definovaných možností, navigují se v prezentaci pomocí tlačítek, zadávají dotazy do vyhledávače, sledují předem nahraná videa na platformách jako YouTube<sup>[1](#page-15-2)</sup> apod. I když tato úroveň umožňuje aktivní zapojení uživatelů, jejich možnosti jsou stále poměrně limitované. Uživatelé se stávají pasivními příjemci obsahu a nemají možnost ho nijak ovlivnit. [\[8\]](#page-92-8)

<span id="page-15-2"></span><sup>1</sup> Odkaz na YouTube:<https://www.youtube.com/>

#### <span id="page-16-0"></span>**3.1.2 Střední úroveň interaktivity**

Střední úroveň interaktivity se vyznačuje vzájemnou interakcí mezi uživatelem a obsahem. Uživatelé v tomto případě aktivně ovlivňují vývoj obsahu v reálném čase. To se může dít například hraním videoher, psaním komentářů v online diskuzích, používáním interaktivních map, sledováním interaktivních videí (viz vytvořené ukázky<sup>[2](#page-16-3)</sup>), sledováním živých vysílání na platformách jako Twitch<sup>[3](#page-16-4)</sup> atd. Uživatelé se stávají aktivními účastníky procesu a dochází k obousměrné komunikaci. [\[8\]](#page-92-8)

#### <span id="page-16-1"></span>**3.1.3 Vysoká úroveň interaktivity**

Vysoká interaktivita se zaměřuje na aktivity, které podporují spolupráci, sdílení a tvorbu obsahu mezi uživateli. Typickým příkladem je online hra pro více hráčů, jako je World of Warcraft<sup>[4](#page-16-5)</sup>, ve které se hráči spojují do týmů, koordinují strategie a dosahují společných cílů. Platformy pro online komunikaci, jako je Microsoft Teams<sup>[5](#page-16-6)</sup>, posouvají spolupráci na novou úroveň funkcemi jako sdílení obrazovky, psaní na virtuální tabuli a videokonference v reálném čase. Využití technologií, jako je rozpoznávání gest, hlasu a pohybu, umožňuje uživatelům intuitivní interakci s digitálním prostředím a otevírá tak cestu k inovativním formám vzdělávání, zábavy a práce. [\[8\]](#page-92-8)

#### <span id="page-16-2"></span>**3.1.4 Nejvyšší úroveň interaktivity**

Nejvyšší úroveň interaktivity, tzv. "immersive experience", přenáší uživatele do simulovaného prostředí, které vnímají jako reálné. Virtuální realita (VR), rozšířená realita (AR) a holografické projekce jsou technologiemi, které tuto úroveň interaktivity umožňují. Uživatelé se stávají aktivními účastníky simulované reality a vnímají ji všemi smysly. To otevírá široké možnosti pro vzdělávání, zábavu, trénink a další oblasti, kde je klíčová hluboká interakce s virtuálním prostředím. Například v medicíně se VR technologie používá k simulaci operací a k tréninku chirurgů v bezpečném a realistickém prostředí. Zároveň se VR stává populární formou zábavy s hrami a virtuálními světy, které uživatelům umožňují

<span id="page-16-3"></span><sup>&</sup>lt;sup>2</sup> Odkaz na vytvořené ukázky: <https://kraken.pedf.cuni.cz/~hornekm/edit/>

<span id="page-16-4"></span><sup>&</sup>lt;sup>3</sup> Odkaz na Twitch:<https://www.twitch.tv/>

<span id="page-16-5"></span><sup>4</sup> Odkaz na World of Warcraft:<https://worldofwarcraft.blizzard.com/en-gb/>

<span id="page-16-6"></span><sup>5</sup> Odkaz na Microsoft Teams:<https://www.microsoft.com/cs-cz/microsoft-teams/log-in>

prožít nevšední zážitky. Například hra VRchat<sup>[6](#page-17-0)</sup>, ve které se ve virtuálním prostředí schází vlastníci VR headsetů. [\[8\]](#page-92-8)

Různí autoři přistupují k definici interaktivity z různých perspektiv, což vytváří bohatou paletu názorů a přístupů. V této části budeme prozkoumávat myšlenky několika známých autorů v oblasti interaktivity a jejich definice tohoto klíčového termínu.

Janet H. Murray, profesorka digitálních médií na Georgia Institute of Technology, pohled na interaktivitu definuje jako schopnost uživatele aktivně zapojit se do digitálního prostředí a ovlivnit jeho obsah a průběh. Murray zdůrazňuje, že interaktivita může transformovat způsob, jakým lidé komunikují, učí se a vyjadřují sami sebe v digitálním prostoru. V její knize "Inventing the Medium: Principles of Interaction Design as a Cultural Practice" klade důraz na to, že interaktivní multimédia přinášejí nové možnosti pro tvorbu příběhů a vytváření osobních zážitků díky digitálním technologiím. [\[9\]](#page-92-9)

Lev Manovich, profesor vizuálních umění na University of California, San Diego, v knize "Software Takes Command" interaktivitu považuje za klíčový prvek digitální kultury. Manovich vidí interaktivní média jako esenci digitálních médií a zdůrazňuje, že umožňují uživatelům aktivně manipulovat s obsahem a tím vytvářet personalizované zážitky. [\[10\]](#page-92-10)

Sherry Turkle, profesorka sociálních věd na Massachusetts Institute of Technology, ve své knize "Alone Together: Why We Expect More from Technology and Less from Each Other" zkoumá dopady digitálních technologií na lidské vztahy a identitu. Vidí interaktivitu jako prostředek pro komunikaci a vyjadřování emocí, ale zároveň varuje před přílišnou závislostí na digitálních interakcích a ztrátou skutečného lidského spojení. [\[11\]](#page-92-11)

Henry Jenkins, profesor komunikace, žurnalistiky, filmových umění a mediálních studií na University of Southern California, v knize "Convergence Culture: Where Old and New Media Collide" popisuje interaktivitu jako klíčový prvek v současných médiích. Jenkins zdůrazňuje, že interaktivní multimédia umožňují uživatelům aktivní účast na tvorbě a sdílení obsahu, což vede k vytváření komunit a nových forem kulturního vyjádření. [\[12\]](#page-92-12)

Johan Huizinga, historik a kulturální filozof, ve své práci "Homo Ludens: A Study of the Play-Element in Culture" zkoumá roli hry a interaktivity v lidské kultuře. Považuje hru za

<span id="page-17-0"></span><sup>6</sup> Odkaz na VRchat:<https://hello.vrchat.com/>

základní formu lidské interakce a tvrdí, že hra je základem kreativity, učení a sociálního propojení. I když jeho práce není přímo zaměřena na interaktivní média či digitální technologie, jeho koncept hry poskytuje důležitý rámec pro porozumění interaktivitě v různých kontextech včetně digitální kultury. [\[13\]](#page-93-0)

Janet H. Murray a Lev Manovich se shodují v tom, že interaktivita představuje klíčový prvek digitálních médií. Oba autoři zdůrazňují schopnost uživatele aktivně zapojit se do obsahu a ovlivnit tok informací. Zatímco Murray se zaměřuje na vytváření osobních zážitků a nových forem vyprávění, Manovich zdůrazňuje možnosti personalizace a manipulace s obsahem. [\[9\]](#page-92-9) [\[10\]](#page-92-10)

Sherry Turkle se na druhou stranu soustředí na sociální a emoční aspekty interaktivity. Varuje před přílišnou závislostí na digitálních prostředcích komunikace a zdůrazňuje důležitost skutečného mezilidského spojení. [\[11\]](#page-92-11)

Henry Jenkins a Johan Huizinga se zabývají sociokulturními aspekty interaktivity. Jenkins zdůrazňuje participaci a sdílení obsahu jako klíčové prvky interaktivních médií, které vedou k vytváření nových komunit a forem kulturního vyjádření. Huizinga pak považuje interaktivitu za základní formu lidské interakce a klade důraz na kreativitu, učení a sociální propojení prostřednictvím hry. [\[12\]](#page-92-12) [\[13\]](#page-93-0)

I přes rozmanitost jejich pohledů lze konstatovat, že všichni autoři uznávají význam interaktivity v digitálním prostředí a její vliv na lidskou interakci, komunikaci a kulturu. Jejich různorodé perspektivy poskytují komplexní porozumění interaktivním multimédiím a přispívají k diskusi o tomto důležitém tématu v oblasti digitálního designu a komunikace.

## <span id="page-18-0"></span>**3.2 Formy digitálního obsahu**

Interaktivní média představují rozmanitou oblast zahrnující širokou škálu forem a typů digitálních médií, které umožňují uživatelům aktivně interagovat s obsahem nebo prostředím. Tato část práce se zaměřuje na několik klíčových forem interaktivních médií, které se běžně vyskytují v dnešní digitální krajině, popřípadě historické vsuvky vývoje daného média. [\[10\]](#page-92-10)

#### <span id="page-19-0"></span>**3.2.1 Webové stránky**

Hlavním klíčovým momentem bylo vytvoření konceptu World Wide Webu (WWW) v roce 1989 britským informatikem Timem Berners-Lee. Navrhl systém speciálních odkazů, který umožňoval uživatelům propojovat dokumenty a procházet je pomocí hypertextových odkazů. [\[14\]](#page-93-1)

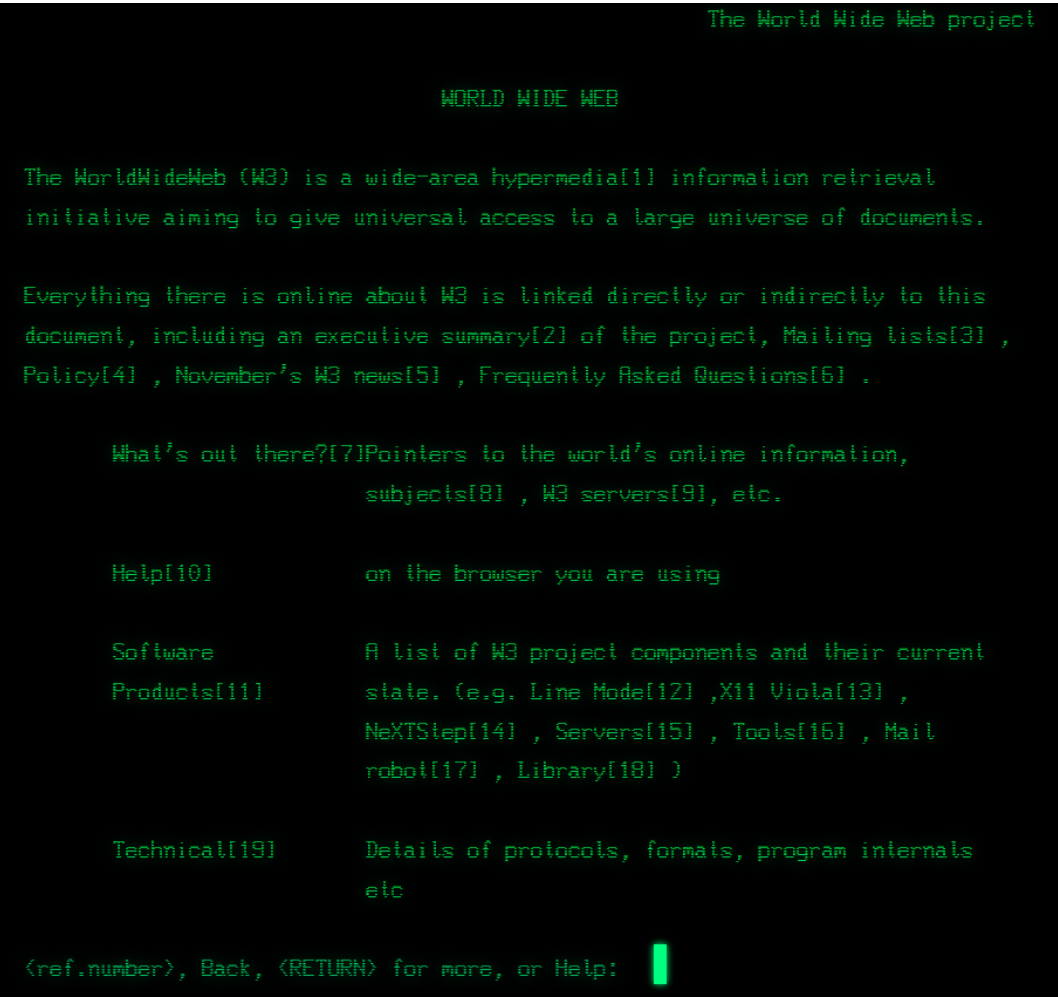

#### *Obrázek 1 – První webová stránka v roce 1991 [\[15\]](#page-93-2)*

S nástupem internetu a webových stránek se začaly objevovat první formy multimediálního obsahu online. Statické obrázky a textové informace se staly základním stavebním kamenem, ale s časem se rozšířil dynamický obsah, jako jsou animace, videa a zvukové soubory. To znamenalo větší možnosti prezentace informací online. S rozvojem počítačových technologií a softwaru se zdokonalovaly i možnosti zobrazování grafiky a zvuku. V 80. a 90. letech docházelo k velkým pokrokům v oblasti grafických uživatelských rozhraní (GUI), které uživatelům umožnilo pracovat s počítači pomocí ikon, oken a myší (viz [Obrázek](#page-20-0) 2). [\[6\]](#page-92-6)

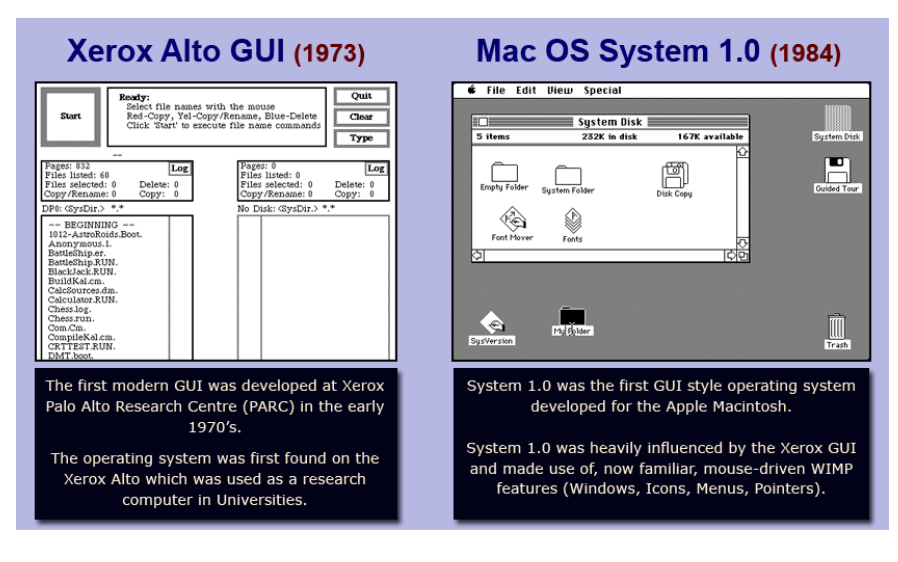

*Obrázek 2 – Xerox a Mac OS GUI [\[16\]](#page-93-3)*

<span id="page-20-0"></span>V roce 1993 představil Marc Andreessen spolu s dalšími autory průlomový webový prohlížeč Mosaic, který znamenal začátek nové éry interaktivity na internetu. Tato událost přinesla zásadní inovaci, která umožnila jednodušší a atraktivnější prezentaci multimediálního obsahu na webových stránkách. Mosaic byl prvním webovým prohlížečem (viz [Obrázek](#page-20-1) 3), který podporoval zobrazování grafiky a textu na jedné stránce, což otevřelo dveře k vytváření webových stránek s bohatším obsahem. [\[14\]](#page-93-1)

<span id="page-20-1"></span>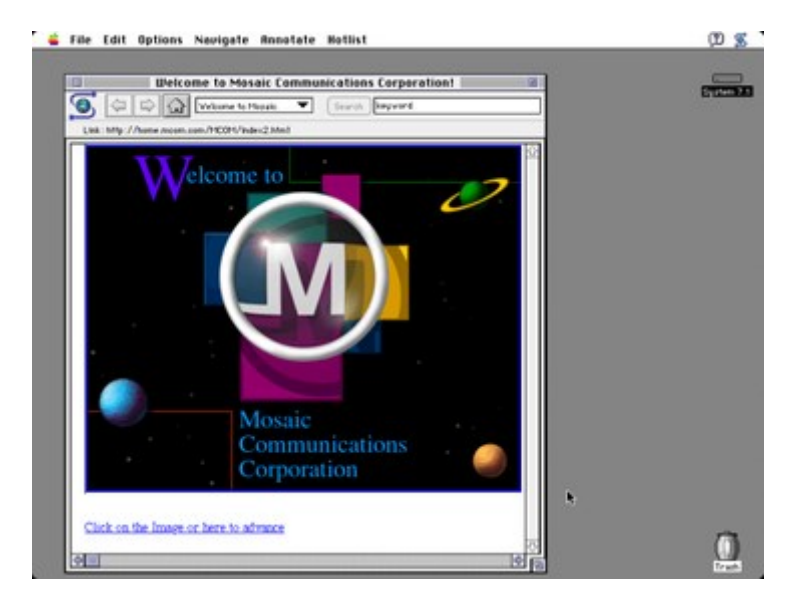

*Obrázek 3 – Prohlížeč Mosaic verze 1.0 na Mac OS 7 [\[17\]](#page-93-4)*

Jedním z prvních a nejvýznamnějších kroků směrem k interaktivitě na webu bylo zavedení technologie Adobe Flash. Flash, původně vyvinutý společností Macromedia a později převzatý společností Adobe, umožnil tvorbu animací, her a interaktivních multimediálních prvků přímo v prohlížeči. Tato platforma se stala klíčovým nástrojem pro vývojáře a designéry, kteří chtěli vytvářet bohatší a interaktivnější webové stránky. Adobe Flash nabízel širokou škálu možností, včetně vytváření animací, interaktivních her, prezentací a aplikací. Díky svému silnému vykreslování vektorové grafiky a schopnosti integrovat zvukové a video prvky poskytoval Flash uživatelům dynamické a atraktivní zážitky na webu. Tato technologie se stala klíčovým prvkem mnoha populárních webových stránek a online her. [\[18\]](#page-93-5)

Mezi příklady významných webových stránek postavených na technologii Adobe Flash patřily animované webové seriály jako "Homestar Runner<sup>[7](#page-21-0)</sup>", interaktivní hry na stránkách "Newground[s](#page-21-1)<sup>8</sup>" a mnoho dalších multimediálních a interaktivních projektů. Přestože Adobe Flash nabízel mnoho výhod, postupně se začaly objevovat i jeho nedostatky:

- Potřeba instalace speciálního pluginu.
- Náchylnost pluginu k bezpečnostním hrozbám.
- Nedostatečná optimalizace pro mobilní zařízení.

S rozvojem moderních webových technologií, jako je HTML5, CSS3 a JavaScript, se Adobe Flash postupně stával méně populárním. Společnost Adobe oznámila ukončení podpory a distribuce Flash Playeru v roce 2020. [\[18\]](#page-93-5) [\[19\]](#page-93-6) [\[20\]](#page-93-7)

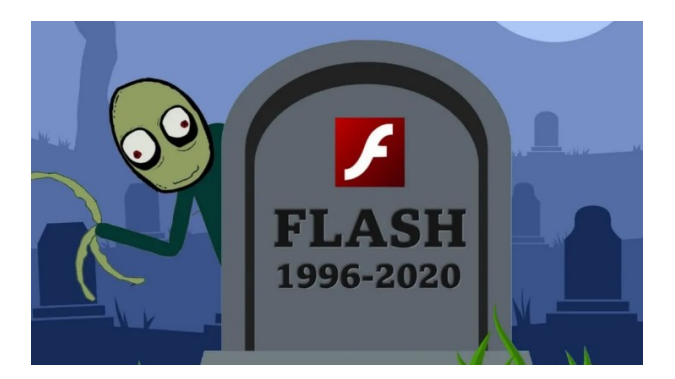

*Obrázek 4 – Adobe Flash Player R.I.P. [\[21\]](#page-93-8)*

<span id="page-21-0"></span><sup>7</sup> Odkaz na Homestar Runner:<https://homestarrunner.com/main>

<span id="page-21-1"></span><sup>8</sup> Odkaz na Newgrounds[: https://www.newgrounds.com/](https://www.newgrounds.com/)

Nicméně je důležité si uvědomit, že přestože technologie Adobe Flash již není dominantním hráčem, její vliv na vývoj interaktivity na webu je nezpochybnitelný a její dědictví lze stále vidět v mnoha aspektech moderního webdesignu.

JavaScript, vytvořený Brendanem Eichem v roce 1995 jako součást prohlížeče Netscape Navigator, se stal jedním z klíčových nástrojů pro vývoj interaktivních a dynamických webových aplikací. Původně koncipován jako prostředek pro jednoduchou manipulaci s obsahem webových stránek, se postupně rozvinul do širokého spektra možností. JavaScript umožňuje vývojářům přidávat interaktivní prvky přímo do webových stránek jako například:

- Animace.
- Efekty.
- Validace formulářů.
- Dynamické změny obsahu.

Jako skriptovací jazyk je JavaScript interpretován přímo ve webovém prohlížeči, což znamená, že klientský prohlížeč může provádět interaktivní operace bez nutnosti komunikace se serverem. Díky své rozšířenosti a flexibilitě se stal základním stavebním kamenem moderních webových aplikací. [\[22\]](#page-93-9)

Mezi klíčové funkce JavaScriptu patří:

- Manipulace s Document Object Model (DOM).
- Práce s daty.
- Technologie AJAX, Promise, Async/await.

Kromě toho existuje mnoho knihoven a frameworků postavených na JavaScriptu, které usnadňují vývoj složitých webových aplikací. Mezi nejpopulárnější patří jQuery, React, Angular, Vue.js a mnoho dalších. Díky svým mnoha funkcím a širokému použití se JavaScript stal nezbytnou součástí moderního webdesignu. Poskytuje vývojářům nástroje pro tvorbu interaktivních a dynamických webových stránek a aplikací. [\[23\]](#page-93-10)

HTML5, jako nejnovější verze značkovacího jazyka HTML (Hypertext Markup Language), byl zaveden s cílem přinést do světa webových technologií řadu vylepšení a nových funkcí. Jeho vývoj započal v roce 2004 pod vedením konsorcia W3C (World Wide Web Consortium) s ambicí posunout webové standardy a umožnit bohatší a výkonnější webové stránky a aplikace. HTML5 přináší řadu nových prvků a API, které vylepšují schopnosti webových prohlížečů a umožňují tvorbu moderního a interaktivního obsahu. Mezi klíčové vlastnosti HTML5 patří:

- Sémantika (struktura).
- Multimédia (video, audio).
- Grafika (SVG, canvas).
- Interaktivita (drag and drop, Geolocation).
- Offline storage (Web Storage/Local Storage, IndexedDB).
- Výkon (optimalizace).
- Přístupnost (ARIA atributy).

V současnosti je HTML5 plně podporován většinou moderních webových prohlížečů (Chrome, Firefox, Safari, Edge a Opera). To umožňuje vývojářům využívat všechny jeho funkce a API bez obav o kompatibilitu s prohlížeči. [\[24\]](#page-94-0)

Díky svému širokému rozšíření a pokročilým funkcím se HTML5 stal základem pro vývoj moderních webových stránek a aplikací. Jeho vývoj stále pokračuje s pravidelnými aktualizacemi a novými funkcemi, které přinášejí vylepšení a inovace pro vývojáře i uživatele. HTML5 zůstává klíčovou technologií pro tvorbu webových stránek díky svému otevřenému charakteru a široké podpoře ze strany webových prohlížečů.

Jako příklad využití moderních technologií při tvorbě interaktivních webových stránek lze uvést "NASA's Eyes<sup>[9](#page-23-1)</sup>". Tato webová platforma se opírá o pokročilé funkce HTML5 a JavaScriptu k poskytování vizualizací vesmírných misí a astronomických úkazů. Skriptovací jazyk JavaScript zajišťuje vysokou míru interaktivity stránky, umožňuje dynamické zobrazení dat a aktivní interakci uživatele s obsahem. Díky této kombinaci moderních technologií mají uživatelé možnost interaktivně prozkoumávat vesmír přímo z pohodlí svého internetového prohlížeče a sledovat pohyb planet, sond, solárních systémů apod. [\[25\]](#page-94-1)

#### <span id="page-23-0"></span>**3.2.2 Mobilní aplikace**

Mobilní aplikace, podobně jako webové stránky, poskytují ideální prostředí pro interaktivní obsah. Je to dáno vlastnostmi, jako jsou dotykové obrazovky, senzory a připojení k internetu.

<span id="page-23-1"></span><sup>9</sup> Odkaz na stránky Nasa simulace[: https://eyes.nasa.gov/](https://eyes.nasa.gov/)

Tyto prvky umožňují jednoduché ovládání zařízení, stejně tak i jednoduché ovládání interaktivních prvků (např. ve videu). Vytvářejí tak zcela nové uživatelské zážitky. [\[26\]](#page-94-2)

Aplikace "IKEA Place<sup>[10](#page-24-2)«</sup> je skvělým příkladem využití interaktivního obsahu v mobilní aplikaci. Uživatelé si mohou do svého interiéru promítnout 3D modely nábytku IKEA v reálné velikosti a prohlédnout si je z různých úhlů. To jim umožňuje lépe se rozhodnout, zda se daný kus nábytku do prostoru v místnosti hodí. [\[27\]](#page-94-3)

#### <span id="page-24-0"></span>**3.2.3 Interaktivní výuková videa**

Interaktivní výuková videa představují inovativní prostředek pro efektivní vzdělávání, který umožňuje studentům aktivní účast na vzdělávacím procesu. Tato videa nejsou pouze pasivním zdrojem informací, ale zapojují studenty do aktivit a úkolů přímo během sledování. Interaktivní prvky, jako jsou otázky, kvízy, simulace, a možnosti prozkoumávání obsahu, umožňují studentům hlouběji porozumět učivu a zlepšit jejich schopnost aplikovat nové znalosti. [\[28\]](#page-94-4)

PBS LearningMedia<sup>[11](#page-24-3)</sup> je skvělou platformou pro vzdělávací videa. Tato online platforma nabízí širokou škálu výukových videí z různých oblastí, jako jsou matematika, věda, historie a mnoho dalších. Některá z těchto videí jsou doplněna interaktivními prvky, které umožňují studentům procvičovat naučené koncepty přímo během sledování. I když ne každé video obsahuje interaktivní prvky, PBS LearningMedia stále poskytuje hodnotný zdroj vzdělávacího obsahu, který je přístupný a informativní pro studenty a učitele. [\[29\]](#page-94-5)

#### <span id="page-24-1"></span>**3.2.4 Digitální časopisy a publikace**

Časopisy a publikace představují tradiční formu interaktivních médií, která se v poslední době rozšířila také do digitálního prostředí. Mezi tyto prvky patří například možnost zobrazování videí a audia přímo v textu, interaktivní grafika a animace, vyskakovací okna s dalšími informacemi nebo odkazy na relevantní zdroje. Tyto prvky nejenže zvýší zapojení čtenářů, ale také umožní širší a bohatší porozumění obsahu. [\[30\]](#page-94-6)

<span id="page-24-2"></span><sup>10</sup> Odkaz na aplikaci IKEA Place: [https://www.ikea.com/global/en/newsroom/innovation/ikea-launches-ikea](https://www.ikea.com/global/en/newsroom/innovation/ikea-launches-ikea-place-a-new-app-that-allows-people-to-virtually-place-furniture-in-their-home-170912/)[place-a-new-app-that-allows-people-to-virtually-place-furniture-in-their-home-170912/](https://www.ikea.com/global/en/newsroom/innovation/ikea-launches-ikea-place-a-new-app-that-allows-people-to-virtually-place-furniture-in-their-home-170912/)

<span id="page-24-3"></span><sup>&</sup>lt;sup>11</sup> Odkaz na stránku PBS LearningMedia[: https://www.pbslearningmedia.org/](https://www.pbslearningmedia.org/)

Jedním z příkladů interaktivních publikací je koncept "gamebook" (herní kniha), který spojuje prvky tradičního textu s herními mechanismy. Tato forma publikace umožňuje čtenářům rozhodovat o průběhu příběhu, ovlivňovat osudy postav a podílet se na vývoji děje. Interaktivita zde není jen pasivní konzumace obsahu, ale aktivní participace čtenáře na tvorbě příběhu, což výrazně zvyšuje jejich angažovanost a emocionální zapojení. Tento koncept později přešel i do digitální podoby, a to například na platformě Choice of Games<sup>[12](#page-25-2)</sup>, která nabízí širokou škálu interaktivních gamebooků v různých žánrech. [\[31\]](#page-94-7)

#### <span id="page-25-0"></span>**3.2.5 Interaktivní umění**

Interaktivní umění představuje fascinující oblast, která spojuje umění s interaktivními technologiemi a aktivním zapojením diváků či účastníků. Tato forma umění překračuje tradiční hranice mezi tvůrcem a divákem a umožňuje jim společně tvořit jedinečné zážitky. Interaktivní umělecká díla často reagují na pohyb, zvuk, dotyk nebo jiné podněty, což vytváří dynamické a neustále se měnící prostředí. [\[32\]](#page-94-8)

Jedním z vynikajících příkladů interaktivního umění je instalace "Rain Room<sup>[13](#page-25-3)"</sup> od uměleckého kolektivu Random International. Tato instalace umožňuje návštěvníkům procházet se prudkým deštěm, aniž by se sami namočili. Díky pokročilým senzorům a technologiím je déšť schopen reagovat na pohyb jednotlivců a vytvářet okolí, kde diváci procházejí suchou zónou vystavenou umělému dešti. Tento zážitek podněcuje smysly a vyvolává otázky ohledně vztahu mezi člověkem a přírodními jevy, jakož i mezi člověkem a technologiemi. [\[33\]](#page-94-9)

#### <span id="page-25-1"></span>**3.2.6 Interaktivní reklama**

Interaktivní reklamy představují inovativní způsob jak oslovit a zapojit cílovou skupinu prostřednictvím aktivního interakčního procesu. Tyto reklamy nejsou pouze statickým zobrazením produktu nebo zprávy, ale umožňují uživatelům přímé zapojení a angažovanost, čímž se zvyšuje účinnost a zapamatovatelnost sdělení. [\[34\]](#page-95-0)

Na podporu uvedení svých nových špičkových běžeckých bot Epic React společnost Nike vytvořila propracovanou digitální marketingovou kampaň. Kampaň probíhala napříč

<span id="page-25-2"></span><sup>&</sup>lt;sup>12</sup> Odkaz na stránku Choice of Games: <https://www.choiceofgames.com/>

<span id="page-25-3"></span><sup>&</sup>lt;sup>13</sup> Odkaz na ukázku Rain Room:<https://www.random-international.com/rain-room-2012>

různými kanály včetně mobilních zařízení, sociálních sítí, videí a webových stránek. Nejvýraznějším prvkem kampaně byla iniciativa s názvem Reactland<sup>[14](#page-26-1)</sup>. Reactland transformoval tradiční nudné testování běžecké obuvi v obchodě na zábavnou hru, která proměnila zákazníky v protagonisty videohry. Pomocí 8bitových avatarů se běžci v botách Epic React proháněli virtuálním světem Reactlandu a zároveň si na vlastní kůži vyzkoušeli revoluční tlumicí technologii Nike na běžeckém pásu. [\[35\]](#page-95-1)

#### <span id="page-26-0"></span>**3.2.7 Interaktivní zábava**

Interaktivní zábava zahrnuje různé formy digitálních her, filmů, televizních pořadů a dalších médií, které umožňují uživatelům aktivně interagovat s obsahem a ovlivňovat jeho průběh a vývoj. Tyto formy zábavy často nabízejí uživatelům možnost volby, rozhodování a participace, což posiluje jejich zapojení a angažovanost. Interaktivní zábava může být zaměřena na různé cílové skupiny a může zahrnovat hry, interaktivní filmy, virtuální realitu, živé streamy a další formáty, které umožňují uživatelům ponořit se do světa zábavy a aktivně se zapojovat do jeho tvorby a konzumace. [\[36\]](#page-95-2)

#### **Online hry**

Online hry jsou populární forma interaktivních médií, která umožňuje uživatelům hrát a soutěžit s ostatními hráči přes internet. Tyto hry mohou nabízet různé žánry a styly včetně akčních her, strategií, adventur a "multiplayerových" her (her pro více hráčů). Jedním z příkladů je již zmiňovaná hra World of Warcraft. Uživatelé mohou interagovat s herním světem pomocí ovládacích prvků, klávesnice, myši nebo gamepadu a komunikovat s ostatními hráči pomocí textových chatů nebo hlasových komunikačních funkcí. [\[37\]](#page-95-3)

#### **Sociální média**

Sociální média jsou platformy, které umožňují uživatelům vytvářet, sdílet a interagovat s obsahem sítě a komunikovat s ostatními uživateli. Tyto platformy zahrnují služby jako jsou Facebook, X, Instagram, Discord a další. Uživatelé mohou reagovat na obsah pomocí lajků, komentářů, sdílení a soukromých zpráv, anket, což umožňuje vytváření online komunit a sociálních vazeb. [\[38\]](#page-95-4)

<span id="page-26-1"></span><sup>&</sup>lt;sup>14</sup> Odkaz na Reactland:<https://www.wk.com/work/nike-react-reactland/>

#### **Virtuální a rozšířená realita**

Virtuální realita (VR) a rozšířená realita (AR) představují pokročilou formu interaktivních médií, která umožňuje uživatelům ponořit se do digitálního prostředí a interagovat s ním pomocí speciálních VR nebo AR headsetů a ovládacích prvků. Uživatelé mohou prozkoumávat virtuální světy, hrát hry, sledovat filmy, a dokonce i provádět simulované výcviky a výzkumy. Virtuální či rozšířená realita poskytují zcela nový způsob, jak prožívat digitální obsah, což otevírá dveře k novým formám zábavy, vzdělávání a průmyslového využití. [\[39\]](#page-95-5)

## <span id="page-27-0"></span>**3.3 Multimédia ve vzdělávání**

Interaktivní multimédia, jako jsou interaktivní aplikace, multimediální prezentace, simulace a online platformy, nabízejí studentům interaktivní prostředí, která podporují jejich učení a zapojení. Tato média umožňují studentům aktivněji se zapojovat do výuky a vytvářet si vlastní zkušenosti a porozumění. [\[40\]](#page-95-6)

#### <span id="page-27-1"></span>**3.3.1 Vliv interaktivních médií na učení a porozumění**

Studie zaměřené na vliv interaktivních médií na proces učení a porozumění ukazují, že tato forma médií má významný dopad na angažovanost studentů a jejich schopnost efektivně zpracovávat a udržet informace (viz zdroje [\[40\]](#page-95-6) [\[41\]](#page-96-0) [\[42\]](#page-96-1) [\[43\]\)](#page-96-2).

Zatímco tradiční statická média mohou poskytnout obsah pasivním způsobem, interaktivní média přinášejí aktivní zapojení studentů prostřednictvím různých interakčních prvků. Interaktivní kvízy a testy jsou užitečnými nástroji ve výuce, které umožňují studentům aktivně ověřovat své znalosti a porozumění probírané látky. Tyto kvízy mohou být začleněny přímo do interaktivních videí nebo do dalších výukových materiálů. Studenti, kteří odpoví špatně, mohou být nasměrováni k dalšímu vysvětlení nebo materiálům, které jim pomohou lépe porozumět danému problému. Simulace a interaktivní modely představují efektivní prostředek pro vizualizaci abstraktních nebo složitých konceptů. Například ve vědecké výuce mohou studenti interaktivně zkoumat procesy jako chemické reakce, gravitační síly nebo biologické procesy. Tímto způsobem si mohou studenti lépe představit daný problém a porozumět mu. Implementace rozhodovacích bodů a větvení scénáře do interaktivních videí umožňuje studentům aktivní účast na průběhu děje. Studenti mohou být konfrontováni s různými situacemi a musí rozhodnout, jaké kroky podniknout. [\[40\]](#page-95-6) [\[41\]](#page-96-0) [\[42\]](#page-96-1) [\[43\]](#page-96-2)

Tato aktivní účast podporuje kritické myšlení a pomáhá studentům lépe porozumět rozhodovacím procesům v daném problému. Vytvoření prostředí pro diskuse a spolupráci umožňuje studentům aktivně komunikovat a sdílet své myšlenky a perspektivy ohledně probírané problematiky. Tím, že se zapojují do dialogu s ostatními spolužáky, mají studenti možnost zkoumat různé úhly pohledu a hlouběji prozkoumávat daný problém. Diskuse a spolupráce vytvářejí prostor pro synergii myšlenek a umožňují studentům získat komplexnější porozumění tématu. Interaktivní scénáře a simulace reálných situací pak poskytují studentům možnost aplikovat své znalosti a dovednosti v praktických situacích. Tím, že se zapojují do simulací a interaktivních scénářů, mohou studenti lépe pochopit, jak lze probíranou problematiku použít v reálném světě. Tento zážitek jim umožňuje propojit teorii s praxí a hlouběji pochopit praktické využití naučeného. [\[40\]](#page-95-6) [\[41\]](#page-96-0) [\[42\]](#page-96-1) [\[43\]](#page-96-2)

Výzkumy naznačují, že studenti mají tendenci lépe absorbovat informace a lépe porozumět složitým konceptům, když jsou tyto poznatky prezentovány pomocí interaktivních médií. Tento jev může být vysvětlen tím, že interaktivní prvky přinášejí více smysluplných a zapamatovatelných zážitků, které podporují kognitivní procesy jako je aktivní zapojení, reflexe a konstruktivní myšlení. [\[40\]](#page-95-6) [\[41\]](#page-96-0) [\[42\]](#page-96-1) [\[43\]](#page-96-2)

#### <span id="page-28-0"></span>**3.3.2 Kognitivní aspekty multimediálního učení**

Kognitivní aspekty multimediálního učení se zaměřují na způsob, jakým multimédiální informace ovlivňují myšlení, porozumění a paměť studentů v rámci přenosu informací pomocí multimédií. Multimédia mohou stimulovat různé části mozku a podporovat kognitivní procesy, jako je pozornost, paměť, rozhodování a řešení problémů. Například při použití simulací ve výuce se studenti aktivně zapojují do procesu učení a přemýšlení o příčinách a důsledcích. Tento typ zkušenosti může posílit spojení v mozku a podporovat hlubší porozumění konceptů. Multimédia také umožňují více smyslové učení, což znamená, že informace jsou prezentovány různými smysly, jako je zvuk, obraz a dotyk. Tato multisenzorická stimulace může vést k silnějšímu zapamatování a lepšímu porozumění. Nicméně je také důležité brát v úvahu možné negativní dopady multimédií, jako je rozptýlení pozornosti nebo nadměrná závislost na technologiích. Je nezbytné nalézt vyvážený přístup

k integraci multimédií ve výuce, který maximalizuje jejich výhody a minimalizuje rizika. [\[40\]](#page-95-6) [\[41\]](#page-96-0) [\[42\]](#page-96-1) [\[43\]](#page-96-2)

### <span id="page-29-0"></span>**3.3.3 Příklady úspěšné integrace interaktivních médií ve výuce**

Existuje mnoho úspěšných příkladů integrace interaktivních médií do výuky napříč různými vzdělávacími úrovněmi a obory, například již zmiňovaná platforma PBS LearningMedia. Při zkoumání úspěšné integrace interaktivních médií ve výuce je důležité zohlednit principy multimediálního učení, které navrhl Richard Mayer. Mayerova teorie zdůrazňuje důležitost správného designu multimediálních materiálů pro efektivní učení. Příkladem úspěšné integrace interaktivních médií může být vytvoření interaktivního videa podle Mayerových principů, které se v rámci práce pokusím napodobit, což zahrnuje jasné a strukturované zobrazení informací, minimalizaci nadbytečných vizuálních efektů, čitelnost textových informací a jejich vhodné umístění, relevantnost grafiky k obsahu a přítomnost navigačních prvků pro pohodlné procházení obsahu. [\[40\]](#page-95-6) [\[43\]](#page-96-2)

Interaktivní média mohou být integrována do výuky například prostřednictvím online kurzů, ve kterých jsou studenti vystaveni interaktivním prvkům jako jsou kvízy, simulace a diskuzní fóra. Díky těmto interaktivním prvkům mají studenti možnost aplikovat a testovat své znalosti v reálném čase, což zvyšuje zapamatovatelnost a porozumění. Dalším příkladem může být vytvoření interaktivních prezentací, které umožňují studentům prozkoumat obsah a provádět vlastní rozhodnutí během výuky. Tento přístup je v souladu s Mayerovým principem aktivního zpracování, který zdůrazňuje důležitost zaujímání aktivní role studenta při zpracování informací. [\[40\]](#page-95-6) [\[41\]](#page-96-0) [\[42\]](#page-96-1) [\[43\]](#page-96-2)

Dalším příkladem může být použití interaktivních her k výuce historie nebo jazyků. Tyto hry nejenže zábavným způsobem angažují studenty, ale také je motivují k aktivnímu zapojení se do procesu učení a poskytují okamžitou zpětnou vazbu (viz PBS LearningMedia<sup>[15](#page-29-1)</sup>). V online vzdělávání jsou interaktivní média klíčovým prvkem. Diskusní fóra, online testy a interaktivní lekce umožňují studentům komunikovat a spolupracovat navzájem, i když jsou od sebe geograficky vzdáleni. To rozšiřuje přístup ke vzdělání a umožňuje flexibilitu pro studenty se zaneprázdněným rozvrhem. [\[40\]](#page-95-6) [\[41\]](#page-96-0) [\[42\]](#page-96-1) [\[43\]](#page-96-2)

<span id="page-29-1"></span><sup>15</sup> Odkaz na PBS LearningMedia:<https://www.pbslearningmedia.org/>

#### <span id="page-30-0"></span>**3.3.4 Multimediální učení (Multimedia Learning)**

Multimediální učení se zaměřuje na kombinaci různých forem médií, jako jsou text, obrázky, zvuk a video, k efektivnímu přenosu informací a podpoře učení. Zásady efektivního multimediálního učení poskytují strukturu pro vytváření vzdělávacích materiálů, které maximalizují porozumění a retenci informací. Jedním z klíčových principů multimediálního učení je princip multimediálního efektu, který zdůrazňuje výhody kombinace textu a obrazu. Kombinace verbálních a vizuálních informací může posílit učení tím, že aktivuje různé části mozku a umožňuje studentům lépe porozumět a zapamatovat si prezentované materiály. Další důležitou zásadou je princip kontinuity, který zdůrazňuje důležitost udržení souvislosti mezi verbálními a vizuálními prvky v učebním materiálu. [\[40\]](#page-95-6) [\[43\]](#page-96-2)

#### <span id="page-30-1"></span>**3.3.5 Výzkum a studie potvrzující účinnost multimediálního vzdělávání**

Výzkum a studie zaměřující se na účinnost multimediálního vzdělávání poukazují na pozitivní vliv na učení. Studie provedené Mayerem a jeho kolegy (2003) ukázaly, že studenti lépe porozuměli komplexním konceptům, když byly prezentovány pomocí kombinace verbálních a vizuálních informací oproti pouhému verbálnímu popisu. Další výzkumy se zaměřily na specifické aspekty multimediálního učení, jako je účinek animace, zvuku nebo interaktivity na učení. Tyto studie potvrzují, že dobře navržené multimediální materiály mohou vést k lepšímu zapamatování si informací a jejich porozumění. V praxi to znamená, že vytváření vzdělávacích materiálů by mělo brát v úvahu principy multimediálního učení a využívat různé formy médií k podpoře učení. Tím se zvyšuje šance, že studenti porozumí prezentovaným informacím a lépe si je zapamatují. Integrace multimediálního učení s interaktivními médii nabízí synergii, která může vést k ještě efektivnějšímu a zábavnějšímu vzdělávání. [\[40\]](#page-95-6) [\[41\]](#page-96-0) [\[42\]](#page-96-1) [\[43\]](#page-96-2)

#### <span id="page-30-2"></span>**3.4 Vývoj videa**

Vstup do světa videa je úzce spojen s kinematografií, která započala novou éru v umění a komunikaci. První veřejná filmová projekce se konala 28. prosince 1895 v Paříži v Grand Café a zahájila tak éru, která změnila způsob, jak lidé vnímají a sdílejí příběhy. [\[44\]](#page-96-3)

S postupem času se video evoluce rozvíjela nejen obsahově, ale i technologicky. První animovaný film "Humorous Phases of Funny Faces" vytvořený J. Stuartem Blacktonem v

roce 1906 otevřel dveře kreativitě v oblasti animovaného umění. [\[45\]](#page-96-4) Dalším průlomem byl vynález zvukového filmu s "The Jazz Singer" v roce 1927. [\[46\]](#page-96-5)

První televizní přenos se konal v roce 1928 v USA, což ukázalo potenciál televize jako média pro komunikaci a sdílení informací. Drive-in kina začala vznikat s ekonomickým rozvojem, nabízející divákům možnost sledovat filmy z pohodlí svých vozidel. Nejvýznamnější moment pro televizi přišel na Světové výstavě v New Yorku roku 1939, kde bylo poprvé vysíláno vystoupení prezidenta Spojených států v televizi. Společnost RCA zprostředkovala přenos na místě výstavy i na Manhattanu, přičemž v roce 1941 byla vysílána první reklama v televizi na hodinky Bulova, což položilo základ pro budoucí komerční využití televizního vysílání. [\[47\]](#page-96-6)

Poválečné období se stalo zlatým věkem kinematografie. Kina dominovala jako zábava pro široké masy. Technologický rozvoj zasáhl i filmovou tvorbu. Zavedení barevného televizního vysílání v roce 1951 společností CBS znamenalo další krok ve vývoji vizuálních médií. Druhá polovina 20. století byla svědkem dalšího technologického pokroku, který ovlivnil způsob prezentace a konzumace filmů. Průkopnickým konceptem byl "kinoautomat", který umožňoval interaktivní zapojení diváků do filmového děje. [\[48\]](#page-96-7)

Kinoautomat, inovativní projekční systém vynalezený českým filmovým režisérem Radúzem Činčerou, byl poprvé představen v roce 1958 na Světové výstavě v Bruselu. Tento systém umožňoval divákům interaktivně ovládat děj filmu pomocí tlačítek umístěných na jejich sedadlech. Každý divák mohl volit mezi několika možnostmi děje a rozhodovat tak o vývoji příběhu. Kinoautomat tak představoval nový způsob participativního prožívání filmu, který oslovil diváky po celém světě. Toto lze nazývat prvním interaktivním videem. [\[49\]](#page-96-8)

Po úspěchu kinoautomatu začaly být interaktivní prvky implementovány i do televizního vysílání. V 70. a 80. letech 20. století byly vytvořeny televizní pořady, které umožňovaly divákům hlasovat nebo rozhodovat o dalším průběhu děje. Jedním z příkladů je český televizní pořad "Hitšaráda", kde diváci rozhodovali o výsledcích soutěží nebo sdělovali svůj názor prostřednictvím pošty zasíláním korespondenčních lístků později i pomocí telefonních hovorů. [\[50\]](#page-97-0)

S příchodem videokazet a později DVD se diváci mohli podílet na ovládání přehrávače pomocí dálkového ovladače. To umožnilo zastavení, přeskočení nebo zpomalení přehrávání videa podle vlastních preferencí. Některá DVD také nabízela interaktivní menu, kde diváci mohli vybírat různé možnosti, jako jsou alternativní scény, bonusový obsah nebo různé jazykové verze. Krokem vpřed bylo zavedení interaktivních her a bonusových funkcí, které byly součástí některých DVD. Tyto interaktivní prvky umožnily divákům hrát hry spojené s obsahem filmu nebo se podílet na interaktivních činnostech, které doplňovaly hlavní děj. [\[12\]](#page-92-12) [\[36\]](#page-95-2)

Jedním z příkladů DVD s interaktivními prvky je "Pat a Mat<sup>[16](#page-32-0)</sup>" původně "Kuťáci", český animovaný seriál známý také pod hláškou "A je to!". Tato DVD edice přináší nejen klasické epizody oblíbených postaviček, ale také interaktivní hry a aktivity pro diváky. Uživatelé mohou pomocí dálkového ovladače u DVD přehrávače vybírat z různých her a interaktivních činností, které jsou spojeny s příběhem Pat a Mata. Mezi tyto aktivity může patřit například skládání skládaček, hledání skrytých předmětů nebo vyřešení jednoduchých hádanek, vše v tematickém duchu oblíbených postaviček. [\[51\]](#page-97-1)

Osobně jsem měl příležitost tuto interaktivitu na DVD s Patem a Matem vyzkoušet. Uživatelská zkušenost byla intuitivní a přínosná pro zvýšení angažovanosti a zábavy při sledování seriálu. Tento příklad ukazuje, jak interaktivní prvky na DVD mohou přinést nový rozměr klasickému audiovizuálnímu obsahu a zvýšit jeho hodnotu pro uživatele.

<span id="page-32-0"></span><sup>&</sup>lt;sup>16</sup> Ukázka interaktivity (záznam) Pat a Mat: <https://www.youtube.com/watch?v=lwiccH3QsII>

## <span id="page-33-0"></span>**4 Interaktivní video**

Interaktivní videa představují inovativní formu multimediálního obsahu, která umožňuje uživatelům aktivně se zapojit do průběhu obsahu a ovlivnit jeho vývoj prostřednictvím interaktivních prvků. Tato definice vychází z práce několika uznávaných vědců v oboru digitálních médií a interaktivního designu, kteří přispěli k porozumění této dynamické formy vizuální komunikace. [\[36\]](#page-95-2) [\[52\]](#page-97-2)

Profesor Richard Mayer, známý výzkumník v oblasti multimediálního učení a kognitivní psychologie, definuje interaktivní video jako multimediální prvek, který poskytuje uživatelům možnost aktivně interagovat s obsahem a ovlivňovat jeho průběh či výsledek. Tento přístup zdůrazňuje důležitost zapojení uživatele do procesu konzumace obsahu a jeho aktivní role při tvorbě vlastního uživatelského zážitku. [\[53\]](#page-97-3)

Další významný přínos k definici interaktivních videí poskytuje profesorka Linda L. Lohr, expertka na vývoj multimediálního vzdělávacího obsahu. Podle ní jsou interaktivní videa multimediální prvky, které umožňují uživatelům nejen pasivně přijímat informace, ale aktivně s nimi interagovat, a tak formovat svůj vlastní učební zážitek. Tento pohled zdůrazňuje význam interaktivity jako prostředku pro lepší porozumění prezentovanému obsahu a jeho zapamatování. [\[54\]](#page-97-4)

Dále lze definici interaktivních videí rozšířit o pohled profesora Henryho Jenkinse, odborníka na digitální média a kulturu, který zdůrazňuje sociální a participativní aspekty interaktivity. Jenkins uvádí, že interaktivní video je forma digitálního obsahu, která nejen umožňuje uživatelům aktivně zasahovat do průběhu příběhu, ale také podněcuje kreativitu a sdílení uživatelských zkušeností s ostatními. Tento přístup k interaktivitě klade důraz na vytváření společenství a kultivaci uživatelského obsahu. [\[55\]](#page-97-5)

Celkově lze tedy interaktivní video definovat jako multimediální prvek, který umožňuje uživatelům aktivně interagovat s obsahem, formovat si svůj vlastní učební zážitek a podílet se na tvorbě a sdílení obsahu s ostatními uživateli. Tato definice zahrnuje klíčové prvky interaktivity, participace a sociální interakce, které jsou základem pro porozumění a využití interaktivních videí v různých kontextech, včetně vzdělávání, zábavy a komunikace.

## <span id="page-34-0"></span>**4.1 Princip fungování interaktivního videa**

Jejich fungování spočívá na několika klíčových principech. Základem interaktivních videí jsou interaktivní prvky, které umožňují divákům přímou participaci na obsahu. Uživatelská interakce může být realizována pomocí myši, dotykové obrazovky, mikrofon či jiných vstupních zařízení. Když divák provede interakci, technologie za interaktivními videi musí být schopna zachytit a interpretovat danou akci. To zahrnuje detekci kliknutí, gest, hlasových příkazů nebo jiných forem uživatelského vstupu. Jedním z klíčových prvků fungování interaktivních videí je možnost větvení obsahu a scénářů. To umožňuje divákům prožít různé varianty příběhu nebo získat různé informace v závislosti na jejich interakci a rozhodnutí. [\[56\]](#page-97-6)

Interaktivní video musí být schopno reagovat na uživatelské interakce v reálném čase. To znamená okamžitou změnu obsahu videa, navigaci na jinou část obsahu či spuštění specifických událostí nebo scénářů v závislosti na uživatelských akcích. Fungování interaktivních videí vyžaduje robustní technologickou infrastrukturu, včetně serverového zpracování, streamování obsahu a správy uživatelských interakcí. Tato infrastruktura umožňuje plynulou a spolehlivou interaktivní zkušenost pro diváky. [\[57\]](#page-97-7)

Celkově princip fungování interaktivních videí spočívá v kombinaci interaktivních prvků, technických možností zpracování uživatelských interakcí a dynamických reakcí videa, které umožňují divákům aktivně ovlivňovat průběh a obsah videa

## <span id="page-34-1"></span>**4.2 Interaktivní prvky**

V digitální éře se uživatelé stávají stále náročnějšími a očekávají nejen pasivní příjem obsahu, ale i možnost aktivní interakce. Interaktivní prvky, jako jsou tlačítka, ovládací prvky, hypertextové oblasti tzv. hotspoty a kvízy, se staly nedílnou součástí digitálních médií, která umožňují uživatelům osobnější a angažovanější zážitek. Tato kapitola analyzuje a hodnotí různé interaktivní prvky v digitálních médiích, jejich význam a vliv na uživatelskou zkušenost. Interaktivní prvky přinášejí do digitálních médií novou dimenzi, která umožňuje uživatelům aktivně se zapojovat do obsahu a ovlivňovat jeho průběh. Tato interaktivita posiluje zapojení uživatele a vytváří prostředí, které je více přizpůsobeno individuálním potřebám a preferencím. [\[28\]](#page-94-4)

#### <span id="page-35-0"></span>**4.2.1 Obecné interaktivní prvky**

Obecné interaktivní prvky (tlačítka, ovládací prvky, hotspoty…) představují jednu z klíčových interaktivních funkcí v interaktivních videích. Jsou to prvky ve videu, na které diváci mohou kliknout (nebo s nimi jinak manipulovat), což vyvolá určitou akci nebo interakci. Tyto prvky mohou mít různé formy a funkce a slouží k tomu, aby divákům poskytly možnosti ovlivňovat obsah videa nebo prozkoumávat různé aspekty prezentovaného materiálu. V této sekci rozvedeme různé typy obecných prvků a kategorizujeme je podle jejich funkcí a využití. [\[4\]](#page-92-4) [\[28\]](#page-94-4) [\[58\]](#page-98-0)

#### **Hypertextové odkazy**

Hypertextové odkazy ve videu ve formě hostspotů jsou jedním z nejběžnějších typů obecných prvků v interaktivních videích. Jsou to oblasti ve videu, které jsou označeny jako odkazy a po kliknutí na ně jsou diváci přesměrováni na další webové stránky, jiný čas ve videu nebo další zdroje. Hypertextové odkazy mohou sloužit k poskytnutí dodatečných informací, propojení s dalším obsahem nebo k získání detailnějších dat. Například v interaktivním vzdělávacím videu o historii může být hypertextový odkaz na webovou stránku s podrobnějšími informacemi o konkrétním historickém období. [\[59\]](#page-98-1)

#### **Ovládací prvky**

Interaktivní navigační lišta je dalším typem obecných prvků, které umožňují divákům ovládat průběh videa a přepínat mezi různými částmi nebo kapitolami. Po kliknutí na určitý prvek ve videu se divákovi zobrazí možnosti navigace, jako jsou tlačítka pro přechod na předchozí nebo následující scénu, přeskočení na konkrétní část videa nebo zobrazení obsahu ve formě menu. Interaktivní navigace umožňuje divákům přizpůsobit si sledování videa jejich potřebám a preferencím. [\[59\]](#page-98-1)

#### **Interaktivní mapy a panoramatické zobrazení**

Interaktivní mapy a panoramatické zobrazení umožňují divákům prozkoumat určité místo nebo prostředí prezentované ve videu. Po kliknutí na příslušný prvek ve videu se divákovi zobrazí interaktivní mapa nebo panoramatický pohled, který mu umožní přibližovat se k různým místům, otáčet se nebo procházet různé úhly pohledu. [\[60\]](#page-98-2)
#### **Interaktivní grafy a diagramy**

Dalším typem obecných prvků jsou interaktivní grafy a diagramy, které divákům umožňují prozkoumat data nebo složité souvislosti představené ve videu. Po kliknutí na příslušný prvek ve videu se divákovi zobrazí interaktivní graf nebo diagram, který může prozkoumat, přibližovat či oddalovat, filtrovat nebo analyzovat. Tento typ obecných prvků poskytuje divákům možnost interaktivního objevování informací a lepšího porozumění prezentovanému materiálu. [\[61\]](#page-98-0)

Jedním z vhodných nástrojů pro vytvoření interaktivních grafů a diagramů pomocí HTML5 je Google Charts. Google Charts je knihovna pro vizualizaci dat, která umožňuje vytvářet různé druhy grafů a diagramů pomocí JavaScriptu a HTML. S využitím Google Charts můžete vytvářet dynamické a interaktivní vizualizace, které divákům umožní prozkoumat data prezentovaná ve vašem videu. Například, pokud máte video, které prezentuje statistiky prodeje produktů v průběhu času, můžete použít Google Charts k vytvoření interaktivního grafu časového vývoje prodejů. Divák by mohl kliknout na konkrétní období v grafu, což by způsobilo zobrazení podrobnějších informací o prodejích v daném období. [\[62\]](#page-98-1) [\[63\]](#page-98-2)

### **Interaktivní animace a simulace**

Interaktivní animace a simulace představují prvky, které umožňují divákům ovlivňovat chování nebo vývoj animovaných prvků ve videu. Po kliknutí na příslušný prvek ve videu se divákovi zobrazí animace nebo simulace, které mohou reagovat na jejich interakci, například změnou rychlosti, směru nebo provedením určitých akcí. Jedním z příkladů takových interaktivit může být situace, kdy na stránce prezentujeme pohyb tělesa po nakloněné rovině. Po kliknutí na těleso ve videu se zobrazí interaktivní animace, která umožňuje uživateli měnit úhel náklonu roviny, hmotnost tělesa nebo koeficient tření. Uživatel může pozorovat, jak se tyto změny projevují na pohybu tělesa a jak se mění jeho rychlost či trajektorie v závislosti na těchto faktorech. Tímto způsobem mohou studenti a zájemci o fyziku interaktivně zkoumat principy a zákony fyziky přímo na webových stránkách např. Vascak.cz<sup>[17](#page-36-0)</sup>. [\[64\]](#page-98-3)

<span id="page-36-0"></span><sup>&</sup>lt;sup>17</sup> Odkaz na web[: https://www.vascak.cz/physicsanimations.php?l=cz](https://www.vascak.cz/physicsanimations.php?l=cz)

Typicky jsou interaktivní mapy, grafy, diagramy, simulace a animace klasifikovány spíše jako obecné interaktivní prvky, které umožňují divákům prozkoumat a lépe porozumět obsahu videa nebo představeným informacím. Tyto prvky nejsou primárně navrženy k tomu, aby poskytovaly okamžitou zpětnou vazbu na akce diváků, ale spíše k tomu, aby rozšířily možnosti interakce s obsahem videa a umožnily uživatelům lépe si ho osvojit. Zpětnovazební interaktivní prvky jsou obvykle zaměřeny na reakci na akce nebo odpovědi uživatele a poskytují okamžitou zpětnou vazbu. Patří sem interaktivní testy, kvízy, otázky a úkoly, které uživatelé řeší a na základě svých odpovědí dostávají zpětnou vazbu. [\[54\]](#page-97-0)

Nicméně v některých kontextech mohou interaktivní mapy, grafy a diagramy, simulace a animace také poskytovat určitou formu zpětné vazby, zejména pokud uživatel interaguje s těmito prvky a tyto interakce ovlivňují jejich zobrazení nebo chování. V takových případech by bylo možné je kategorizovat jako zpětnovazební interaktivní prvky, pokud je jejich hlavním cílem poskytnout uživatelům okamžitou zpětnou vazbu na jejich akce. [\[59\]](#page-98-4)

### **4.2.2 Zpětnovazebné interaktivní prvky**

Zpětnovazební interaktivní prvky jsou součástí digitálních médií, které umožňují uživatelům interaktivně reagovat na prezentovaný obsah a získávat okamžitou zpětnou vazbu na své akce či odpovědi. Tyto prvky jsou navrženy tak, aby podporovaly učení, zapamatování si informací a zvýšení angažovanosti uživatele prostřednictvím aktivní účasti v interaktivním prostředí. Jsou různých typů a formátů včetně testů, kvízů, otázek nebo úkolů a slouží k posílení uživatelské zkušenosti a efektivity vzdělávacích procesů. [\[4\]](#page-92-0) [\[28\]](#page-94-0) [\[58\]](#page-98-5)

#### **Interaktivní testy a kvízy**

Interaktivní testy a kvízy představují zpětnovazební prvky, které umožňují divákům ověřit své znalosti nebo porozumění prezentovanému materiálu. Po kliknutí na příslušný prvek ve videu se divákovi zobrazí otázka nebo úkol, na který musí odpovědět. Tyto prvky nabízejí různé formáty včetně otázek s výběrem možností, krátkých odpovědí nebo interaktivních úkolů, což umožňuje divákům aktivně se zapojit do procesu učení. Jedná se o účinný nástroj pro lepší sebevzdělávání. Poskytují okamžitou zpětnou vazbu a tím podporují proces učení a zapamatovávání si. Tímto způsobem interaktivní testy a kvízy přispívají k efektivitě vzdělávacího procesu a zvyšují angažovanost diváků. [\[4\]](#page-92-0) [\[28\]](#page-94-0)

## **4.3 Standardy videa**

Standardy videa hrají klíčovou roli v procesu vytváření interaktivních videí, protože určují formáty, kodeky, kvalitu, rozlišení a další technické parametry, které ovlivňují celkovou vizuální kvalitu a kompatibilitu s různými zařízeními. V této podkapitole se zaměříme na hlavní standardy videa, které jsou aktuálně používány při tvorbě interaktivních videí. [\[1\]](#page-92-1)

### **4.3.1 Kodeky**

Kodek, zkrácená forma slova "komprese/dekomprese", je softwarový nebo hardwarový algoritmus používaný k enkódování a dekódování digitálních dat, jako jsou video, audio nebo obrazové soubory. Jeho hlavním účelem je zmenšení velikosti souborů a datového toku, což usnadňuje jejich ukládání, přenos a zpracování. Kódování neboli enkódování, je proces převodu původních dat do komprimované formy, zatímco dekódování obnovuje původní data ze zkomprimovaného formátu. Kodeky se staly klíčovou technologií v oblasti digitálního zpracování signálů a jsou široce využívány ve všech aspektech digitálních médií, včetně přehrávání, streamování a uchovávání. Každý kodek má své vlastní unikátní algoritmy a metody komprese, které ovlivňují kvalitu, velikost a kompatibilitu digitálních souborů. [\[65\]](#page-98-6)

### **H.264 (AVC nebo MPEG-4 Part 10)**

Advanced Video Coding je standardní kodek pro kompresi videa, který poskytuje vysokou kvalitu videa při efektivní kompresi dat. Tento kodek je základním stavebním kamenem mnoha digitálních video produkčních systémů a je hojně používán ve streamovacích službách, videokonferencích, mobilních aplikacích a digitální televizi. H.264 dosahuje vynikající rovnováhy mezi kvalitou videa a velikostí souboru, což jej činí ideálním pro široké spektrum použití. [\[65\]](#page-98-6)

#### **H.265 (HEVC nebo MPEG-H Part 2)**

High Efficiency Video Coding, je pokročilý standard pro kompresi videa, který nabízí ještě vyšší úroveň komprese než H.264. Tento kodek je zvláště efektivní při kompresi videa ve vysokém rozlišení, jako je například 4K UHD, a při nízkých datových tocích. HEVC zlepšuje kvalitu videa a snižuje požadavky na šířku pásma, což je zásadní pro streamování vysoko kvalitního obsahu v omezených síťových prostředích. [\[65\]](#page-98-6)

### **VP9**

VP9 je otevřený a bezplatný video kodek vyvinutý společností Google, který je populární pro streamování videí na platformách Google jako YouTube. Tento kodek nabízí vysokou kvalitu videa při efektivní kompresi a je podporován v moderních webových prohlížečích. VP9 je často preferován pro videa ve vysokém rozlišení a "360° videa" díky jeho schopnosti zachovat detaily při nižších datových tocích. [\[65\]](#page-98-6)

### **AV1**

Alliance for Open Media Video 1 je nejnovější otevřený kodek vyvinutý jako nástupce VP9. AV1 nabízí ještě lepší kompresi a kvalitu videa než předchozí kodeky, ale zatím není tak široce podporován v porovnání s H.264 a VP9. Nicméně díky své vysoké efektivitě může AV1 v budoucnu získat větší popularitu zejména ve streamovacích službách a online videích. [\[65\]](#page-98-6)

Pro tvorbu interaktivních videí je vhodné zvolit kodek, který kombinuje vysokou kvalitu obrazu s efektivní kompresí, což umožňuje snadné streamování obsahu a rychlou odezvu na uživatelské interakce. Aktuálně jeden z nejlepších kodeků pro tento účel je H.264, který poskytuje vynikající kompresní účinnost a podporu pro širokou škálu zařízení a platforem. [\[65\]](#page-98-6)

H.264 je schopen zachovat vysokou kvalitu obrazu při relativně nízké datové propustnosti, což je klíčové pro interaktivní videa, kde je důležité minimalizovat zpoždění při streamování a zajistit plynulý zážitek pro uživatele. Díky své popularitě a široké podpoře je H.264 ideální volbou pro tvůrce interaktivních videí, kteří chtějí dosáhnout optimální kombinace kvality, dostupnosti a kompatibility pro svůj obsah. [\[65\]](#page-98-6)

### **4.3.2 Formát videa**

Formát videa představuje klíčový prvek pro efektivní uchování a distribuci multimediálního obsahu, zahrnujícího video a zvuk. Každý formát disponuje svými specifickými technickými charakteristikami a použitím, které je nutné zohlednit při tvorbě interaktivních videí. Následující přehled se zaměřuje na nejběžněji používané formáty videa i v kontextu interaktivních videí. [\[66\]](#page-98-7)

### **MP4 (MPEG-4 Part 14)**

MP4 je standardizovaný formát pro ukládání multimediálního obsahu, který se vyznačuje kombinací vysoké kvality videa a efektivní kompresí dat. Tento formát podporuje širokou škálu kodeků pro video a zvuk, což umožňuje flexibilitu při kompresi a zachování kvality videa. Díky své široké kompatibilitě s různými zařízeními a platforem je MP4 často preferovanou volbou pro interaktivní videa. [\[66\]](#page-98-7)

### **AVI (Audio Video Interleave)**

AVI (Audio Video Interleave) je další ze zavedených formátů pro ukládání videa, který nabízí vysokou kvalitu videa a širokou podporu pro různé kodeky. AVI soubory jsou často využívány pro ukládání videa ve vysokém rozlišení nebo pro editaci videa v profesionálním prostředí. Nicméně velikost AVI souborů může být relativně vysoká, což může ovlivnit rychlost načítání a přehrávání videa na některých zařízeních. Proto se na interaktivní videa nepoužívá. [\[66\]](#page-98-7)

### **MOV (QuickTime Movie)**

MOV (QuickTime Movie) je formát vyvinutý společností Apple, který se často využívá pro ukládání videa a zvuku při nahrávání. Tento formát je běžně podporován v aplikacích, jako je QuickTime a je preferovanou volbou na zařízeních s operačním systémem macOS a iOS. MOV soubory mohou být komprimovány pomocí různých kodeků, což umožňuje zachování vysoké kvality videa při relativně malých velikostech souborů. Tento formát se spíše používá při prvním střihu a zpracování videa a následně se při procesu vytváření překresluje do formátu MP4. [\[66\]](#page-98-7)

### **WMV (Windows Media Video)**

WMV (Windows Media Video) je formát vyvinutý společností Microsoft pro ukládání videa a zvuku. Tento formát je často používán ve Windows Media Playeru a dalších aplikacích pro přehrávání multimediálního obsahu. WMV soubory podporují různé kodeky, což umožňuje optimalizaci velikosti souboru a kvality videa podle konkrétních potřeb uživatele, ale kvůli nízké kompatibilitě napříč platformami není vhodný pro tvorbu jakýkoliv videí. [\[66\]](#page-98-7)

#### **WebM (Web Media)**

V kontextu HTML5 je doporučován formát WebM pro ukládání videa. WebM je moderní, otevřený formát vyvinutý pro použití na webu, který kombinuje vysokou kvalitu videa s efektivní kompresí dat. Díky podpoře moderních kompresních technologií a široké kompatibilitě s moderními webovými prohlížeči (Google Chrome, Mozilla Firefox a další), je WebM ideální volbou pro distribuci videa pro webový standard HTML5. [\[66\]](#page-98-7)

Pro interaktivní videa je vhodné používat formáty, které podporují širokou škálu interaktivních funkcí, zachovávají vysokou kvalitu videa a jsou kompatibilní s různými zařízeními a webovými prohlížeči. Z tohoto hlediska jsou vhodné formáty jako MP4 (H.264) a WebM (VP9), které jsou široce podporované a umožňují efektivní kompresi videa při zachování vysoké kvality. Tyto formáty jsou také běžně používané pro streamování videí na internetu a poskytují dobrý kompromis mezi kvalitou, kompatibilitou a velikostí souboru. [\[66\]](#page-98-7)

### **4.3.3 Formát zvuku ve videu**

Formáty zvuku v rámci videa a interaktivního videa jsou klíčovými faktory při tvorbě uživatelsky přívětivých multimediálních zážitků. Existuje několik běžně používaných formátů zvuku, které poskytují různé úrovně kvality a komprese, přičemž každý má své vlastní výhody a nevýhody. Mezi tyto formáty patří MP3, WAV, AAC, OGG a další. [\[67\]](#page-98-8)

### **MP3 (MPEG-1 Audio Layer III)**

MP3 je jedním z nejrozšířenějších formátů zvuku v digitální éře. Byl vyvinut společností Moving Picture Experts Group (MPEG) a je známý pro svou schopnost komprimovat zvuková data s minimální ztrátou kvality. MP3 využívá ztrátovou kompresi, což znamená, že odstraní nepodstatné informace z audio souboru, aby zmenšil jeho velikost, přičemž se snaží minimalizovat degradaci zvukové kvality, která je subjektivně vnímána lidským uchem. Tento formát byl klíčovým prvkem pro popularizaci digitální hudby, jelikož umožnil efektivní distribuci a sdílení zvukových nahrávek přes internet. MP3 soubory jsou běžně používány pro streamování hudby, stahování podcastů, vytváření hudebních knihoven a tvorbu multimediálních projektů, včetně videí a interaktivních médií. MP3 formát poskytuje vyváženou kombinaci mezi kvalitou zvuku a velikostí souboru, což ho činí vhodným pro

různé aplikace a zařízení s omezeným úložným prostorem, avšak už je pomalu nahrazován po dobu let formátem M4A nebo AAC. [\[67\]](#page-98-8)

### **AAC (Advanced Audio Coding)**

AAC je moderní formát zvuku vyvinutý společností MPEG jako nástupce formátu MP3. Jedná se o ztrátový formát komprese zvuku, který nabízí vysokou kvalitu zvuku při relativně nízkých datových tocích. AAC dosahuje lepšího poměru mezi kvalitou zvuku a velikostí souboru než jeho předchůdce MP3, což z něj činí atraktivní volbu pro streamování hudby, videa a jiná multimediální použití, zejména pro mobilní zařízení a internetové platformy. Jedním z hlavních důvodů popularity formátu AAC je jeho efektivní algoritmus pro kompresi, který umožňuje zachování vysoké kvality zvuku při nižších bitových tocích, což vede k menším souborům a úsporám v přenosové šířce. To znamená, že uživatelé mohou "streamovat" (vysílat) nebo stahovat obsah s AAC zvukem s menší spotřebou dat, což je zvláště důležité pro mobilní zařízení, která mají omezené připojení k internetu nebo úložný prostor. [\[67\]](#page-98-8)

### **M4A (MPEG-4 Audio Layer)**

M4A je formát zvukového souboru, který je obvykle spojován s MPEG-4 kontejnerem. Původně vyvinutý společností Apple, tento formát je známý pro svou schopnost uchovávat zvuková data s vysokou kvalitou při zachování relativně malé velikosti souboru. Jednou z hlavních výhod formátu M4A je jeho široká kompatibilita s různými zařízeními a platformami. M4A soubory jsou podporovány většinou moderních přehrávačů, mobilních telefonů a počítačů, což umožňuje uživatelům snadněji sdílet a přehrávat svůj zvukový obsah bez problémů s kompatibilitou. Další výhodou formátu M4A je jeho podpora pro metadatové informace, jako jsou názvy skladeb, interpreti a alba. To umožňuje uživatelům snadněji organizovat svou hudební knihovnu a rychleji najít požadované skladby. Formát M4A se také často používá pro distribuci hudby prostřednictvím internetu a digitálních obchodů s hudbou. Díky své vysoké kvalitě zvuku a malé velikosti souborů je M4A oblíbenou volbou pro streamování hudby a stahování digitálních alb. [\[67\]](#page-98-8)

Celkově lze říci, že formát M4A je důležitým prvkem v digitálním zvukovém světě díky své vysoké kvalitě zvuku, široké kompatibilitě a podpoře metadat, což ho činí ideální volbou pro uživatele, kteří hledají efektivní způsob uchování a sdílení své hudební knihovny.

Při výběru formátu zvuku pro video nebo interaktivní video je důležité zvážit potřeby projektu, dostupnost pro cílové publikum a požadovanou kvalitu zvuku, aby byl dosažen optimální uživatelský zážitek. Pro interaktivní video je nejvhodnější zvukový formát M4A. Tento formát nabízí vysokou kvalitu zvuku při zachování relativně malé velikosti souboru, což je důležité pro interaktivní média, kde je rychlost načítání a přehrávání klíčovým faktorem. M4A soubory jsou také kompatibilní s širokou škálou zařízení a platforem, včetně mobilních telefonů, tabletů, počítačů a různých přehrávačů, což zajišťuje, že vaše interaktivní video bude přístupné pro co nejširší publikum. [\[67\]](#page-98-8)

### **4.3.4 Rozlišení**

Rozlišení videa se odkazuje na počet pixelů ve výšce a šířce, které tvoří obrazovou plochu videa. Vyšší rozlišení obvykle znamená více pixelů, a tedy detailnější obraz, což může přispět k lepšímu uživatelskému zážitku. V kontextu interaktivních videí je důležité zvolit rozlišení vhodné pro danou platformu a obsah videa. Standardní rozlišení pro interaktivní videa se pohybuje od nižších rozlišení, jako je 480p, až po vyšší rozlišení, jako je 1080p nebo dokonce 4K. Nižší rozlišení může být preferováno pro videa, která mají být snadno přehratelná na zařízeních s nižším výkonem, nebo pokud pásmo nemá dostatečnou šířku. Naopak vyšší rozlišení může být vhodná pro videa s vysokou kvalitou obrazu, jako jsou například vzdělávací materiály nebo prezentace, ve kterých je důležitý detail a jasnost obrazu. [\[66\]](#page-98-7)

### **4.3.5 Snímková frekvence**

Snímková frekvence videa se odkazuje na počet snímků za vteřinu (FPS – frames per second), které jsou zobrazeny při přehrávání videa. Vyšší snímková frekvence obvykle znamená plynulejší a realističtější pohyb v obraze. V kontextu interaktivních videí je důležité zvolit vhodnou snímkovou frekvenci, která odpovídá povaze obsahu a očekávanému uživatelskému zážitku. Standardní snímková frekvence pro interaktivní videa se obvykle pohybuje mezi 24 a 30 snímky za sekundu, což poskytuje dostatečně plynulý pohyb a zároveň minimalizuje nároky na šířku pásma při přenosu videa. Pro některé aplikace, jako jsou například hry nebo simulace, může být preferována vyšší snímková frekvence, například 50 až 60 FPS nebo více, aby byl zajištěn co nejpřesnější a nejplynulejší pohyb. Při volbě snímkové frekvence je třeba brát v úvahu jak technické omezení přehrávacích zařízení, tak i požadavky na uživatelský zážitek a požadovanou kvalitu videa. [\[66\]](#page-98-7)

### **4.3.6 Bitová hloubka**

Bitová hloubka u videa odkazuje na počet bitů, které jsou použity k reprezentaci barvy jednoho pixelu. Vyšší bitová hloubka umožňuje zaznamenat více odstínů a detailů v obraze, což vede k vyšší kvalitě videa, zejména v oblastech s jemnými přechody barev. Standardní bitová hloubka pro videa je 8 bitů na kanál (24 bitů pro RGB barevný prostor), což umožňuje zobrazení až 16,7 milionů různých barev. Nicméně pro profesionální aplikace a vysokou kvalitu obrazu se často používá vyšší bitová hloubka, například 10 bitů na kanál (30 bitů pro RGB), což umožňuje zobrazení až 1,07 miliardy barev. Tento přístup je často preferován při práci s videem v profesionálním prostředí, jako je například filmový průmysl, ve kterém je důležitá maximální flexibilita a kvalita při manipulaci s obrazem. Pro běžné použití a pro interaktivní videa však 8bitová hloubka obvykle poskytuje dostatečnou kvalitu a efektivitu, a to i při nižších nárocích na úložný prostor a šířku pásma. [\[66\]](#page-98-7)

### **4.3.7 Přenosová rychlost (datový tok)**

Přenosová rychlost v rámci interaktivního videa je klíčovým faktorem ovlivňující uživatelskou zkušenost při konzumaci obsahu online. Tato rychlost je definována jako tempo, s jakým jsou data přenášena ze serveru na zařízení uživatele, což může být počítač, mobilní telefon nebo jiné zařízení s přístupem k internetu. Vliv přenosové rychlosti na interaktivní video je zásadní, neboť ovlivňuje stabilitu a kvalitu přehrávání. Při nižších přenosových rychlostech může docházet k prodlevám ve streamování, snížení rozlišení videa nebo dokonce k úplnému zastavení přehrávání, což negativně ovlivňuje uživatelskou spokojenost. Naopak vyšší přenosové rychlosti umožňují plynulé přehrávání a vyšší kvalitu videa. Pro optimální uživatelskou zkušenost je tedy důležité zajistit dostatečnou přenosovou rychlost, která odpovídá nárokům daného interaktivního videa a síťovým podmínkám uživatele. [\[68\]](#page-98-9)

#### **4.3.8 Komprese dat**

Kompresí dat se rozumí proces redukce velikosti souborů či datových toků za účelem úspory místa na úložištích a šířky pásma při přenosu. Existují různé metody komprese dat, které se

liší v závislosti na typu dat a potřebách aplikace. Jednou z hlavních dělení komprese je na ztrátovou a bezztrátovou kompresi. [\[68\]](#page-98-9)

### **Ztrátová komprese**

Ztrátová komprese se používá především u multimediálních dat, jako jsou zvukové nebo obrazové soubory. Tato metoda redukuje velikost souborů tím, že odstraňuje část informací, které jsou považovány za méně důležité nebo nepostřehnutelné lidským smyslem. Příklady ztrátových kompresních formátů zahrnují formáty jako MP3 pro zvuk a formáty jako JPEG pro obraz. [\[68\]](#page-98-9)

#### **Bezztrátová komprese**

Bezztrátová komprese udržuje všechny původní informace, ale používá algoritmy pro efektivnější organizaci nebo reprezentaci dat. Tato metoda se často používá u dat, u kterých je zachování všech detailů nezbytné, například u textových souborů nebo některých typů obrázků, jako jsou ikony a diagramy. Příklady bezztrátové komprese zahrnují formáty jako ZIP pro archivaci souborů a formáty jako PNG pro obraz. Obecně platí, že komprese dat hraje klíčovou roli při ukládání a přenosu digitálních dat, protože umožňuje efektivnější využití omezených zdrojů, jako je úložný prostor a šířka pásma, a zlepšuje rychlost a účinnost přenosu dat přes různá média a sítě.

### **4.4 Výuková videa**

Videa mají velký potenciál v oblasti vzdělávání a výuky. Možnost interaktivní povahy umožňuje studentům aktivněji se zapojovat do výukového procesu a budovat si vlastní zkušenosti a znalosti. Výuková interaktivní videa mohou nabízet různé pedagogické prvky, jako jsou otázky, úkoly, simulace nebo rozhodovací body, které podporují učení a zapamatování informací. Tímto způsobem mohou studenti lépe porozumět učivu a lépe si ho zapamatovat. Interaktivní videa také umožňují personalizovanou výuku, při které mohou studenti procházet obsah ve svém vlastním tempu a podle svých individuálních potřeb. Adaptivní interaktivní videa mohou automaticky přizpůsobovat obsah podle úrovně znalostí a schopností studenta, což maximalizuje efektivitu výuky. Výuková videa jsou tradiční formou vzdělávacího obsahu a nabízí možnost prezentovat informace a koncepty prostřednictvím audiovizuálních prostředků. Tato videa mohou být využita k prezentaci nového materiálu, vysvětlení složitých konceptů nebo demonstraci postupů a experimentů. Mohou být efektivním prostředkem pro vizualizaci abstraktních koncepcí, což může studentům pomoci lépe porozumět a zapamatovat si učivo. V kombinaci s interaktivními prvky mohou výuková videa poskytnout ještě bohatší a zábavnější výukový zážitek. [\[69\]](#page-98-10) [\[70\]](#page-99-0)

## **5 Analýza nástrojů**

Tato kapitola se zaměřuje na nástroje určené pro tvorbu efektivního a atraktivního výukového obsahu ve formě interaktivních videí. Nejprve se zaměříme na rozdíly mezi nástroji určenými k tvorbě interaktivních videí, textovými editory a tradičními prezentacemi, zejména v kontextu softwaru PowerPoint, který je často používán pro prezentování vzdělávacích materiálů, a následně přejdeme k teorii nástrojů pro interaktivní videa.

Běžně se setkáváme s prezentacemi vytvořenými v softwaru PowerPoint, který umožňuje uživatelům vytvářet statické snímky s textem, obrázky a animacemi. Tato prezentace se obvykle skládá z několika snímků, které se postupně zobrazují. Na druhou stranu interaktivní video nabízí uživatelům možnost aktivně interagovat s obsahem. Místo toho, aby pouze sledovali statické snímky, mohou diváci klikat na různé prvky, rozhodovat se o dalším směru videa nebo dokonce vyplňovat interaktivní formuláře přímo v průběhu videa.

Nicméně je možné vytvořit prezentaci v PowerPointu, která bude mít charakteristiky a funkce podobné interaktivnímu videu. To může být dosaženo použitím pokročilých funkcí PowerPointu, jako jsou animace, zvukové efekty, propojené snímky a odkazy na interní a externí zdroje. Díky těmto technikám může být prezentace vytvořená v PowerPointu velmi blízká interaktivnímu videu, což poskytuje divákům podobný zážitek a úroveň interaktivity.

### **Tvorba bez specializovaného nástroje**

Další možností je tvorba bez specializovaného nástroje v obyčejném textovém editoru. Visual Studio Code je vývojové prostředí, které je oblíbené mezi programátory díky své flexibilitě a rozsáhlým možnostem rozšíření. I když není primárně určené pro tvorbu interaktivních videí, je možné ho využít k vložení interaktivity do videa pomocí kombinace HTML5 a JavaScriptu. Tento proces však může být náročný a není ideální pro každého uživatele, zejména pro ty, kteří nejsou obeznámeni s těmito technologiemi (viz ukázka $^{18}$  $^{18}$  $^{18}$ ).

Při vytváření interaktivity do videa pomocí Visual Studio Code je nejprve nutné vytvořit základní HTML stránku, která bude obsahovat video jako element <video>. Poté je třeba

<span id="page-47-0"></span><sup>&</sup>lt;sup>18</sup> Odkaz na ukázku: <https://kraken.pedf.cuni.cz/~kozubm/medianotes-composer/index.html>

vytvořit JavaScriptový kód, který bude reagovat na události interakce uživatele s videem, například kliknutí myší.

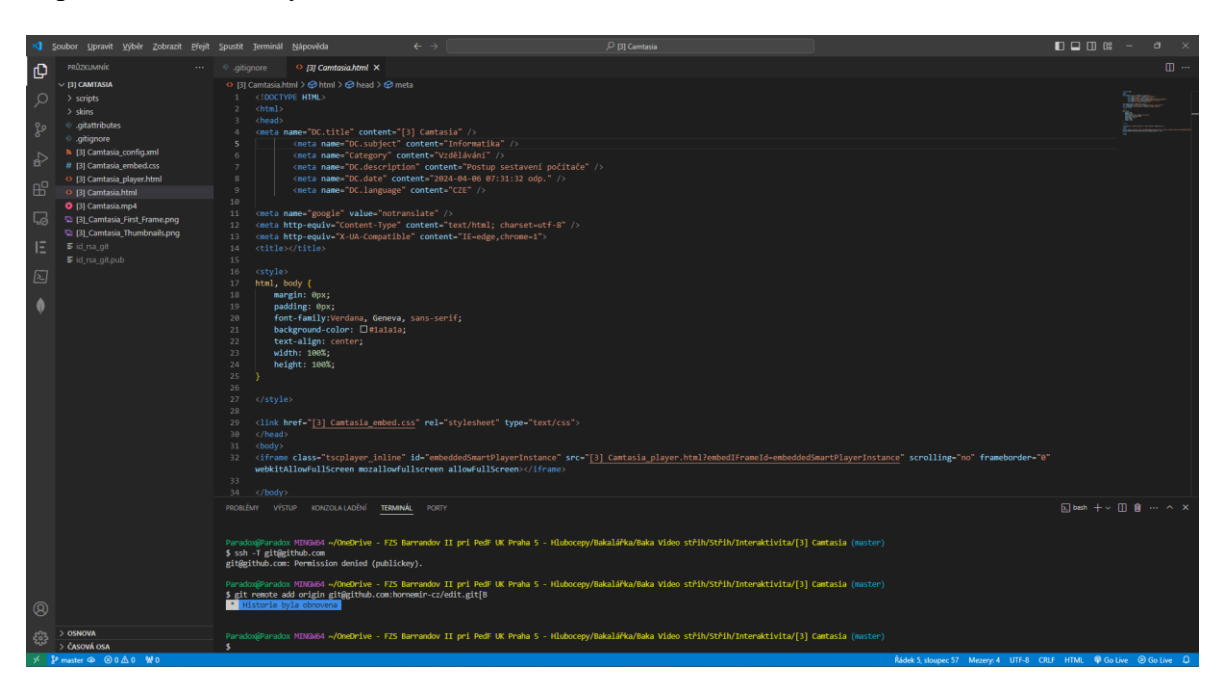

*Obrázek 5 - Ukázka prostředí Visual Studio Code*

Některé z možností interaktivity, které lze implementovat pomocí HTML5 a JavaScriptu do videa, zahrnují:

- Přidání tlačítek pro přehrávání, pozastavení a přeskočení videa.
- Zobrazování interaktivních popisků nebo titulků v určitých časech videa.
- Přidání odkazů, které se zobrazí po určitém čase nebo po kliknutí na specifickou oblast videa.

• Implementace interaktivních prvků, jako jsou kvízy nebo formuláře přímo do videa.

V podstatě veškerá vývojová prostředí nakonec umožní exportovat interaktivní video do HTML5 struktury. Tvorba interaktivity do videa však vyžaduje znalost HTML5, JavaScriptu a práci s multimédii. Kromě toho je třeba mít dostatečné povědomí o funkcích a možnostech textových editorů pro efektivní vývoj. Pro ty, kteří mají tyto dovednosti a jsou ochotni investovat čas a úsilí do vytvoření interaktivních videí ručně, může být použití například Visual Studio Code vhodnou volbou. Pro ostatní uživatele by mohly být vhodnější specializované platformy, které nabízejí intuitivnější grafické prostředí pro tvorbu interaktivních videí.

V kontextu interaktivních videí jsou nástroje zásadním prvkem pro tvorbu těchto multimediálních materiálů. Tato prostředí jsou navržena tak, aby poskytovala uživatelům potřebné nástroje a funkce pro vývoj interaktivních videí, které splňují potřeby tvůrců i cílových uživatelů.

## **5.1 Analýza podle parametrů**

Při hodnocení kvality nástrojů pro tvorbu interaktivních videí je nezbytné zohlednit několik klíčových parametrů, které ovlivňují uživatelský zážitek při tvorbě tohoto materiálu. Mezi tyto parametry patří uživatelská přívětivost, dostupnost, technické parametry a různé funkcionality, které například umožňují přidávat interaktivní prvky do videa. Hodnocení těchto parametrů je klíčové pro volbu vhodného prostředí pro tvorbu interaktivních videí, která splňují očekávání uživatelů a podporují jejich učení a porozumění. [\[1\]](#page-92-1)

### **5.1.1 Uživatelská přívětivost**

Uživatelská přívětivost je klíčovým aspektem nástrojů pro tvorbu interaktivních videí. Tato vlastnost odkazuje na schopnost prostředí být intuitivní a snadno ovladatelné pro uživatele bez ohledu na jejich technickou zdatnost či předchozí zkušenosti s podobnými aplikacemi.

Důležitým faktorem z hlediska uživatelské přívětivosti je snadný přístup k ovládacím prvkům a co nejméně komplikovaný proces tvorby interaktivních videí. To zahrnuje přehledné uspořádání ovládacích prvků, jednoduché a intuitivní navigační schéma a efektivní způsob interakce s obsahem videa. Dobře navržené uživatelské rozhraní minimalizuje zmatek a nesouvislost, čímž se zvyšuje efektivita práce s vývojovým prostředím a celková spokojenost uživatelů. [\[59\]](#page-98-4)

Principy uživatelské přívětivosti dále zahrnují konzistenci. To znamená, že ovládací prvky by měly být uspořádány a fungovat konzistentně napříč celým vývojovým prostředím a různými verzemi (aktualizacemi). Důležité je také zvážit faktory jako velikost a umístění tlačítek, použití srozumitelných ikon a popisků a možnosti personalizace uživatelského rozhraní podle individuálních potřeb a preferencí uživatele. [\[59\]](#page-98-4)

Vývojová prostředí, která zdůrazňují uživatelskou přívětivost, obvykle nabízí různé nástroje a funkce, které usnadňují proces tvorby interaktivních videí a současně umožňují uživatelům dosahovat svých cílů s minimálním úsilím a ztrátou času. Zlepšení uživatelské přívětivosti

vede k vyšší produktivitě, menší frustraci uživatelů a celkově kvalitnějšímu výstupu v podobě interaktivních videí. [\[59\]](#page-98-4)

Body pro hodnocení uživatelské přívětivosti jednotlivých nástrojů pro tvorbu interaktivních videí:

### **Intuitivní rozhraní:**

- Přehledné uspořádání ovládacích prvků.
- Jednoduché a intuitivní navigační schéma.
- Efektivní způsob interakce s obsahem videa.

### **Snadné použití:**

- Nízká technická náročnost.
- Možnost tvorby interaktivních videí bez předchozích zkušeností.
- Dostupná nápověda a tutoriály.
- Efektivní využití funkcí a nástrojů.

### **5.1.2 Dostupnost**

Dostupnost v kontextu nástrojů pro tvorbu interaktivních videí se týká schopnosti těchto prostředí být přístupná a použitelná pro co nejširší spektrum uživatelů. Jedná se o zásadní aspekt, který ovlivňuje, zda mohou tvůrci interaktivního obsahu efektivně využívat tato prostředí bez ohledu na jejich technické schopnosti nebo místu přístupu k nástrojům. [\[71\]](#page-99-1)

Dostupnosti se týká kompatibilita s různými zařízeními a operačními systémy. Nástroje by měly být navrženy tak, aby byly dostupné na počítačích s různými operačními systémy, jako jsou Windows, macOS a Linux, a v případě online nástrojů by měly podporovat různé prohlížeče, jako je Chrome, Firefox, Safari atd. Důležitá je i rychlost načítání obsahu. Uživatelé očekávají, že vývojová prostředí budou rychle reagovat na jejich akce a umožní jim plynule pracovat bez zbytečných prodlev. To znamená minimalizaci času čekání na načítání stránek, ukládání změn nebo vykreslování interaktivních prvků. [\[71\]](#page-99-1)

V rámci cenové dostupnosti je široká škála nástrojů, které nabízejí různé cenové modely od bezplatných až po prémiové s předplatnými. Bezplatné varianty často poskytují základní funkce pro vytváření interaktivních prvků, jako jsou odkazy, popisky nebo zvukové efekty,

avšak s omezením ve funkčnosti či exportem videa. Naopak prémiové nástroje nabízejí širší paletu funkcí, pokročilé možnosti úprav a podporu. [\[71\]](#page-99-1)

Celkově je cílem dosáhnout maximální dostupnosti nástrojů pro tvorbu interaktivních videí, aby tvůrci mohli bezproblémově vytvářet kvalitní obsah bez ohledu na jejich technické dovednosti, prostředí nebo cenu. Zlepšení dostupnosti nástrojů přispívá k vytvoření prostředí, které je inkluzivní pro všechny tvůrce interaktivního obsahu a umožňuje jim naplno využívat potenciál poskytovaných nástrojů.

Body pro hodnocení dostupnosti jednotlivých nástrojů pro tvorbu interaktivních videí:

## **Kompatibilita:**

- Kompatibilita s různými platformami (PC, mobilní zařízení, ...).
- Podpora operačních systémů (Windows, macOS, Linux, mobilní OS).
- Kompatibilita s různými prohlížeči (Chrome, Firefox, Safari, Edge, ...).
- Podpora vícero jazyků v celém rozhraní.

## **Další parametry dostupnosti:**

- Možnost cloudového úložiště.
- Možnost spolupráce na projektech.
- Dostupnost nápovědy a podpory.
- Cena a licenční podmínky.

## **5.1.3 Technické parametry**

Technické parametry nástrojů pro tvorbu interaktivních videí jsou klíčovým hlediskem při posuzování jejich efektivity a vhodnosti pro tvůrce obsahu. Tato kategorie zahrnuje širokou škálu aspektů, které mají vliv na kvalitu a použitelnost interaktivního videa. Prvním důležitým technickým parametrem je kvalita obrazu a zvuku. Vývojová prostředí by měla umožňovat tvorbu videí s vysokým rozlišením a kvalitním zvukem, aby bylo možné dosáhnout profesionálního vzhledu a zvuku interaktivních materiálů. To zahrnuje podporu pro různé formáty videa a zvuku a možnost upravovat parametry jako je rozlišení, kodek nebo bitovou hloubku. [\[1\]](#page-92-1)

Stabilita přehrávání je dalším důležitým faktorem. Vývojová prostředí by měla poskytovat spolehlivý a plynulý přehrávač pro interaktivní videa, který minimalizuje riziko chyb nebo pádů aplikace během samotné práci na projektu. Stabilní přehrávání je klíčové pro efektivní práci tvůrců obsahu a zabraňuje ztrátě vytvořeného projektu v důsledku technických problémů. Kompatibilita s různými webovými prohlížeči je také důležitým technickým parametrem, jak je řečeno v dostupnosti. [\[1\]](#page-92-1)

Podpora různých formátů videa je dalším klíčovým technickým parametrem. Vývojová prostředí by měla umožňovat import a export videí v různých formátech, aby tvůrci měli volnost v jejich výběru a mohli pracovat s obsahem v optimálním formátu pro jejich potřeby. Celkově je důležité, aby vývojová prostředí poskytovala robustní technické parametry, které umožňují tvůrcům vytvářet interaktivní videa s vysokou kvalitou, stabilitou a kompatibilitou s různými platformami. Zlepšení těchto technických aspektů přispívá k efektivnímu vývoji interaktivního obsahu a zvyšuje jeho přitažlivost a užitkovost pro uživatele.

Body pro hodnocení technických parametrů jednotlivých nástrojů pro tvorbu interaktivních videí:

### **Kvalita obrazu a zvuku:**

- Podpora rozlišení (SD, HD, Full HD, 4K, ...).
- Podpora kodeků (H.264, H.265, VP9, ...).
- Podpora video formátů (MP4, MOV, AVI, WMV, ...).
- Podpora audio formátů (M4A, AAC, MP3, …).

#### **Stabilita přehrávání:**

- Spolehlivost přehrávače.
- Minimalizace chyb, pádů a zpoždění.

#### **Další technické parametry:**

• Požadavky na hardware a software.

### **5.1.4 Funkce a možnosti**

Nástroje a jejich funkce hrají klíčovou roli při tvorbě interaktivních videí a poskytují tvůrcům širokou škálu možností pro vytváření a editaci obsahu. Tato sekce se zaměřuje na specifické nástroje a funkce, které usnadňují tvorbu a úpravu interaktivních videí.

Základním nástrojem pro tvorbu interaktivních videí jsou editory videa, které umožňují tvůrcům stříhat, skládat a upravovat video záznamy na časové ose (timeline). Tyto editory nabízí širokou škálu funkcí pro práci s obrazem a zvukem, včetně nástrojů pro úpravu barev a jasu, přidávání titulků a popisků, aplikaci filtrů a efektů, a mnoho dalšího. V podstatě se jedná o základní výbavu klasických nástrojů na tvorbu videí, která je však v kontextu interaktivních videí doplněna o specifické funkce pro integraci interaktivních prvků. [\[1\]](#page-92-1)

Klíčovou vlastností interaktivních videí je možnost začlenění interaktivních prvků, které divákům umožňují aktivně se zapojit do sledovaného obsahu. Mezi běžně používané interaktivní prvky patří tlačítka, ovládací prvky, hypertextové odkazy, interaktivní mapy a grafy, kvízy a ankety. Tyto prvky zvyšují atraktivitu a edukativní hodnotu videa, jelikož divákovi dávají možnost ovlivnit děj videa, volit mezi alternativami, či testovat své znalosti. Moderní nástroje pro tvorbu interaktivních videí nabízí širokou škálu interaktivních prvků s možností jejich snadného vložení a konfigurace. [\[1\]](#page-92-1)

Kromě interaktivních prvků umožňuje většina nástrojů pro tvorbu interaktivních videí přidávat do videí i další multimediální prvky, jako jsou obrázky, animace a zvukové efekty. Tyto prvky slouží k obohacení vizuální stránky videa a k zdůraznění důležitých myšlenek. Díky široké škále dostupných multimediálních prvků mají tvůrci možnost vytvořit bohaté a dynamické interaktivní materiály, které zaujmou a udržují pozornost diváků. [\[1\]](#page-92-1)

Celkově nástroje a jejich funkce jsou klíčové při tvorbě interaktivních videí a umožňují tvůrcům vytvářet obsah, který je atraktivní, interaktivní a efektivní pro vzdělávací účely. Díky nim mají tvůrci možnost realizovat své nápady a vytvářet obsah, který oslovuje a angažuje diváky.

Body pro hodnocení funkcí a možností jednotlivých nástrojů pro tvorbu interaktivních videí:

## **Editory videa:**

- Možnosti stříhání, skládání a úprav video záznamů na časové ose.
- Nástroje pro úpravu barev a jasu.
- Přidávání titulků a popisků.
- Aplikace filtrů a efektů.

## **Interaktivní prvky:**

- Typy dostupných interaktivních prvků (např. tlačítka, ovládací prvky, hypertextové odkazy, mapy, grafy, kvízy, ankety).
- Možnosti vložení a konfigurace interaktivních prvků.
- Personalizace interaktivních prvků (např. design, text, akce).
- Sledování a analýza dat z interaktivních prvků.

## **Multimediální prvky:**

- Možnost přidávání obrázků, animací a zvukových efektů.
- Integrace externích multimediálních zdrojů.
- Nástroje pro úpravu a animaci multimediálních prvků.
- Kvalita a formáty podporovaných multimediálních prvků.

# **5.2 Metody testování nástrojů**

Před tím, než se pustíme do detailní analýzy specifik jednotlivých nástrojů pro tvorbu interaktivních videí, je klíčové definovat metody testování těchto platforem a stanovit minimální požadavky na interaktivní video. Testování těchto nástrojů lze rozdělit do dvou hlavních kategorií, přičemž každá z těchto kategorií reflektuje odlišné aspekty interaktivity.

# **5.2.1 Testování obecných interaktivních prvků**

První část testování se zaměřuje na obecné interaktivní prvky poskytované danými nástroji. Testování probíhalo pomocí srovnávací analýzy, při níž byly vytvořeny identické verze interaktivních videí napříč různými platformami metodou minimálních požadavků na vytvoření interaktivního videa. Kde to bylo možné, proběhla tato metoda, v opačném případě se spoléhalo na recenze, video tutoriály a názorné ukázky.

Identická šablona interaktivního videa je navržena tak, aby uživatele provedla procesem sestavení počítače podle pečlivě vypracovaného scénáře. Tento scénář je vytvořen s cílem vést uživatele při sestavování počítače a umožnit jim interakci s jednotlivými částmi a prvky tohoto procesu. Pro usnadnění práce byla přidána předem připravil video šablonu, do které pouze vkládám interaktivní prvky prostřednictvím různých platforem. Co se týče interaktivních prvků, práce se zaměřuje především na tzv. hotspoty, které jsou základním stavebním kamenem pro vytváření jakékoliv interaktivity spojené s libovolným objektem. Přidání hotspotu do videa představuje střední úroveň interaktivity.

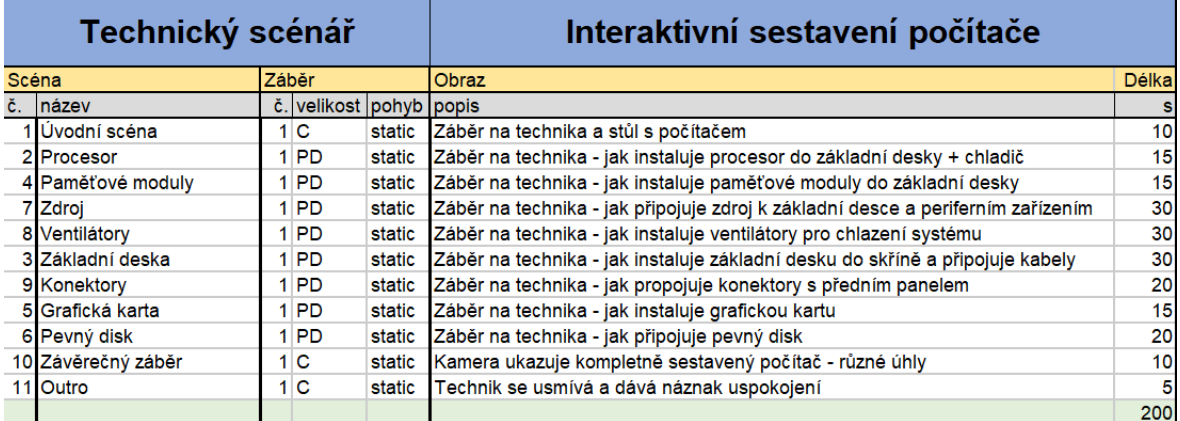

### *Obrázek 6- Ukázka scénáře pro identickou šablonu*

Interaktivní video by mělo splňovat určitou míru interaktivity a v našem případě u identických ukázek se jedná o pomezí nízké a střední úrovně interaktivity. Jelikož některé z vybraných nástrojů do střední úrovně nespadají, je zde uvedena i úroveň nízká. Aby mohlo být video považováno za skutečně interaktivní, mělo by spadat alespoň do úrovně střední (viz [3.1](#page-15-0) [Úrovně interaktivity](#page-15-0)). V průběhu sledování interaktivního videa jsou uživatelé vedeni prostřednictvím hypertextových oblastí, které jsou jasně označené a intuitivní pro použití, což umožňuje aktivní zapojení do obsahu videa. Během přehrávání interaktivního videa se uživatelé můžou postupně dozvídat, jak se sestavuje stolní počítač anebo formou rozcestníku vybírat, co zrovna chtějí vidět za část např. jak se instaluje procesor, popřípadě se mohou hned vrátit zpět do hlavní nabídky.

### **Parametry vytvořeného interaktivního videa**

Scénář obsahoval prvky, pro které bylo zapotřebí, aby nástroj umožňoval:

- 1. Možnost rozcestníku.
- 2. Vrátit se na začátek.

Z hlediska technického zpracování se jednalo o tyto vlastnosti:

- 1. Rozlišení FULL HD.
- 2. Poměr stran 16:9.
- 3. 60 FPS.
- 4. Stereo zvuk.
- 5. Délka videa do 3 minut.

Celkově je struktura interaktivního videa navržena tak, aby poskytovala uživatelům poutavý a plynulý zážitek při interakci s obsahem videa a zároveň zajistila optimální výkon a kompatibilitu s různými zařízeními a prohlížeči.

Během tohoto procesu bylo klíčové sledovat a porovnávat možnosti interakce, personalizace, zpětné vazby a přístupnosti na jednotlivých platformách. Získané výsledky této analýzy poskytly cenné poznatky, které následně pomohly vybrat optimální platformu pro konkrétní použití.

## **5.2.2 Testování zpětnovazebných interaktivních prvků**

Během počáteční fáze testování zpětnovazebných interaktivních prvků se nejdříve uvažovalo o podobné metodě postupu jako u testování obecných interaktivních prvků, která spočívala v tvorbě vlastních materiálů a jejich následného zkoumání. Nicméně po zjištění podobnosti základních principů mezi jednotlivými nástroji byl zvolen alternativní přístup. Rozhodnutí bylo založeno na předpokladu, že vytváření vlastních ukázek by přineslo pouze minimální rozdíly ve funkcionalitě mezi jednotlivými nástroji a zároveň by bylo časově náročné.

Proto jsem se rozhodl využít již dostupné video tutoriály, které poskytují podrobný návod na využití interaktivních prvků v jednotlivých nástrojích. Tato změna metodiky testování byla zavedena s cílem maximalizovat efektivitu, zaručit kvalitu ukázkových materiálů a ověřit si tak podporu komunity.

# **5.3 Seznam nástrojů**

V této kapitole se zaměříme na shrnutí dostupných nástrojů pro tvorbu interaktivních videí. Cílem je poskytnout ucelený přehled o možnostech, které tvůrcům interaktivního obsahu nabízí současný trh.

Dostupné platformy byly rozděleny na desktopové aplikace a online aplikace. Pro každou kategorii bylo provedeno testování podle stejné metodiky srovnávací analýzy. U desktopových aplikací bylo možné testovat tvorbu interaktivního obsahu přímo na vlastním zařízení, zatímco u online aplikací byla závislost na jejich dostupnosti přes webové rozhraní.

Dále byla provedena snaha o to vytvořit napodobeninu interaktivního videa v programu PowerPoint či v jiných prezentačních aplikacích. I když tyto aplikace nejsou primárně určeny pro tvorbu interaktivních videí, byly využity dostupné funkce a triky pro dosažení určité míry interaktivity a vytvoření tak interaktivního videa. Tato experimentální část práce poskytla další vhled do možností tvorby interaktivního obsahu pomocí různých nástrojů a platforem, v tomhle případě i pomocí prezentačních aplikací.

Jednotlivé odkazy následujících nástrojů najdete na této webové stránce (viz odkaz<sup>[19](#page-57-0)</sup>).

## **Desktopové aplikace:**

## **Online aplikace:**

- Adobe Captivate
- Articulate Storyline
- Camtasia
- Lumi
- Mindstamp
- Edpuzzle
- Powtoon
- H5P
- VideoAsk
- Adventr
- YouTube
- Nearpod
- Thinglink
- **Prezentační aplikace:**
- PowerPoint
- Nearpod
- Google Slides
- Prezi

<span id="page-57-0"></span><sup>&</sup>lt;sup>19</sup> Odkaz na seznam prostředí:<https://kraken.pedf.cuni.cz/~hornekm/edit/>

## **5.3.1 Desktopové aplikace**

Desktopové aplikace pro tvorbu interaktivních videí nabízejí uživatelům větší kontrolu a flexibilitu při tvorbě obsahu. Díky možnosti práce offline umožňují uživatelům pracovat na projektech bez nutnosti připojení k internetu a mohou využívat plného výkonu svých zařízení. Desktopové aplikace často poskytují rozsáhlejší sadu funkcí a nástrojů než jejich online protějšky, což umožňuje detailnější úpravy a složitější interaktivní prvky. Na druhou stranu, desktopové aplikace mohou být omezeny prostorově a časově, což může být nevýhodné pro týmy, které potřebují synchronizovanou a sdílenou práci na projektech. Rovněž mohou být náročné na instalaci a aktualizace, a též mohou vyžadovat výkonnější hardware.

### **Adobe Captivate (Classic)**

Adobe Captivate je profesionální vývojové prostředí určené pro tvorbu interaktivních elearningových materiálů včetně interaktivních videí. Jeho uživatelská přívětivost je často chválena za intuitivní rozhraní a snadnou ovladatelnost, což umožňuje tvůrcům rychle a efektivně vytvářet obsah bez ohledu na jejich technické znalosti. Uživatelé mají k dispozici širokou škálu nástrojů a funkcí včetně editoru videa, interaktivních prvků a multimediálních možností, které umožňují tvorbu bohatého a atraktivního obsahu.

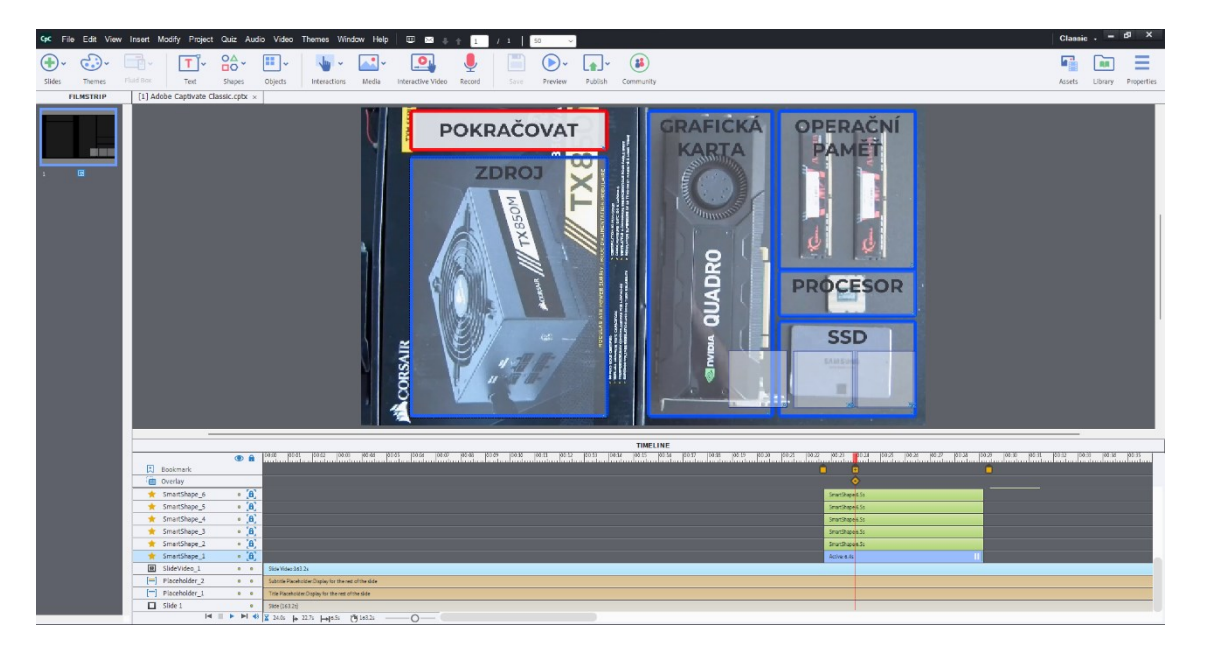

*Obrázek 7 – Ukázka prostředí Adobe Captivate Classic*

Dostupnost Adobe Captivate je široká, s podporou pro různé operační systémy včetně Windows a macOS. Platforma je placená, což může odradit některé uživatele, ale nabízí robustní sadu funkcí a možností pro tvorbu vysoko kvalitních interaktivních videí.

Technické parametry Adobe Captivate jsou dobře optimalizované pro tvorbu interaktivního obsahu. Podporuje širokou škálu formátů videa a zvuku, včetně populárních formátů jako MP4, AVI a MP3 a kodeků jako například H.264 a H.265. Stabilita přehrávání je také silnou stránkou Adobe Captivate, což umožňuje tvůrcům pracovat bez obav o technické problémy.

Co se týče nástrojů a funkcí, Adobe Captivate nabízí široké spektrum možností pro tvorbu interaktivních videí. Editor videa umožňuje stříhat, skládat a upravovat videa, dále interaktivní prvky umožňují přidávání hypertextových odkazů, kvízů atd. Platforma také poskytuje možnost přidávání multimediálních prvků jako jsou obrázky, animace a zvukové efekty, což umožňuje tvůrcům vytvářet obsah přesně podle jejich potřeb a požadavků.

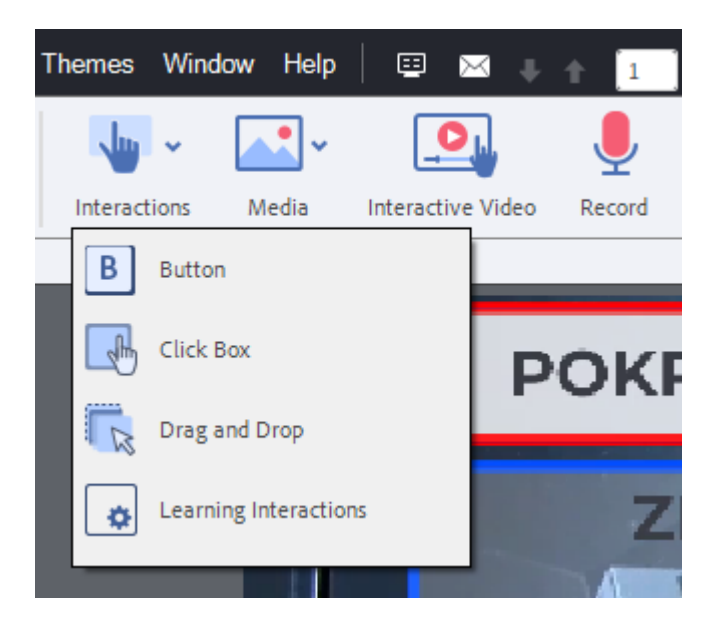

*Obrázek 8 – Ukázka nástrojů prostředí Adobe Captivate Classic*

Celkově je Adobe Captivate silným nástrojem pro tvorbu interaktivních videí s vysokou kvalitou a širokým spektrem možností. Jeho uživatelská přívětivost, technické parametry, komunita a rozsáhlá sada funkcí ho činí atraktivní volbou pro tvůrce e-learningového obsahu. Navzdory tomu je třeba mít na paměti, že placená licence může být překážkou pro některé uživatele, ačkoli nabízí robustní sadu funkcí a podporu od společnosti Adobe.

## **Výhody:**

- Intuitivní rozhraní a snadné použití.
- Široká kompatibilita s platformami, operačními systémy a prohlížeči.
- Možnost cloudového úložiště a spolupráce na projektech.
- Dostupná nápověda a podpora.
- Nízká technická náročnost, vhodný i pro začátečníky (ale lepší s tutoriály).
- Široká škála funkcí pro editaci videa a tvorbu interaktivních prvků.
- Kvalitní podpora multimediálních prvků.
- Sledování a analýza dat z interaktivních prvků.

## **Nevýhody:**

- Vyšší cena oproti některým alternativním nástrojům.
- Není tak flexibilní a přizpůsobitelný jako některé pokročilé programy.
- Může být náročnější na systémové zdroje u složitějších projektů.
- Některé funkce, jako je tvorba responzivních videí, jsou dostupné pouze v placených verzích.

## **Articulate Storyline 360**

Articulate Storyline je dalším významným vývojovým prostředím kde lze tvořit interaktivní e-learningové materiály a interaktivní videa. Jeho uživatelská přívětivost je dobře hodnocena díky intuitivnímu rozhraní a snadnému ovládání, připomíná prostředí Microsoft PowerPoint,

což umožňuje tvůrcům rychle a efektivně vytvářet interaktivní obsah bez ohledu na jejich technické znalosti.

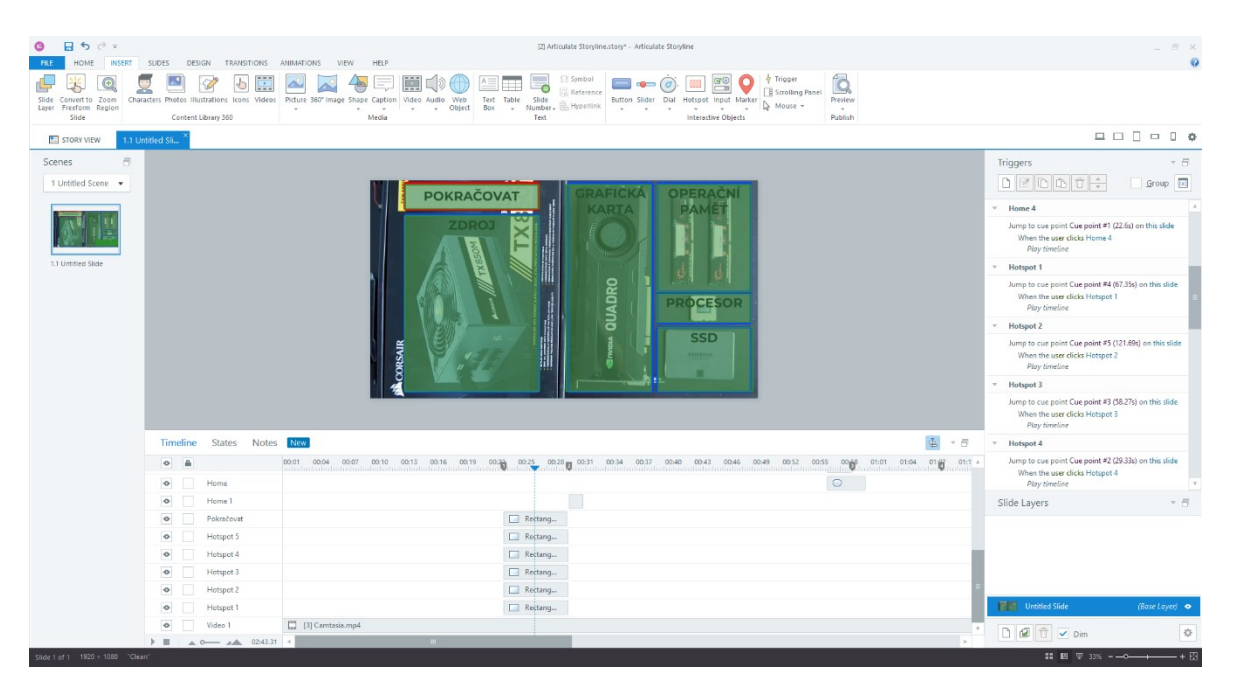

*Obrázek 9 - Ukázka prostředí Articulate Storyline 360*

Platforma je placená, což může být faktorem omezujícím pro některé uživatele, ale nabízí rozsáhlou sadu funkcí a nástrojů pro tvorbu vysoko kvalitních interaktivních videí. Articulate Storyline je k dispozici pouze pro operační systém Windows.

Co se týče technických parametrů, Articulate Storyline podporuje širokou škálu formátů videa a zvuku, včetně populárních formátů jako MP4 a MP3. Stejně tak jako u Adobe má podobnou podporu kodeků. Stabilita přehrávání je další silnou stránkou této platformy, což umožňuje tvůrcům pracovat bez obav o technické problémy.

Articulate Storyline poskytuje širokou škálu nástrojů a funkcí pro tvorbu interaktivních videí. Editor videa umožňuje stříhat, skládat a upravovat videa. Kategorie interaktivní prvky umožňují přidávání tlačítek, posuvných lišt, hypertextových odkazů, vlastnoručně vyrobených kvízů nebo podle šablony, značky a dalších interaktivních prvků. Platforma také

umožňuje přidávání multimediálních prvků jako jsou obrázky, animace a zvukové efekty, což dává tvůrcům volnost vytvářet obsah přesně podle svých potřeb a požadavků.

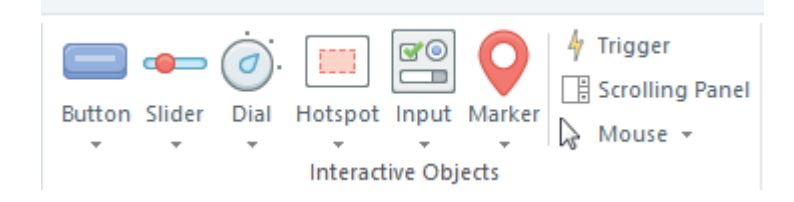

# *Obrázek 10 - Ukázka nástrojů prostředí Articulate Storyline 360*

Celkově je Articulate Storyline výkonným nástrojem pro tvorbu interaktivních videí s vysokou kvalitou a rozsáhlými možnostmi. Jeho uživatelská přívětivost, technické parametry a široká škála funkcí ho činí atraktivní volbou pro tvůrce e-learningového obsahu. Navzdory placené licenci může být investice do této platformy velmi ceněná díky její robustní sadě funkcí a podpoře od společnosti Articulate.

## **Výhody:**

- Intuitivní rozhraní a snadné použití.
- Široká škála funkcí a možností.
- Kompatibilita s různými platformami a zařízeními.
- Možnost cloudového úložiště a spolupráce na projektech.
- Dostupná nápověda a podpora.
- Kvalitní výstupy s vysokým rozlišením.

## **Nevýhody:**

- Vyšší cena oproti některým alternativním nástrojům.
- Nutnost online připojení pro některé funkce.
- Může mít strmější křivku učení pro složitější funkce.

## **Camtasia (verze 2019)**

Camtasia je multifunkční vývojové prostředí, které je široce využíváno pro tvorbu interaktivních videí, tutoriálů a prezentací. Jeho uživatelská přívětivost je často chválena pro intuitivní rozhraní a snadnou ovladatelnost, což umožňuje jak začátečníkům, tak zkušeným uživatelům rychle vytvářet profesionální videa. Camtasia je placený software, ale nabízí

širokou škálu funkcí a nástrojů pro tvorbu vysoko kvalitního obsahu. Je dostupný pro operační systémy Windows a macOS, což umožňuje jeho používání na různých platformách.

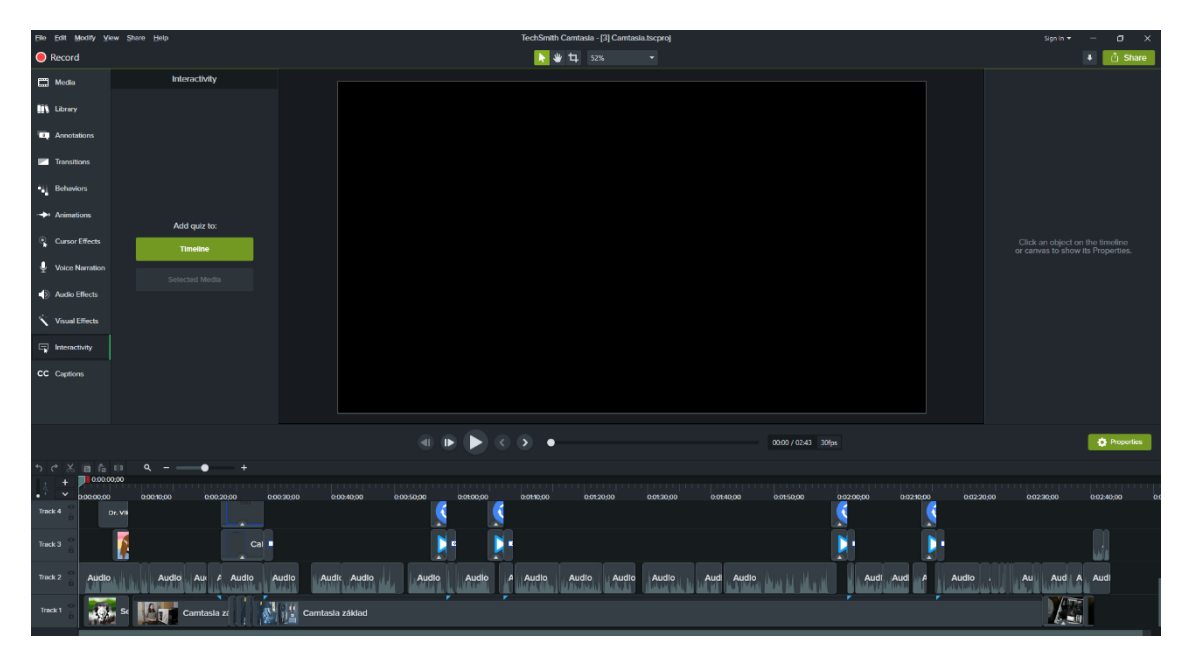

*Obrázek 11 - Ukázka prostředí Camtasia*

Co se týče technických parametrů, Camtasia podporuje různé formáty videa a zvuku, včetně populárních formátů jako MP4, AVI, MOV, MP3 a M4A. Kvalita obrazu a zvuku je nastavitelná, což umožňuje tvůrcům dosáhnout požadované úrovně kvality. Díky stabilnímu přehrávání mohou uživatelé pracovat efektivně a bez přerušení. Nástroje a funkce Camtasie zahrnují editor videa s funkcemi pro stříhání, skládání a úpravu videí, přidávání textu, efektů, přechodů a interaktivních prvků. Platforma umožňuje také nahrávání obrazovky, což je užitečné pro tvorbu tutoriálů a demonstrací. Uživatelé mohou přidávat různé multimediální prvky, jako jsou obrázky, animace a zvukové efekty, což jim dává možnost vytvářet bohatá a dynamická videa.

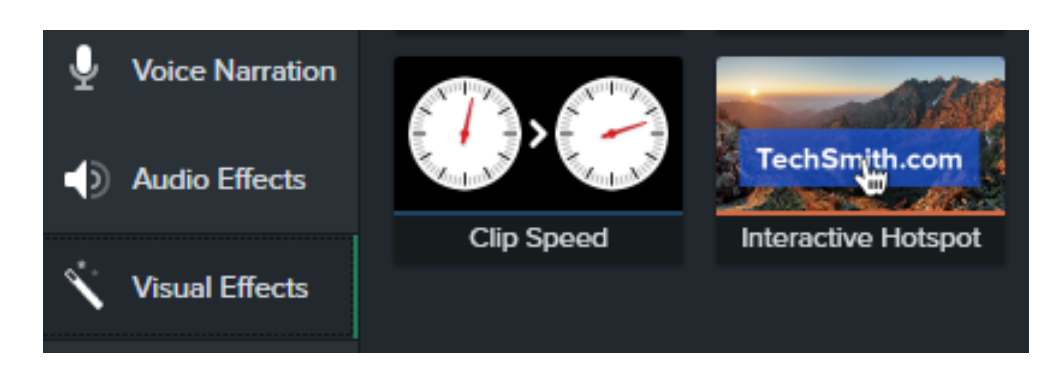

# *Obrázek 12 - Ukázka nástrojů prostředí Camtasia*

Celkově je Camtasia výkonným nástrojem pro tvorbu interaktivních videí s vysokou kvalitou a snadnou použitelností. Jeho široká škála funkcí a podpora od společnosti TechSmith činí tuto platformu atraktivní volbou pro tvůrce obsahu, ačkoli placená licence může být překážkou pro některé uživatele. Nicméně tento software má řadu výhod, a proto se investice časem vrátí.

## **Výhody:**

- Intuitivní rozhraní a snadné použití.
- Široká škála funkcí pro editaci videa.
- Možnost vkládání interaktivních prvků.
- Podpora multimediálních formátů.
- Kompatibilita s více platformami a operačními systémy.
- Cloudové úložiště a možnosti spolupráce.
- Dostupná nápověda a podpora.

## **Nevýhody:**

- Vyšší cena oproti některým alternativním nástrojům.
- Omezená bezplatná verze.
- Náročnější na hardware pro náročnější úpravy.
- Některé funkce můžou být pro začátečníky matoucí.

## **Lumi**

Lumi je platforma pro tvorbu interaktivních videí, která je založena na technologii H5P. Jedná se o uživatelsky přívětivé prostředí, které umožňuje tvůrcům snadno vytvářet interaktivní obsah pro vzdělávací účely. Jeho základním cílem je poskytnout uživatelům bez nutnosti registrace nástroje a funkce, které umožňují vytvářet atraktivní a efektivní vzdělávací materiály. Lumi je založena na technologii H5P, což znamená, že využívá standardizované interaktivní komponenty, které jsou snadno použitelné a interoperabilní s různými e-learningovými platformami. Tato platforma je vhodná pro tvůrce obsahu bez ohledu na jejich technické znalosti, protože nabízí intuitivní uživatelské rozhraní a snadno pochopitelné nástroje. Avšak časová osa "timeline" nenabízí tolik možností. Při vložení vícero interaktivních prvků se může uživatel ztrácet přehlednost.

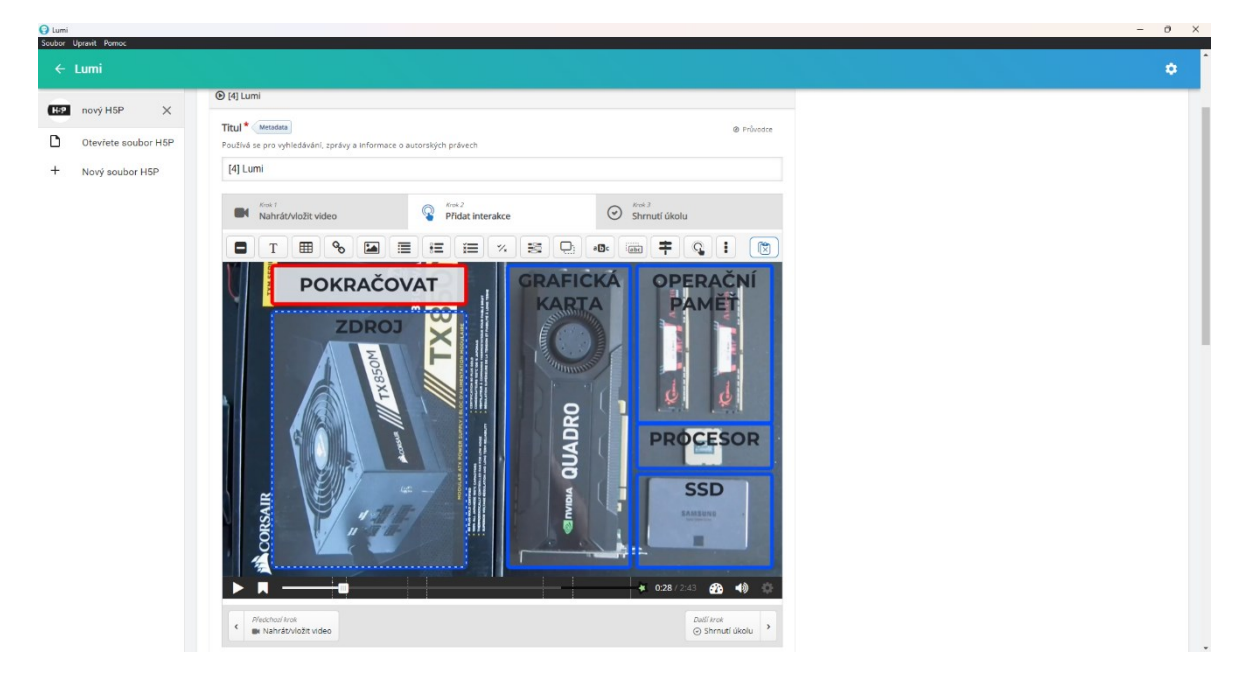

*Obrázek 13 - Ukázka prostředí Lumi*

Jednou z hlavních výhod Lumi je jeho dostupnost a flexibilita. Platforma je zcela zdarma a otevřená pro všechny uživatele. Díky tomu má Lumi širokou komunitu uživatelů, kteří sdílejí své zkušenosti a vytvářejí obsah společně. Technické parametry Lumi jsou optimalizovány pro tvorbu interaktivních videí. Podporuje různé formáty videa a zvuku, včetně populárních formátů jako MP4, WebM a MP3. Díky technologii H5P je také kompatibilní s aktuálními webovými prohlížeči a operačními systémy. Nástroje a funkce Lumi zahrnují širokou škálu interaktivních prvků, jako jsou kvízy, otázky, výzvy, hry a mnoho dalšího. Uživatelé mohou snadno přidávat tyto prvky do svých videí pomocí intuitivního editoru. Platforma také umožňuje sdílení vytvořených videí prostřednictvím odkazu nebo vložení do webových stránek.

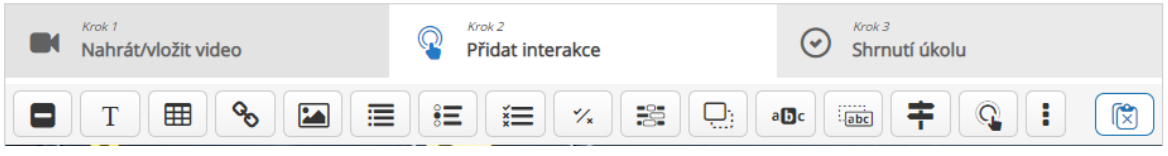

## *Obrázek 14 - Ukázka nástrojů prostředí Lumi*

Celkově je Lumi atraktivní volbou pro tvůrce obsahu, kteří hledají jednoduché a bezplatné prostředí pro tvorbu interaktivních videí. Jeho dostupnost, uživatelská přívětivost a široká škála funkcí ho činí vhodnou volbou pro tvorbu vzdělávacího obsahu pro širokou veřejnost.

## **Výhody:**

- Uživatelsky přívětivé prostředí.
- Bez nutnosti registrace.
- Standardizované interaktivní komponenty.
- Snadná interoperabilita s e-learningovými platformami.
- Intuitivní uživatelské rozhraní.
- Široká škála interaktivních prvků.

## **Nevýhody:**

- Málo propracovaná časová osa pro vkládání interaktivních prvků do videa.
- Možnost ztráty přehlednosti při vložení více interaktivních prvků.

## **5.3.2 Online aplikace**

Online prostředí pro tvorbu interaktivních videí poskytují uživatelům snadnou přístupnost a možnost spolupráce v reálném čase. Uživatelé mohou pracovat na projektech odkudkoliv a kdykoliv, což usnadňuje týmovou spolupráci a umožňuje přístup k souborům z různých zařízení. Online platformy obvykle nabízejí také automatické aktualizace a zálohování dat, což snižuje riziko ztráty informací. Nicméně oproti desktopovým aplikacím mohou online prostředí nabízet omezenější sadu funkcí a nástrojů, a mohou být závislé na rychlosti internetového připojení. Navíc mohou být citlivé na zabezpečení dat a vyžadovat stabilní internetové připojení pro plynulou práci.

### **Mindstamp**

Mindstamp je online aplikace určená pro tvorbu interaktivních videí, která umožňuje uživatelům snadno přidávat interaktivitu a sledovat návštěvnost svých videí. Tato platforma je vhodná pro širokou škálu uživatelů, od jednotlivců po firmy, kteří chtějí vytvářet atraktivní a účinná videa pro marketingové účely, vzdělávání nebo zábavu.

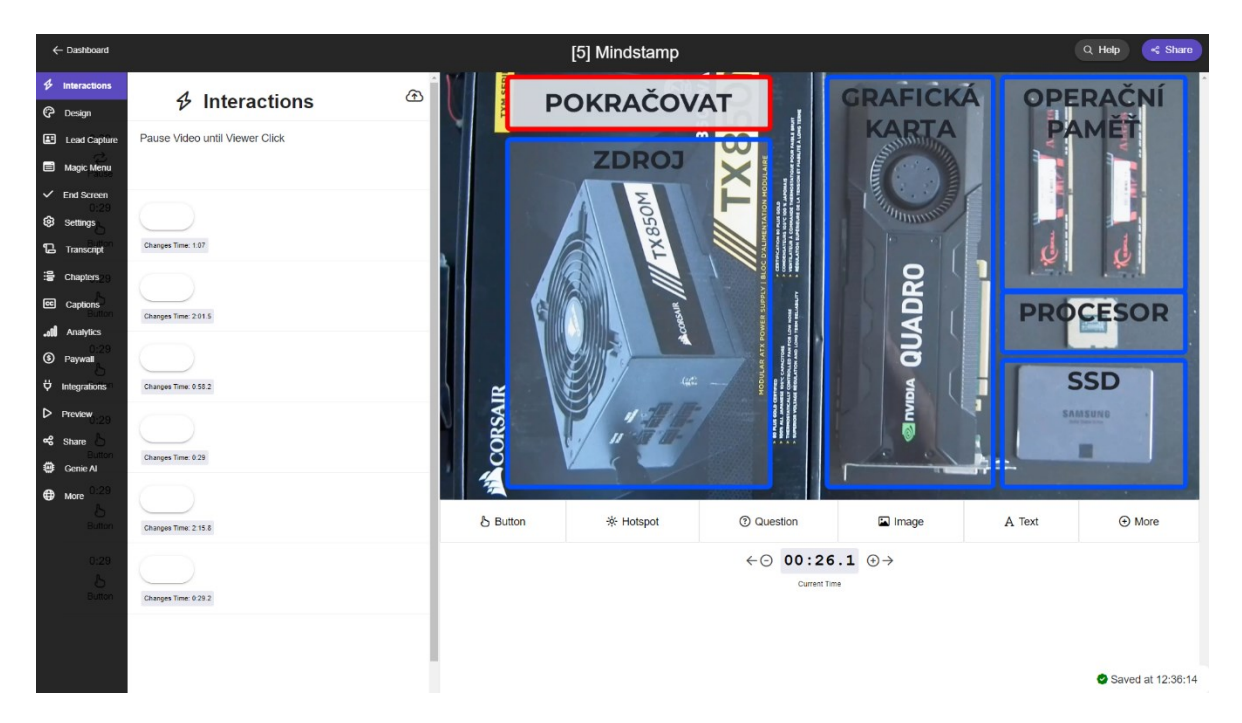

*Obrázek 15 - Ukázka prostředí Mindstamp*

Mindstamp poskytuje uživatelům jednoduché a intuitivní rozhraní, které umožňuje přidávat různé interaktivní prvky do videa, jako jsou popisky, odkazy, kvízy, formuláře a mnoho dalšího. Uživatelé mohou tyto prvky přidávat do svých videí pomocí drag-and-drop rozhraní a nastavovat časování jejich zobrazení v průběhu videa.

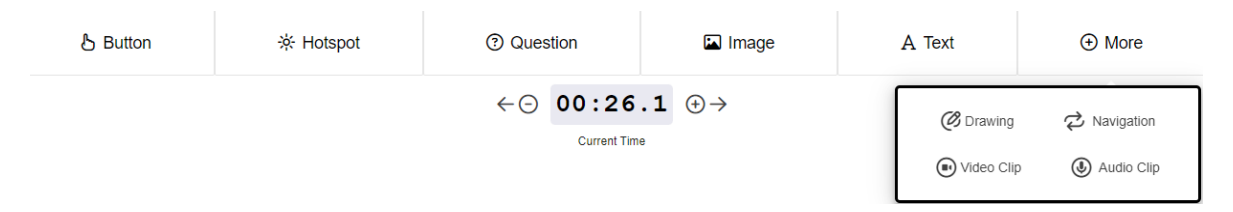

## *Obrázek 16 – Ukázka nástrojů prostředí Mindstamp*

Jednou z klíčových funkcí Mindstamp je možnost sledovat chování diváků a analyzovat jejich interakce s videem. Uživatelé mohou získávat informace o tom, které části videa diváci sledují nejvíce, na které odkazy klikají, nebo jaké odpovědi poskytují na interaktivní prvky. Tato data mohou být důležitá pro optimalizaci obsahu videí a zlepšení angažovanosti diváků. Platforma také nabízí možnost sdílení interaktivních videí pomocí odkazů nebo jejich embedování do webových stránek.

Jedním z hlavních přínosů Mindstamp je jeho snadná použitelnost a široká škála funkcí pro tvorbu interaktivních videí. Celkově je Mindstamp vhodnou volbou pro tvůrce obsahu, kteří hledají jednoduché a efektivní řešení pro tvorbu interaktivních videí. Testovací verze na omezenou dobu může uživatelům poskytnout dobrý náhled na to, co platforma nabízí a zda je vhodná pro jejich potřeby. Pro ty, kteří hledají plně funkční a neomezenou verzi, může být placená verze Mindstampu atraktivní možností.

## **Výhody:**

- Jednoduché a intuitivní rozhraní pro přidávání interaktivních prvků do videí.
- Možnost sledovat chování diváků a analyzovat jejich interakce s videem.
- Široká škála funkcí pro tvorbu interaktivních videí.
- Možnost sdílení interaktivních videí pomocí odkazů nebo embedování do webových stránek.
- Možnost vyzkoušet si platformu pomocí trial testovací verze zdarma.

## **Nevýhody:**

- Placená verze může být pro některé uživatele finančně náročná.
- Trial verze může mít omezení, které může omezit možnosti uživatelů při testování platformy.

## **Edpuzzle**

Edpuzzle je online platforma navržená speciálně pro tvorbu interaktivních videí pro vzdělávací účely. Jedná se o uživatelsky přívětivou platformu, která umožňuje učitelům a tvůrcům obsahu snadno vytvářet interaktivní videa pro studenty a publikum. Jedním z hlavních benefitů Edpuzzle je jeho bezplatná verze, která je přístupná pro všechny uživatele. Ale toto prostředí neobsahuje širokou škálu funkcí, které umožňují tvůrcům obsahu vytvářet interaktivní videa, pouze možnosti přidávání otázek, komentářů, nahrávek zvuku a základní střih videa.

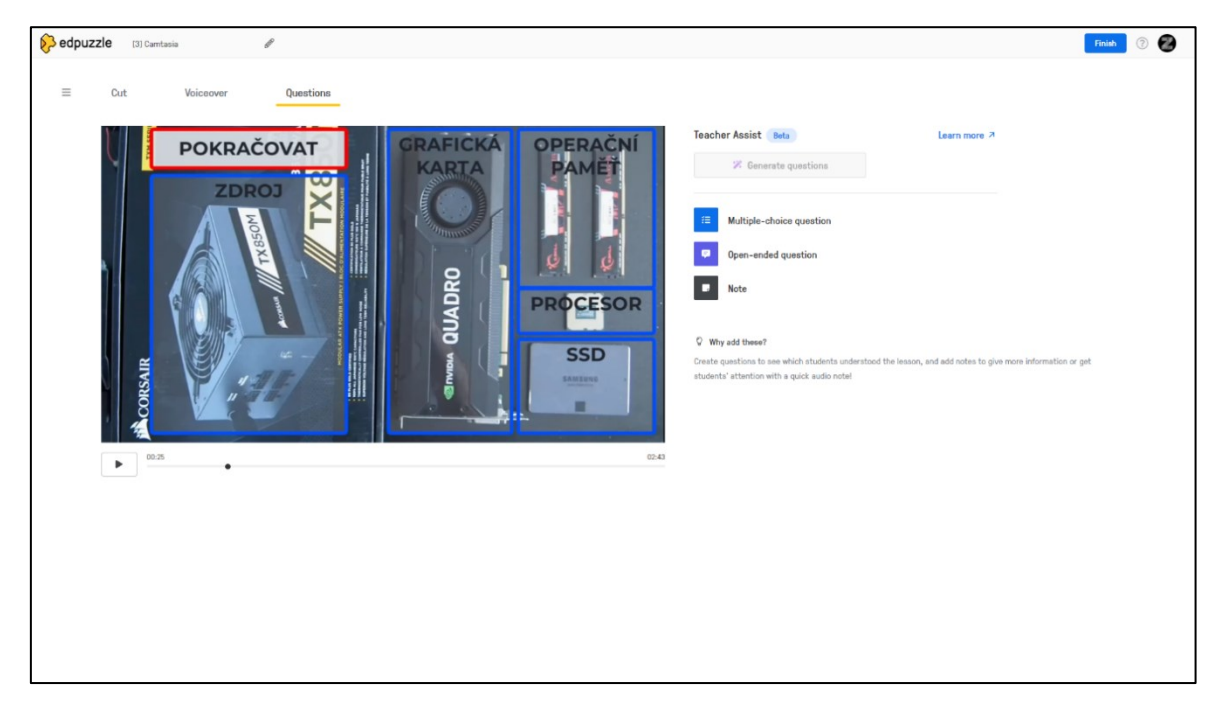

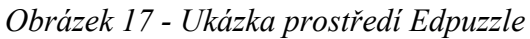

Technické parametry Edpuzzle zahrnují podporu různých formátů videa, včetně formátů jako MP4, MOV a dalších. Platforma také umožňuje nahrávat vlastní videa nebo importovat videa z externích zdrojů, jako je Google Drive. Edpuzzle nabízí uživatelům širokou škálu nástrojů pro tvorbu interaktivních videí, včetně možnosti přidávání otázek s různými typy odpovědí, vkládání komentářů, poznámek nebo odkazů přímo do videí. Tato interaktivita umožňuje tvůrcům obsahu zapojit své studenty nebo publikum a vytvořit atraktivní a efektivní vzdělávací materiály.

Kromě toho Edpuzzle poskytuje užitečné analytické nástroje, které umožňují tvůrcům sledovat pokrok a úspěšnost studentů při sledování interaktivních videí. To může být užitečné pro posouzení účinnosti vzdělávacího obsahu a identifikaci oblastí, které vyžadují další pozornost. Celkově je Edpuzzle vhodnou volbou pro učitele a tvůrce obsahu, kteří hledají snadné a bezplatné řešení pro tvorbu interaktivních videí pro vzdělávací účely ve formě kvízů. Jeho uživatelsky přívětivé rozhraní a bezplatná verze dělají z Edpuzzle atraktivní možnost pro tvorbu jednoduchého interaktivního vzdělávacího obsahu.

## **Výhody:**

- Jednoduché a uživatelsky přívětivé rozhraní pro tvorbu interaktivních videí.
- Bezplatná verze dostupná pro všechny uživatele.
- Možnost importovat vlastní videa nebo videa z externích zdrojů jako Google Drive.
- Nástrojů pro interaktivitu včetně otázek s různými typy odpovědí.
- Analytické nástroje pro sledování pokroku a úspěšnosti studentů.

## **Nevýhody:**

- Chybějící pokročilé funkce pro editaci a manipulaci s videem.
- Nedostatek možností pro tvorbu složitějších interaktivních prvků.
- Omezení na základní funkce jako přidávání otázek, komentářů a zvukových záznamů.

## **Powtoon**

Powtoon je platforma umožňující uživatelům vytvářet animovaná videa a prezentace s interaktivními prvky. Jeho uživatelské rozhraní je navrženo tak, aby bylo intuitivní a snadno ovladatelné i pro uživatele bez předchozích zkušeností s animací nebo designem. Platforma Powtoon nabízí různé plány, včetně bezplatné verze s omezenými funkcemi a placených verzí s rozšířenými možnostmi a funkcemi včetně AI. Bezplatná verze umožňuje uživatelům vytvářet animovaná videa omezené délky s omezeným přístupem k některým funkcím a šablonám. Technické parametry Powtoon zahrnují podporu různých typů multimediálního

obsahu včetně obrázků, grafiky, hudby a zvukových efektů. Uživatelé mohou snadno přidávat tyto prvky do svých animací a prezentací pomocí drag-and-drop rozhraní.

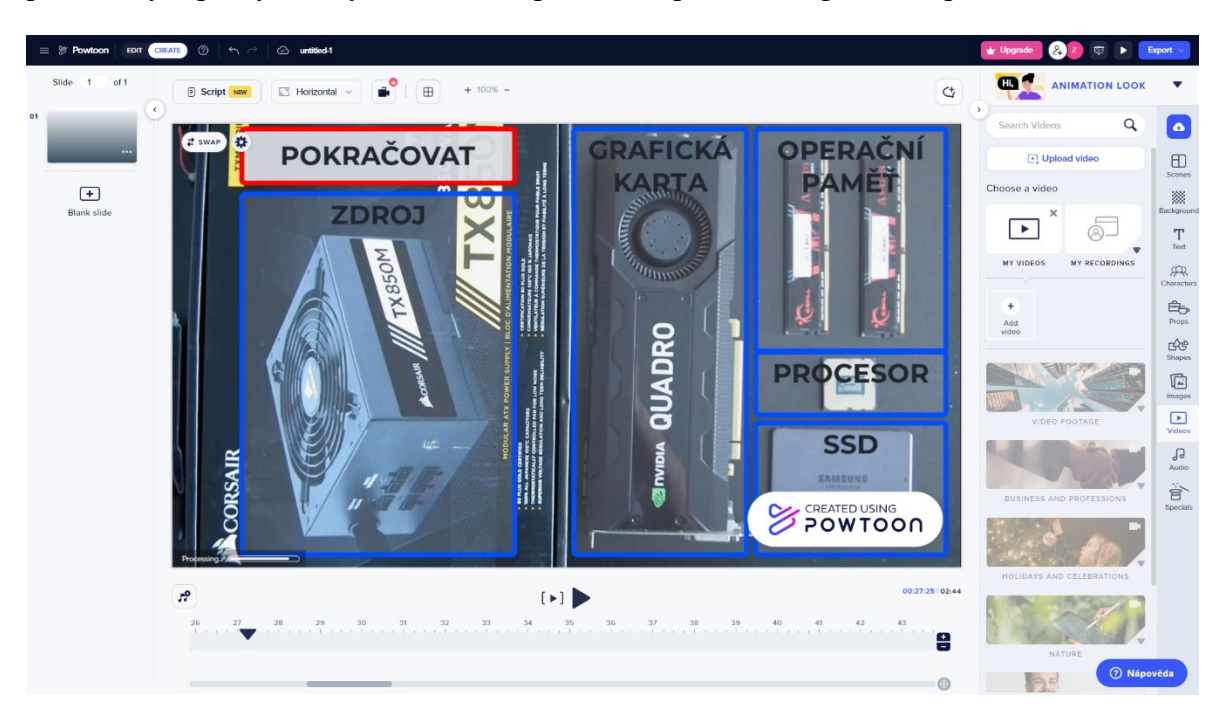

*Obrázek 18 - Ukázka prostředí Powtoon*

Nástroje a funkce Powtoon zahrnují širokou škálu předdefinovaných šablon a stylů, které umožňují uživatelům rychle vytvářet profesionálně vypadající animace. Platforma také nabízí různé animační efekty, přechody a možnosti přizpůsobení, které umožňují uživatelům vytvářet unikátní a zajímavý obsah. Powtoon je vhodnou volbou pro tvůrce obsahu, kteří hledají snadné a efektivní řešení pro tvorbu animovaných videí a prezentací. Jeho uživatelsky přívětivé rozhraní, široká škála funkcí a dostupnost různých plánů činí z Powtoon atraktivní možnost pro tvorbu animovaného obsahu pro různé účely, včetně vzdělávacích prezentací, firemních videí a marketingových materiálů. Ale v rámci interaktivních videí je Powtoon platforma nepoužitelná, nachází se zde pouze možnosti odkazů.
- Intuitivní uživatelské rozhraní, vhodné pro uživatele bez předchozích zkušeností s animací.
- Široká škála předdefinovaných šablon a stylů usnadňující rychlou tvorbu profesionálně vypadajících animací.
- Možnost přizpůsobení pomocí různých animačních efektů a přechodů.
- Dostupnost různých plánů, včetně bezplatné verze s omezenými funkcemi a placených verzí s rozšířenými možnostmi.
- Podpora různých typů multimediálního obsahu, včetně obrázků, hudby a zvukových efektů.

# **Nevýhody:**

- Omezené možnosti interaktivity, pouze základní možnosti odkazů.
- Nevhodné pro tvorbu komplexních interaktivních videí.
- Omezení délky animovaných videí a omezený přístup k některým funkcím v bezplatné verzi.
- Nutnost přechodu na placenou verzi pro plné využití funkcí a možností platformy.

#### **H5P**

H5P je open-source framework, který umožňuje tvůrcům obsahu vytvářet interaktivní a bohaté multimediální zážitky přímo ve webových prohlížečích. Jedná se o flexibilní a rozšiřitelnou platformu, která poskytuje širokou škálu nástrojů a funkcí pro tvorbu interaktivního obsahu bez nutnosti znalosti programování. Jednou z klíčových výhod H5P je jeho open-source povaha, což znamená, že je k dispozici zdarma pro každého uživatele a je aktivně vyvíjen a podporován komunitou vývojářů. To umožňuje tvůrcům obsahu vytvářet interaktivní materiály bez ohledu na své finanční možnosti a zároveň přispívat k rozvoji

platformy. Využívání aktuálního softwaru na jejich oficiálních stránkách je limitované po dobu 30 dní.

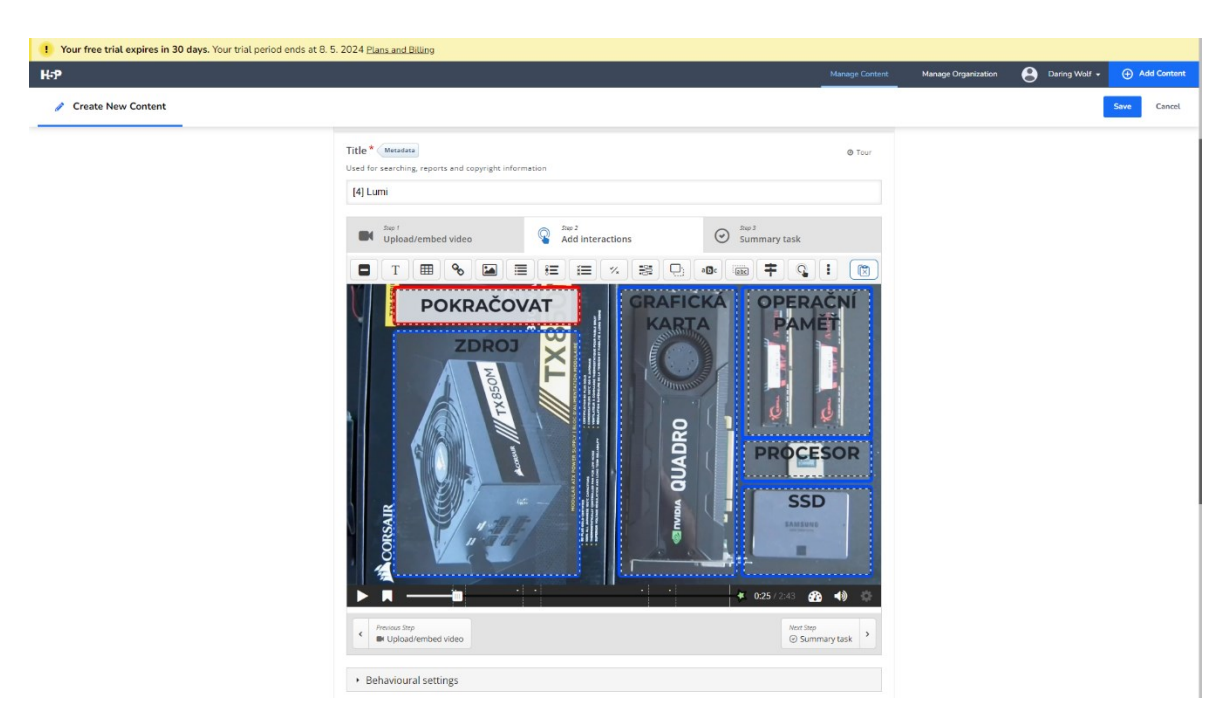

*Obrázek 19 - Ukázka prostředí H5P*

Technické parametry H5P zahrnují podporu různých typů interaktivních prvků, včetně kvízů, prezentací, simulací, interaktivních videí a mnoho dalšího. Uživatelé mohou jednoduše vytvářet tyto prvky pomocí intuitivního uživatelského rozhraní a přizpůsobit je svým potřebám a požadavkům. Nástroje a funkce H5P umožňují tvůrcům obsahu vytvářet interaktivní materiály, které mohou být snadno sdíleny a integrovány do různých vzdělávacích platforem a webových stránek. To umožňuje tvůrcům obsahu dosáhnout širokého publika a zajistit, že jejich interaktivní materiály jsou dostupné pro co nejvíce uživatelů.

Celkově je H5P atraktivní volbou pro tvůrce obsahu, kteří hledají snadné a bezplatné řešení pro tvorbu interaktivního obsahu. Jeho open-source povaha, široká škála funkcí a snadná integrovatelnost ho činí populární volbou pro tvorbu interaktivních materiálů pro vzdělávání, školení, marketing a mnoho dalšího.

- Open-source framework (dostupný zdarma pro všechny uživatele).
- Intuitivní uživatelské rozhraní (obsahuje nápovědy).
- Široká škála interaktivních prvků, včetně kvízů, prezentací, simulací a interaktivních videí.
- Snadná integrace do různých vzdělávacích platforem a webových stránek.
- Aktivní podpora a rozvoj komunitou vývojářů.

# **Nevýhody:**

- Limitované využívání aktuálního softwaru na oficiálních stránkách po dobu 30 dní.
- Málo propracovaná časová osa pro vkládání interaktivních prvků do videa.
- Nebezpečí ztráty orientace v online prostoru při vložení více interaktivních prvků.

# **VideoAsk**

VideoAsk je platforma, která umožňuje tvůrcům obsahu vytvářet interaktivní videa s možností zadávání otázek a získávání odpovědí od diváků. Jedná se o uživatelsky přívětivé prostředí, které umožňuje snadno vytvářet a sdílet interaktivní videa pro různé účely, včetně vzdělávání, marketingu a komunikace. Jednou z hlavních výhod VideoAsk je jeho intuitivní uživatelské rozhraní, které umožňuje tvůrcům obsahu rychle a snadno vytvářet interaktivní videa bez nutnosti rozsáhlých technických znalostí. Platforma poskytuje různé nástroje a

funkce, jako jsou možnosti přidávání otázek, komentářů, hlasových záznamů a dalších interaktivních prvků.

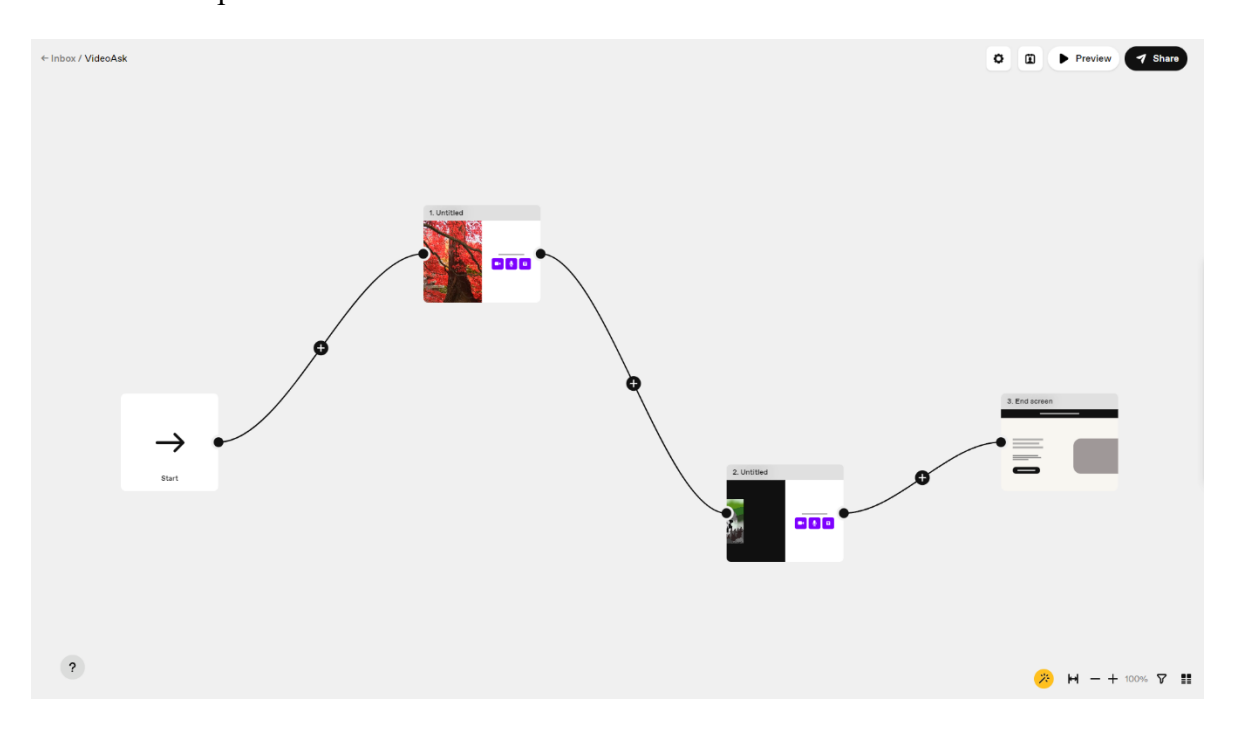

*Obrázek 20 - Ukázka prostředí VideoAsk*

Technické parametry VideoAsk zahrnují podporu různých typů multimediálního obsahu, včetně videí, obrázků a textu. Uživatelé mohou jednoduše nahrávat a přidávat tento obsah do svých interaktivních videí pomocí jednoduchého drag-and-drop rozhraní. Nástroje a funkce VideoAsk umožňují tvůrcům obsahu vytvářet interaktivní videa, která mohou být použita pro různé účely, včetně vzdělávání, školení, zákaznické podpory a marketingu.

Platforma také poskytuje analytické nástroje, které umožňují tvůrcům sledovat úspěšnost a angažovanost jejich interaktivních videí.

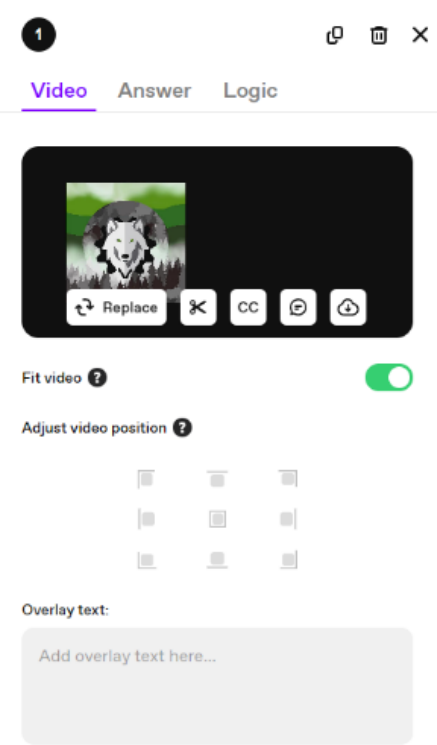

*Obrázek 21 - Ukázka nástrojů prostředí VideoAsk*

Celkově je VideoAsk atraktivní volbou pro tvůrce obsahu, kteří hledají snadné a efektivní řešení pro tvorbu interaktivních videí s možností získávání zpětné vazby od diváků. Jeho uživatelsky přívětivé rozhraní, široká škála funkcí a možnost použití pro různé účely činí z VideoAsk populární volbu pro tvorbu interaktivního obsahu pro různé oblasti a segmenty, ale není vhodné pro náročnější projekty. Bohužel jsou interaktivní prvky tohoto prostředí omezeny pouze na formu kvízů.

- Intuitivní uživatelské rozhraní umožňuje rychlé vytváření interaktivních videí bez rozsáhlých technických znalostí.
- Podpora různých typů multimediálního obsahu (videa, obrázky, text) poskytuje široké možnosti tvorby obsahu.
- Analytické nástroje umožňují sledovat úspěšnost a angažovanost interaktivních videí.

# **Nevýhody:**

- Omezené interaktivní prvky pouze na formu kvízů, což může limitovat kreativitu a možnosti interakce s diváky.
- Není vhodné pro náročnější projekty, kde je vyžadována pokročilá interaktivita a funkcionality.

# **Adventr**

Adventr je platforma pro tvorbu interaktivních videí, která umožňuje uživatelům vytvářet příběhy s možností interakce diváků. Jedná se o uživatelsky přívětivé prostředí, které poskytuje širokou škálu nástrojů a funkcí pro tvorbu dynamických a atraktivních interaktivních videí pro různé účely, včetně marketingu, vzdělávání a zábavy. Jednou z hlavních výhod Adventr je jeho intuitivní uživatelské rozhraní, které umožňuje tvůrcům obsahu snadno a rychle vytvářet interaktivní videa bez nutnosti rozsáhlých technických znalostí. Platforma poskytuje různé šablony, prvky a animace, které umožňují tvůrcům vytvářet atraktivní a dynamická interaktivní videa.

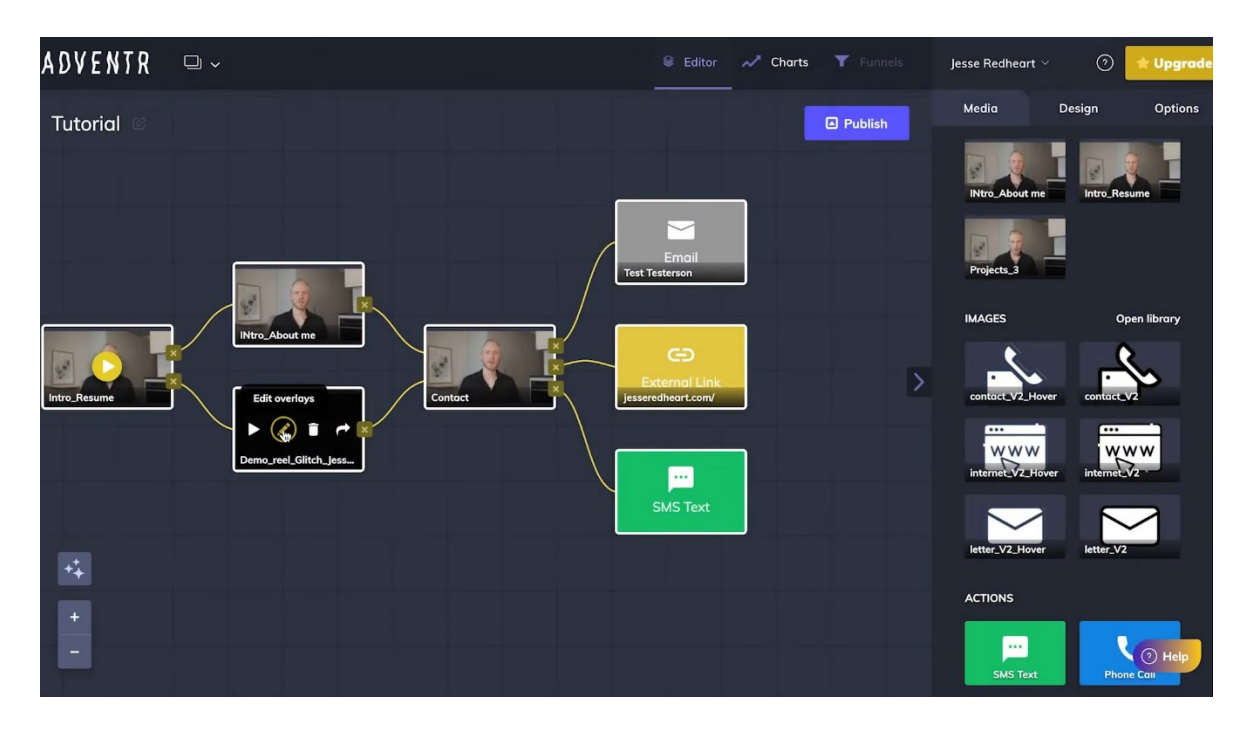

*Obrázek 22 - Ukázka prostředí Adventr*

Technické parametry Adventr zahrnují podporu různých typů multimediálního obsahu, včetně videí, obrázků, textu a zvukových efektů. Uživatelé mohou snadno importovat tento obsah a přizpůsobit ho svým potřebám pomocí jednoduchého drag-and-drop rozhraní. Nástroje a funkce Adventr umožňují tvůrcům obsahu vytvářet interaktivní videa s možností různých úrovní interakce diváků, včetně možnosti rozhodování, kliknutí, zadávání textu a dalších. Platforma také poskytuje analytické nástroje, které umožňují tvůrcům sledovat úspěšnost a angažovanost jejich interaktivních videí. (Ukázka $^{20}$  $^{20}$  $^{20}$ )

Celkově je Adventr vhodnou volbou pro tvůrce obsahu, kteří hledají snadné a efektivní řešení pro tvorbu interaktivních videí s možností zahrnutí různých úrovní interakce diváků. Jeho uživatelsky přívětivé rozhraní, široká škála funkcí a možnost použití pro různé účely činí z Adventr atraktivní volbu pro tvorbu interaktivního obsahu pro různé segmenty a oblasti. Avšak nepovedlo se mi projít skrz sofistikovanou registraci, nemohl jsem osobně testovat, ale přikládám video tutoriál, kde jsou ukázány jednoduché prvky interaktivity.

<span id="page-78-0"></span><sup>&</sup>lt;sup>20</sup> Odkaz na ukázku nástroje Adventr: <https://www.youtube.com/watch?v=ELvgGaHY5a0>

- Uživatelsky přívětivé prostředí s intuitivním ovládáním.
- Široká škála nástrojů a funkcí pro tvorbu dynamických interaktivních videí.
- Podpora různých typů multimediálního obsahu (videa, obrázky, text, zvukové efekty).
- Možnost importovat obsah a přizpůsobit ho pomocí drag-and-drop rozhraní.
- Poskytování analytických nástrojů pro sledování úspěšnosti a angažovanosti videí.
- Vhodný pro různé účely jako marketing, vzdělávání a zábavu.

# **Nevýhody:**

- Složitá registrace a přístup k nástrojům, což může odradit potenciální uživatele.
- Placené prostředí.

# **YouTube**

YouTube je jednou z největších online platforem pro sdílení videí, která umožňuje uživatelům nahrávat, prohlížet, sdílet a komentovat videa. I když nenabízí přímo integrované prostředky pro interaktivitu do videí jako některé specializované platformy, jako jsou H5P nebo Adventr, je stále důležitým hráčem v oblasti vytváření obsahu. Technicky vzato YouTube nenabízí možnost vytvářet interaktivní prvky přímo ve videích, nicméně uživatelé mohou vytvářet odkazy v rámci videí, které mohou diváky přesměrovat na jiná videa,

webové stránky nebo na další obsah (viz ukázka $^{21}$  $^{21}$  $^{21}$ ). Tímto způsobem mohou vytvářet jakousi formu interaktivity, která je však velmi omezená a není nativní součástí YouTube.

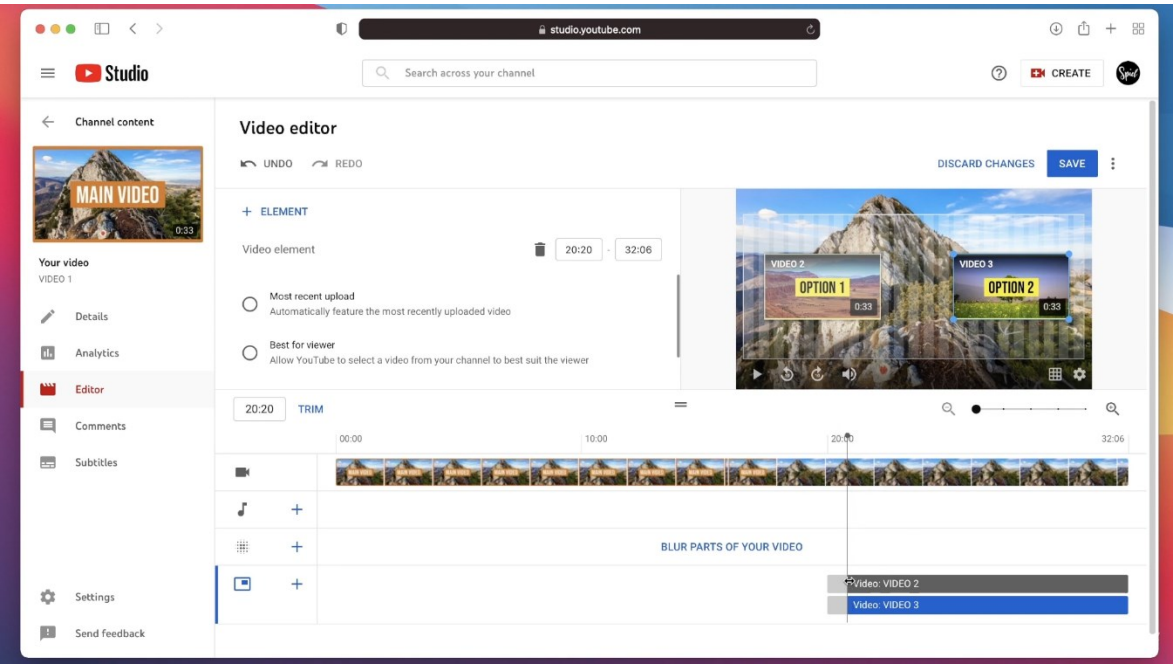

*Obrázek 23 - Ukázka prostředí YouTube*

YouTube je populární platformou pro sdílení obsahu vzhledem k jeho rozsáhlému publiku a jednoduchému použití. Umožňuje tvůrcům obsahu dosáhnout širokého publika a získat popularitu a příjmy z reklamních příjmů. Jednou z dalších výhod YouTube je jeho vysoká dostupnost a integrace s dalšími službami a platformami. Uživatelé mohou snadno sdílet videa z YouTube na sociálních médiích, webových stránkách a dalších online platformách.

Celkově lze říci, že YouTube není primárně zaměřen na interaktivní obsah, ale stále zůstává důležitou platformou pro sdílení a konzumaci videí všeho druhu. Pro tvůrce obsahu, kteří hledají možnosti pro interaktivitu, mohou být vhodnější specializované platformy, které nabízejí rozšířené nástroje a funkce pro vytváření interaktivního obsahu.

<span id="page-80-0"></span><sup>&</sup>lt;sup>21</sup> Odkaz na ukázku YouTube prostředí: <https://www.youtube.com/watch?v=mQcpXJKPRbQ>

- Rozsáhlé publikum (obrovská uživatelská základna).
- Platforma je intuitivní a snadno ovladatelná.
- Možnost získání příjmů z reklam.

# **Nevýhody:**

- Omezené možnosti interaktivity (nenabízí přímé nástroje pro vytváření interaktivního obsahu ve videích).
- Závislost na externích odkazech (tvůrci obsahu musí využít externí odkazy).

# **Nearpod**

Nearpod je vzdělávací platforma, která umožňuje pedagogům vytvářet interaktivní výukové materiály. S možností integrace různých typů obsahu, včetně textu, obrázků, videí, kvízů a anket, umožňuje aktivní zapojení studentů do výuky.

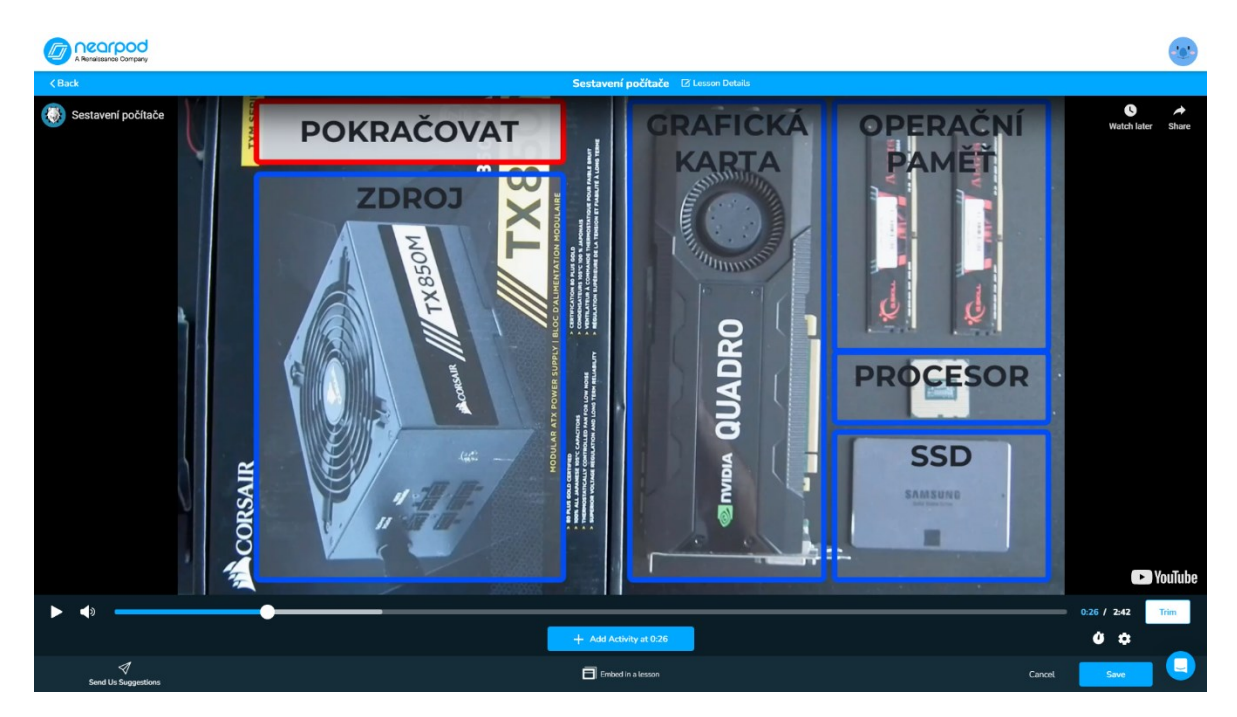

*Obrázek 24 - Ukázka prostředí Nearpod*

Nicméně kvůli omezené škále funkcí je především vhodný pro tvorbu jednoduchých interaktivních videí s kvízy.

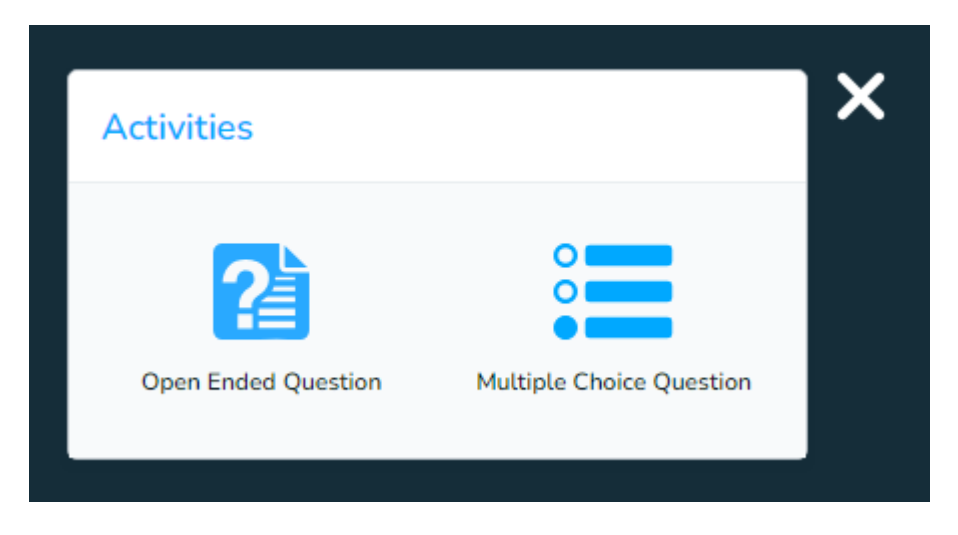

*Obrázek 25 - Ukázka nástrojů prostředí Nearpod*

# **ThingLink**

Toto online prostředí nabízí širokou škálu funkcí a možností pro tvůrce obsahu, kteří chtějí zlepšit zážitek svých diváků. Vlastnosti ThingLink zahrnují možnost přidávání interaktivních prvků přímo do videa, jako jsou odkazy na další zdroje, textové popisky, obrázky či dokonce dotazníky a kvízy. Technické parametry platformy ThingLink jsou optimalizovány pro snadné používání a integraci s různými video formáty a platformami. Uživatelé mohou pracovat s různými typy videí, včetně formátů jako MP4, AVI nebo dokonce YouTube videí. Tento přístup umožňuje maximální flexibilitu při vytváření interaktivního obsahu.

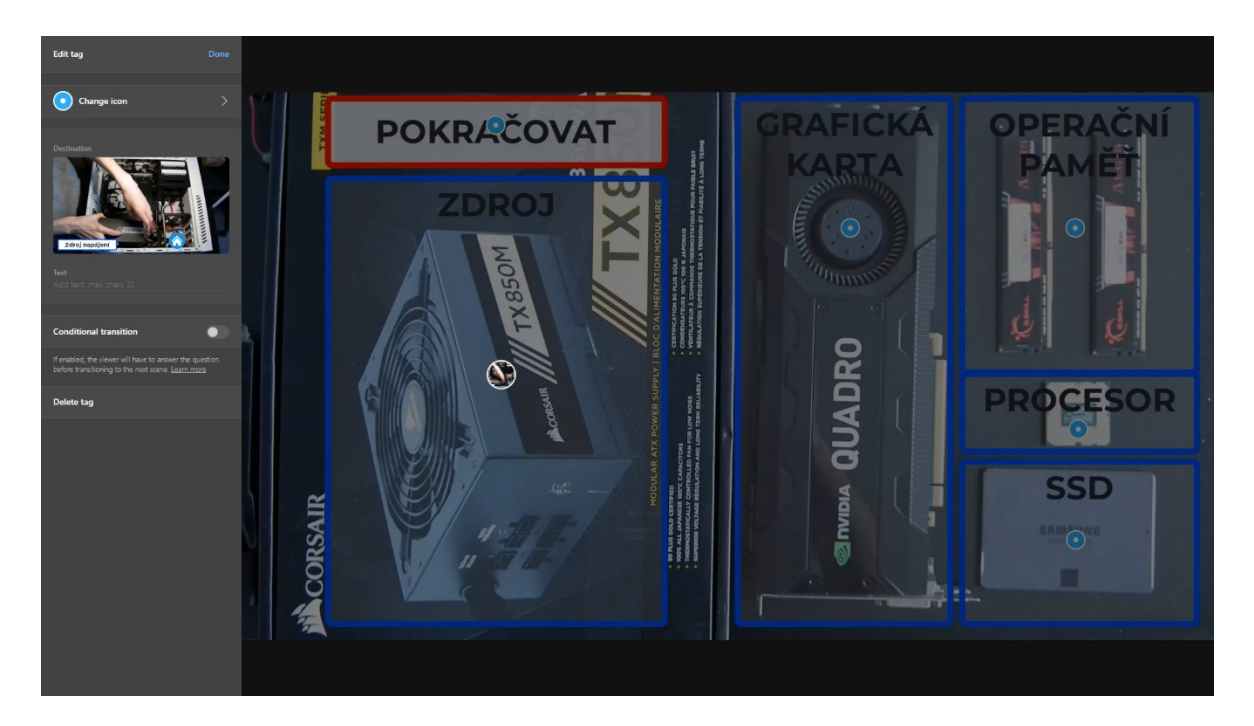

*Obrázek 26 - Ukázka prostředí ThingLink*

Interaktivní prvky v ThingLink zahrnují možnost přidávat hypertextové odkazy, které divákům umožňují přecházet přímo na další informace nebo zdroje související s obsahem videa. Dále mohou tvůrci přidávat textové popisky, které doplňují obsah videa o další informace nebo vysvětlují klíčové body. Jedna z možností, jak vytvářet interaktivní posloupnost je nahrát rozdělené části videa na tuto platformu a propojovat je pomocí odkazů. Většinou jsem se setkal s možností přeskakování na časové ose v rámci celého videa.

Celkově lze říci, že ThingLink poskytuje uživatelům běžné nástroje pro tvorbu interaktivních videí s širokou škálou funkcí a možností. Díky kombinaci vlastností, technických parametrů, interaktivních prvků a funkcí je tato platforma vhodná pro tvůrce obsahu, kteří chtějí vytvořit atraktivní a angažující videa pro své publikum nebo do výuky.

- Možnost přidávat interaktivní prvky přímo do videa, jako jsou odkazy na další zdroje, textové popisky, obrázky, dotazníky a kvízy.
- Technické parametry optimalizované pro snadné používání a integraci s různými video formáty a platformami.

# **Nevýhody:**

- Při používání interaktivních prvků je potřeba dodržovat pečlivou strukturu a plánování, aby bylo zajištěno, že obsah je přehledný a uživatelsky přívětivý.
- Některé pokročilé funkce mohou vyžadovat určitou míru technické zručnosti, což může být překážkou pro uživatele s nižšími technickými dovednostmi.

# **5.3.3 Prezentační aplikace**

V rámci této práce se bude zkoumat možnost vytvoření napodobeniny interaktivního videa pomocí prezentačních aplikací, které umožňují nastavení časování a přidání různých interaktivních prvků. Jedná se o experimentální přístup, kde se budu snažit zjistit, do jaké míry je možné využít tyto nástroje k vytvoření interaktivního videa. Tento malý experiment představuje jednu z cest, jak se práce zabývá zkoumáním možností tvorby interaktivního videa v rámci různých nástrojů a platforem.

#### **PowerPoint**

PowerPoint je software vyvinutý společností Microsoft, který umožňuje uživatelům vytvářet prezentace pomocí textu, obrázků, videí a dalšího multimediálního obsahu. I když PowerPoint není primárně určen pro tvorbu interaktivních videí, může být někdy použit jako pokus o vytvoření interaktivního obsahu ve formě prezentované prezentace. Zde jsou některé charakteristiky PowerPointu jakožto potenciálního nástroje pro tvorbu interaktivních videí:

- **Multimediální integrace:** PowerPoint umožňuje uživatelům integrovat různé typy multimediálního obsahu do prezentací, včetně videí. Uživatelé mohou přidávat videa do jednotlivých snímků, a tak vytvářet prezentace s dynamickým obsahem.
- **Interaktivní prvky:** I když PowerPoint nenabízí robustní sadu interaktivních prvků jako specializované platformy, uživatelé mohou využít různé techniky pro vytváření interaktivity v rámci prezentace. Například mohou použít hyperlinky na přesměrování na různé snímky v prezentaci nebo na externí zdroje.
- **Animace a přechody:** PowerPoint poskytuje možnosti pro animaci objektů a přechody mezi jednotlivými snímky, což může přispět k vizuálnímu zážitku a interaktivitě prezentace.
- **Export do videa:** PowerPoint umožňuje uživatelům exportovat své prezentace do videa, což znamená, že prezentace může být přehrávána jako video s automatickým přechodem mezi jednotlivými snímky. Ale v našem případě se bude obsah pouze prezentovat, protože exportem do videa výsledný produkt ztratí interaktivní prvky.

Celkově lze říci, že PowerPoint může být použit jako základní nástroj pro vytvoření prezentace s interaktivními prvky, ale pro tvorbu skutečně interaktivních videí s komplexními funkcemi a možnostmi interakce jsou vhodnější specializované platformy.

Po provedení experimentu ohledně vytvoření prezentace jako interaktivního videa pomocí PowerPointu bylo zjištěno, že tento nástroj může poskytnout základní rámec pro interaktivní obsah, i když s určitými omezeními. Integrace multimediálního obsahu, jako jsou videa, text a obrázky, byla relativně snadná a umožnila vytvořit dynamickou prezentaci.

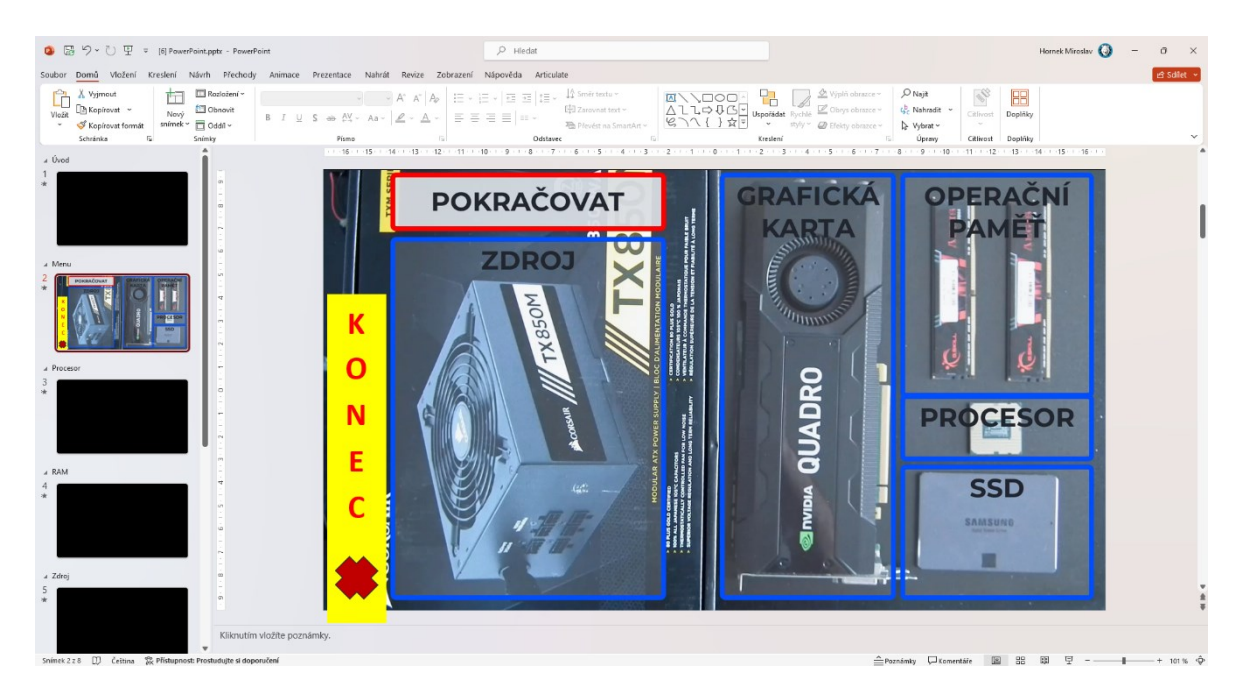

*Obrázek 27 – Ukázka prostředí PowerPoint*

Jedním z hlavních prvků experimentu bylo začlenění interaktivních prvků do prezentace. S pomocí hypertextových odkazů a navigačních tlačítek bylo možné dosáhnout určité úrovně interaktivity, která umožnila uživatelům se pohybovat mezi snímky a přístup k dalším informacím. Tato funkce byla účinná, ale narážela na drobné nedostatky při opakovaném spouštění prezentace. Objevují se například problémy s odkazy (nespolehlivost automatického spouštění videa atd.).

Celkově lze říci, že experiment s vytvořením interaktivního videa pomocí PowerPointu byl úspěšný s určitými nedostatky. PowerPoint poskytuje základní nástroje pro tvorbu interaktivního obsahu, ale pro skutečně interaktivní videa s komplexními funkcemi a možnostmi interakce jsou vhodnější specializované platformy.

#### **Ostatní testované prezentační aplikace**

Nearpod, Google Slides a Prezi jsou všechny prezentační aplikace, které byly v rámci této práce otestovány, avšak v oblasti tvorby interaktivních videí mohou být tyto aplikace považovány za neúspěch z několika důvodů:

- **Omezené možnosti videa:** Tyto aplikace mají omezené možnosti práce s videem ve srovnání s platformami zaměřenými přímo na tvorbu interaktivních videí. Ačkoli mohou umožňovat vkládání videa do prezentací, nedostatečně podporují interaktivní prvky přímo v rámci videa.
- **Omezené možnosti interakce:** I když Nearpod, Google Slides a Prezi nabízejí některé formy interakce, jako jsou odkazy, tyto možnosti jsou omezené ve srovnání s platformami zaměřenými přímo na interaktivní videa. Neposkytují dostatečné nástroje pro vytváření dynamických a komplexních interaktivních prvků, které by mohly být součástí interaktivních videí.
- **Nedostatečné možnosti tvorby:** Tyto prezentační aplikace mohou mít omezené možnosti tvorby ve srovnání s platformami zaměřenými přímo na tvorbu interaktivních videí. Mohou chybět pokročilé funkce pro editaci videa, pokročilé animace, specializované interaktivní prvky a další.

Zatímco tyto aplikace mohou být úspěšné v tvorbě tradičních prezentací s interaktivními prvky, nejsou přímo vhodné pro tvorbu interaktivních videí s vysokou mírou interaktivity a dynamiky. Pro tvorbu skutečně interaktivních videí jsou vhodnější specializované platformy, které poskytují rozšířené nástroje a funkce pro tuto konkrétní potřebu.

# **5.4 Shrnutí nástrojů**

Tato kapitola má za úkol shrnout a doporučit vhodný nástroj pro tvorbu interaktivních videí za použití již dříve zmiňovaných metod v kapitole [5.2](#page-54-0) [Metody testování nástrojů](#page-54-0).

Na začátku zkoumání dané problematiky bylo nalezeno přibližně 30 nástrojů, která byla postupně testována a následně byl snižován tento počet, a to z několika důvodů. Buď daný nástroj nesplňoval míru základní interaktivity, aktuálně nebyl dostupný (v rozmezí půl roku), v rámci služby stránky byly suspendovány nebo neměly o sobě žádné informace a působily nedůvěryhodně. V práci jsou uvedené pouze ty nástroje, které měly kontext v rámci tvorby interaktivních výukových materiálů.

#### **5.4.1 Doporučení vhodného nástroje**

#### **Doporučení desktopových aplikačních nástrojů**

Z uvedených desktopových aplikací se Camtasia a Articulate Storyline jeví jako ideální volby pro tvorbu vzdělávacího obsahu ve výuce. Camtasia exceluje v tvorbě videí, editaci obsahu a jednoduché interaktivitě, zatímco Articulate Storyline nabízí široké možnosti pro interaktivní e-learning. Bezplatnou alternativou je Lumi, představuje solidní volbu s možností tvorby obsahu bez registrace. Všechny tyto aplikace nabízejí uživatelům efektivní prostředky pro tvorbu atraktivního a efektivního vzdělávacího obsahu. Avšak Lumi z hlediska pokročilých funkcí nástrojů zaostává, např. v přehlednosti na časové ose nebo samotný HTML export pro případné ruční úpravy vypadá velice neprofesionálně.

#### **Doporučení online aplikačních nástrojů**

Mezi uvedenými online aplikacemi pro tvorbu interaktivních videí vynikají Mindstamp, ThingLink a Adventr pro své pokročilé funkce a možnosti personalizace. Edpuzzle a VideoAsk jsou také vhodné volby s ohledem na jejich snadné použití a širokou škálu šablon, ale ne pro náročnější projekty. Pro uživatele hledající bezplatné možnosti je H5P dobrým řešením s podporou různých interaktivních prvků, ale oficiální verze se nijak zvlášť neodlišuje novými funkcemi od H5P alternativ, a tudíž je lepší rovno uzvolit desktopovou verzi Lumi anebo jeho online verzi Lumi Cloud (již s registrací). Ve všech těchto aplikacích je potřeba věnovat čas prozkoumání a porozumění funkcím, aby byl plně využit jejich potenciál a poskytly maximální hodnotu pro vzdělávání ve výuce, ale většina z nich toho moc nenabízí.

Pokud uživateli stačí vytvořit materiál pro individuální učení formou jednoduché interaktivity v podobě kvízů mohu doporučit VideoAsk a Edpuzzle. Zmínil bych ještě prostředí, která sice nesplňovala funkcionality interaktivních prvků nebo minimálně, ale rozhodně je třeba je zmínit kvůli jejich budoucím možným vylepšením, jako jsou Vyond, Wideo, Movavi a již zmíněné prostředí Powtoon.

Pod odkazem se nachází ukázky vytvořených cvičných interaktivních videí, podle již zmíněného scénáře. Jedná se o mnou vytvořenou webovou stránku, kde je možné proklikat

všechna vytvořená videa, popřípadě jsou k dispozici odkazy na jiné ukázky ohledně nástrojů, u kterých nešel vytvořit můj scénář (viz odkaz<sup>[22](#page-89-0)</sup>).

Celkově lze říci, že nejlepším vývojovým prostředím by byla kombinace softwaru Camtasia (v rámci uživatelského rozhraní) s interaktivními prvky H5P a logickými podmínkami prostředí Articulate Storyline 360. Bohužel se takové prostředí na trhu zatím nevyskytuje. Možnost vytvoření vlastního nástroje pro tvorbu interaktivních videí je sice k dispozici, ale z hlediska časové náročnosti, složitosti a funkčnosti by bylo příliš složité ho vyvíjet bez podpory většího týmu. Ale pokud bylo možné upravit nástroj H5P (popřípadě Lumi) do uživatelsky jednodušší podoby, jako je například Camtasia, tak by existoval opravdu mocný nástroj pro tvorbu interaktivních videí.

<span id="page-89-0"></span><sup>22</sup> Odkaz na stránku: <https://kraken.pedf.cuni.cz/~hornekm/edit/>

# **6 Budoucnost a trendy**

Interaktivní videa v posledních letech zaznamenala významný vzestup jako efektivní prostředek pro vzdělávání a šíření informací. Nicméně jak se technologie neustále vyvíjí, je důležité zkoumat, jaké trendy a inovace mohou ovlivnit budoucnost tvorby interaktivního videa a jeho využití ve vzdělávání.

Jedním z hlavních směrů vývoje interaktivních videí je personalizace a adaptivita interaktivních videí za využití umělé inteligence. S pomocí pokročilých algoritmů strojového učení a analýzy dat mohou interaktivní videa přizpůsobit svůj obsah a průběh podle potřeb a preferencí každého jednotlivého uživatele. Umělá inteligence by umožňovala dynamicky upravovat obsah videa na základě uživatelských reakcí, historie interakcí a předchozího chování, což by vedlo k výraznému zlepšení efektivity vzdělávání a zvýšení angažovanosti uživatele. Tím, že by se obsah videa lépe přizpůsoboval individuálním potřebám každého uživatele, bylo by možné dosáhnout efektivnějšího a cílenějšího přenosu znalostí a dovedností. [\[72\]](#page-99-0)

Další výhodou použití umělé inteligence by byla možnost predikce potřeb uživatele na základě jeho historie interakcí. Například, pokud systém zaznamená, že uživatel má tendenci ztrácet zájem v určitém bodě videa, může automaticky přizpůsobit obsah nebo způsob prezentace tak, aby udržel pozornost uživatele. [\[72\]](#page-99-0)

Vzhledem k tomu, že umělá inteligence je neustále rozvíjející se oblastí, je pravděpodobné, že v budoucnosti budou existovat ještě sofistikovanější technologie, které umožní interaktivním videím lépe porozumět a efektivněji reagovat na potřeby uživatelů. S tímto růstem se může očekávat, že interaktivní videa budou hrát ještě větší roli ve vzdělávání a šíření informací.

# **Závěr**

Tato bakalářská práce se detailně zabývala problematikou interaktivních videí a analýzou dostupných nástrojů určených pro jejich tvorbu. Na základě stanovených cílů a metod byl proveden rozbor definice, principů a výhod interaktivních videí v různých oblastech, jako jsou vzdělávání, marketing či zábava.

Průzkum prokázal, že interaktivní video představuje klíčový nástroj v digitální éře, ve které vizuální obsah hraje stále větší roli. Byly analyzovány různé formy digitálního obsahu, které ovlivňují dynamiku a efektivitu interaktivního videa, a zkoumali jeho využití a roli ve vzdělávání.

Důkladně byly prostudovány mnohé interaktivní prvky, standardy videa a vývojová prostředí určená pro tvorbu interaktivních videí. Na základě této analýzy byly formulovány doporučení pro výběr vhodného nástroje, které reflektuje potřeby uživatelů a technické možnosti jednotlivých prostředí.

Je evidentní, že interaktivní video má velký potenciál při zvyšování angažovanosti a efektivity výuky, a je klíčovým prvkem v moderní digitální komunikaci. Budoucnost interaktivních videí je spojena s neustálým vývojem technologií a jejich aplikací ve vzdělávání, marketingu a dalších oblastech lidské činnosti.

Tato práce přináší ucelený přehled o interaktivních videích a nástrojích pro jejich tvorbu, a může sloužit jako zdroj informací a inspirace pro budoucí výzkumy a projekty v této oblasti.

#### **Seznam použitých informačních zdrojů**

- [1] *Interactive video: Algorithms and Technologies*. 2006. Editor Riad I. HAMMOUD. Berlin: Springer, 2006. ISBN 9783540332145.
- [2] VAUGHAN, Tay. *Multimedia: making it work*. 8th ed. New York: McGraw-Hill, 2011. ISBN 9780071748469.
- [3] BOLTER, Jay David a GRUSIN, Richard. *Remediation: understanding new media*. Cambridge: MIT Press, c1999. ISBN 9780262522793.
- [4] PRATT, Andy a NUNES, Jason. *Interactive design: an introduction to the theory and application of user-centered design*. 2012. Beverly, MA: Rockport Publishers, 2012. ISBN 9781592537808.
- [5] MCLUHAN, Marshall. *Jak rozumět médiím: extenze člověka*. Eseje (Odeon). Praha: Odeon, 1991. ISBN 80-207-0296-2.
- [6] PACKER, Randall a JORDAN, Ken. *Multimedia: from Wagner to virtual reality*. [Expanded ed.]. New York: Norton, [2002]. ISBN 9780393323757.
- [7] *EXKURZE PO PRAZE S VIRTUÁLNÍ REALITOU*. Online. VR Guide Me. Dostupné z: [https://www.vrguideme.cz/prohlidka-prahy-ve-virtualni-realite/.](https://www.vrguideme.cz/prohlidka-prahy-ve-virtualni-realite/) [cit. 2024-03-29].
- [8] SUNDAR, S. Shyam (ed.). The Handbook of the Psychology of Communication Technology. Online. Chapter 3. Wiley, 2015. ISBN 9781118413364. Dostupné z: https://doi.org/10.1002/9781118426456. [cit. 2024-03-29].
- [9] MURRAY, Janet Horowitz. Inventing the medium: principles of interaction design as a cultural practice. Cambridge, Mass.: MIT Press, c2012. ISBN 9780262016148.
- [10] MANOVICH, Lev. Software takes command: extending the language of new media. London: Bloomsbury, 2013. ISBN 9781623567453.
- [11] TURKLE, Sherry. Alone together: why we expect more from technology and less from each other. New York: Basic Books, c2011. ISBN 9780465010219.
- [12] JENKINS, Henry. Convergence culture: where old and new media collide. New York: New York University Press, c2006. ISBN 9780814742815.
- [13] HUIZINGA, Johan. Homo Ludens: a study of the play element in culture. London: Maurice Temple Smith, 1970. ISBN 9780851175010.
- [14] BERNERS-LEE, Tim a FISCHETTI, Mark. *Weaving the Web: the original design and ultimate destiny of the World Wide Web by its inventor*. New York: HarperCollins Publishers, 2000. ISBN 9780062515872.
- [15] World Wide Web. Online. Http://info.cern.ch home of the first website. 1991. Dostupné z: https://info.cern.ch/hypertext/WWW/TheProject.html. [cit. 2024-03-12].
- [16] Section 1.3: Operating Systems: Graphical User Interface (GUI). Online. In: The ICT Lounge. 2013. Dostupné z: [https://www.ictlounge.com/html/operating\\_systems\\_new.htm.](https://www.ictlounge.com/html/operating_systems_new.htm) [cit. 2024-03-12].
- [17] Mosaic 1.0 running under System 7.1. Online. In: Wikipedia. 2024. Dostupné z: https://upload.wikimedia.org/wikipedia/en/a/a5/NCSAMosaic1.0Mac.png. [cit. 2024-03-12].
- [18] SALTER, Anastasia a MURRAY, John. *Flash*. Online. The MIT Press, 2014. ISBN 9780262325776. Dostupné z: [https://doi.org/10.7551/mitpress/9833.001.0001.](https://doi.org/10.7551/mitpress/9833.001.0001) [cit. 2024-03-30].
- [19] *NEWGROUNDS*. Online. 1995. Dostupné z: [https://www.newgrounds.com/.](https://www.newgrounds.com/) [cit. 2024-04-01].
- [20] *Adobe Flash Player is finally laid to rest*. Online. In: BBC. 2021. Dostupné z: [https://www.bbc.com/news/technology-55497353.](https://www.bbc.com/news/technology-55497353) [cit. 2024-03-30].
- [21] *Adobe Flash Player is finally laid to rest*. Online. In: BBC. 2021. Dostupné z: [https://ichef.bbci.co.uk/news/1024/cpsprodpb/6A91/production/\\_116318272\\_13cc](https://ichef.bbci.co.uk/news/1024/cpsprodpb/6A91/production/_116318272_13ccd294-0912-42c4-a6f8-1cc473ccd564.jpg.webp) [d294-0912-42c4-a6f8-1cc473ccd564.jpg.webp.](https://ichef.bbci.co.uk/news/1024/cpsprodpb/6A91/production/_116318272_13ccd294-0912-42c4-a6f8-1cc473ccd564.jpg.webp) [cit. 2024-03-30].
- [22] FLANAGAN, David. *JavaScript: the definitive guide*. Seventh edition. Sebastopol: O´Reilly, 2020. ISBN 9781491952023.
- [23] DUCKETT, Jon. *JavaScript and JQuery: interactive front-end web development*. Indianapolis, IN: Wiley, [2014]. ISBN 978-1-118-53164-8.
- [24] CASTRO, Elizabeth a HYSLOP, Bruce. *HTML5 a CSS3: názorný průvodce tvorbou WWW stránek*. 2. vydání. Přeložil Ondřej BAŠE, přeložil Kristýna BAŠE. Brno: Computer Press, 2022. ISBN 978-80-251-5045-0.
- [25] *NASA's Eyes*. Online. 2010. Dostupné z: [https://eyes.nasa.gov/.](https://eyes.nasa.gov/) [cit. 2024-04-04].
- [26] NEIL, Theresa. *Mobile design pattern gallery: UI patterns for smartphone apps*. Second edition. Beijing: O'Reilly, 2014. ISBN 978-1-449-36363-5.
- [27] *IKEA Place app launched to help people virtually place furniture at home*. Online. IKEA. 2017. Dostupné z: [https://www.ikea.com/global/en/newsroom/innovation/ikea-launches-ikea-place-a](https://www.ikea.com/global/en/newsroom/innovation/ikea-launches-ikea-place-a-new-app-that-allows-people-to-virtually-place-furniture-in-their-home-170912/)[new-app-that-allows-people-to-virtually-place-furniture-in-their-home-170912/.](https://www.ikea.com/global/en/newsroom/innovation/ikea-launches-ikea-place-a-new-app-that-allows-people-to-virtually-place-furniture-in-their-home-170912/) [cit. 2024-03-30].
- [28] GOTTLIEB, Steve. *Interactive Video Platforms Are The Future Of Online Learning*. Online. ELearning industry. 2016. Dostupné z: [https://elearningindustry.com/interactive-video-platforms-future-online-learning.](https://elearningindustry.com/interactive-video-platforms-future-online-learning) [cit. 2024-03-11].
- [29] *PBS LearningMedia*. Online. Dostupné z: [https://www.pbslearningmedia.org/.](https://www.pbslearningmedia.org/) [cit. 2024-03-30].
- [30] CHUNG, Deborah S. Interactive Features of Online Newspapers: Identifying Patterns and Predicting Use of Engaged Readers. Online. *Journal of Computer-Mediated Communication*. 2008, roč. 13, č. 3, s. 658-679. ISSN 10836101. Dostupné z: [https://doi.org/10.1111/j.1083-6101.2008.00414.x.](https://doi.org/10.1111/j.1083-6101.2008.00414.x) [cit. 2024-04-04].
- [31] *Choice of Games*. Online. 2009. Dostupné z: [https://www.choiceofgames.com/.](https://www.choiceofgames.com/) [cit. 2024-04-04].
- [32] POPPER, Frank. *From Technological to Virtual Art*. Hardcover. The MIT Press, 2006. ISBN 9780262162302.
- [33] *RAIN ROOM, 2012*. Online. RANDOM INTERNATIONAL. 2009. Dostupné z: [https://www.random-international.com/rain-room-2012.](https://www.random-international.com/rain-room-2012) [cit. 2024-04-04].
- [34] RODGERS, Shelly a THORSON, Esther. The Interactive Advertising Model. Online. *Journal of Interactive Advertising*. 2000, roč. 1, č. 1, s. 41-60. ISSN 1525- 2019. Dostupné z: [https://doi.org/10.1080/15252019.2000.10722043.](https://doi.org/10.1080/15252019.2000.10722043) [cit. 2024-04- 04].
- [35] *REACTLAND*. Online. In: YouTube. 2005. Dostupné z: [https://www.youtube.com/watch?v=JJliIaKTtEo.](https://www.youtube.com/watch?v=JJliIaKTtEo) [cit. 2024-04-04].
- [36] MURRAY, Janet Horowitz. *Hamlet on the holodeck: the future of narrative in cyberspace*. Cambridge, Mass.: MIT Press, [1998]. ISBN 9780262631877.
- [37] CRAWFORD, Garry. *Video Gamers*. Online. Routledge, 2011. ISBN 9781135178871. Dostupné z: [https://doi.org/10.4324/9780203863374.](https://doi.org/10.4324/9780203863374) [cit. 2024-04- 04].
- [38] BOYD, danah m. a ELLISON, Nicole B. Social Network Sites: Definition, History, and Scholarship. Online. *Journal of Computer-Mediated Communication*. 2007, roč. 13, č. 1, s. 210-230. ISSN 10836101. Dostupné z: [https://doi.org/10.1111/j.1083-](https://doi.org/10.1111/j.1083-6101.2007.00393.x) [6101.2007.00393.x.](https://doi.org/10.1111/j.1083-6101.2007.00393.x) [cit. 2024-04-04].
- [39] *Understanding Virtual Reality*. Online. Elsevier, 2018. ISBN 9780128009659. Dostupné z: [https://doi.org/10.1016/C2013-0-18583-2.](https://doi.org/10.1016/C2013-0-18583-2) [cit. 2024-04-04].
- [40] MAYER, Richard E. *Multimedia Learning*. Online. 2nd edition. Cambridge University Press, 2012. ISBN 9780521514125. Dostupné z: [https://doi.org/10.1017/CBO9780511811678.](https://doi.org/10.1017/CBO9780511811678) [cit. 2024-04-04].
- [41] KHAMPARIA, Aditya a PANDEY, Babita. Impact of Interactive Multimedia in E-Learning Technologies. Online. In: DESHPANDE, Dhananjay S.; BHOSALE, Narayan a LONDHE, Rajesh Jagannathrao (ed.). *Enhancing Academic Research With Knowledge Management Principles*. Advances in Higher Education and Professional Development. IGI Global, 2017, s. 171-199. ISBN 9781522524892. Dostupné z: [https://doi.org/10.4018/978-1-5225-2489-2.ch007.](https://doi.org/10.4018/978-1-5225-2489-2.ch007) [cit. 2024-03-04].
- [42] SOLIMAN, Mohamed a GUETL, Christian. Simulating Interactive Learning Scenarios with Intelligent Pedagogical Agents in a Virtual World through BDI-Based Agents. Online. International Journal of Engineering Pedagogy (iJEP). 2013, roč. 3, č. 2, s. 41-47. ISSN 2192-4880. Dostupné z: [https://doi.org/10.3991/ijep.v3i2.2456.](https://doi.org/10.3991/ijep.v3i2.2456) [cit. 2024-03-04].
- [43] MAYER, Richard E. The promise of multimedia learning: using the same instructional design methods across different media. Online. *Learning and Instruction*. 2003, roč. 13, č. 2, s. 125-139. ISSN 09594752. Dostupné z: [https://doi.org/10.1016/S0959-](https://doi.org/10.1016/S0959-4752(02)00016-6) [4752\(02\)00016-6.](https://doi.org/10.1016/S0959-4752(02)00016-6) [cit. 2024-03-04].
- [44] DIXON, Wheeler Winston a FOSTER, Gwendolyn Audrey. *A Short History of Film*. Rutgers University Press, 2008. ISBN 978-0813542706.
- [45] *Before Mickey: The animated film.* Reprint edition. University of Chicago Press, 1993. ISBN 978-0226116679.
- [46] GOMERY, Douglas. *The Coming of Sound*. Routledge, 2005. ISBN 9780415969017.
- [47] BARNOUW, Erik. *Tube of Plenty: The Evolution of American Television*. 2nd edition. Oxford University Press, 1990. ISBN 978-0195064841.
- [48] KING, Geoff. *Spectacular narratives: Hollywood in the age of the blockbuster*. I.B. Tauris, 2000. ISBN 978-1860645730.
- [49] *Kinoautomat: Člověk a jeho dům [The Kinoautomat: Man and His House].* Film. Režie: Radúz Činčera, Ján Roháč, Vladimír Svitáček. Scénář: Pavel Juráček. Kamera: Jaromír Šofr. Hudba: Evžen Illín. Československo, 1967. 63 min. (Komedie / Experimentální)
- [50] *Hitšaráda - Historická* ❖ *Hudebně zábavný pořad (1985).* Online. In: YouTube. 2005. Dostupné z: [https://www.youtube.com/watch?v=sDzlat-la3w.](https://www.youtube.com/watch?v=sDzlat-la3w) [cit. 2024-04- 04].
- [51] *Kuťáci*. Online. ČSFD. 2001. Dostupné z: [https://www.csfd.cz/film/130202](https://www.csfd.cz/film/130202-kutaci/prehled/) [kutaci/prehled/.](https://www.csfd.cz/film/130202-kutaci/prehled/) [cit. 2024-04-04].
- [52] MANOVICH, Lev, 2001. The language of new media. 8. print. Cambridge, Mass.: MIT Press. A Leonardo book. ISBN 978-0-262-63255-3.
- [53] MAYER, Richard E. Thirty years of research on online learning. Online. *Applied Cognitive Psychology*. 2019, roč. 33, č. 2, s. 152-159. ISSN 0888-4080. Dostupné z: [https://doi.org/10.1002/acp.3482.](https://doi.org/10.1002/acp.3482) [cit. 2024-04-10].
- [54] LOHR, Linda. *Creating graphics for learning and performance: lessons in visual literacy*. 2nd ed. Upper Saddle River, N.J.: Pearson/Merrill/Prentice Hall, c2008. ISBN 9780132191586.
- [55] IHLEBÆK, Karoline Andrea. Participatory Culture in a Networked Era. Online. *Information, Communication & Society*. 2017, roč. 21, č. 12, s. 1801-1802. ISSN 1369-118X. Dostupné z: [https://doi.org/10.1080/1369118X.2017.1417462.](https://doi.org/10.1080/1369118X.2017.1417462) [cit. 2024-04-10].
- [56] SUDARMAN; RIYADI, Riyo a ASTUTI, Ratna Fitri. Development of Interactive Learning Multimedia to Increase Understanding of Basic Skills Teaching Procedures. Online. In: *Proceedings of the 2nd Educational Sciences International Conference (ESIC 2019)*. Paris, France: Atlantis Press, 2020, -. ISBN 978-94-6252- 956-4. Dostupné z: [https://doi.org/10.2991/assehr.k.200417.030.](https://doi.org/10.2991/assehr.k.200417.030) [cit. 2024-04-10].
- [57] HUANG, Chenn-Jung; CHENG, Hao-Wen; LIEN, Yi-Hung a JIAN, Mei-En. A Survey on Video Streaming for Next-Generation Vehicular Networks. Online. *Electronics*. 2024, roč. 13, č. 3, s. 55. ISSN 2079-9292. Dostupné z: [https://doi.org/10.3390/electronics13030649.](https://doi.org/10.3390/electronics13030649) [cit. 2024-04-10].
- [58] SUNDAR, S. Shyam. *The Handbook of the Psychology of Communication Technology*. Online. Malden, MA: Wiley, 2015. ISBN 9781118413364. Dostupné z: [https://doi.org/10.1002/9781118426456.](https://doi.org/10.1002/9781118426456) [cit. 2024-04-11].
- [59] SHARP, Helen. *Interaction Design: Beyond Human-Computer Interaction*. 5th edition. Indianapolis, IN: John Wiley, 2019. ISBN 978-1119547259.
- [60] MITCHELL, Tyler. *Web mapping illustrated*. Sebastopol, Calif.: O'Reilly, c2005. ISBN 978-0-596-00865-9.
- [61] MURRAY, Scott. Interactive data visualization for the web. Sebastopol, CA: O'Reilly Media, 2013. ISBN 9781449339739.
- [62] *Interaktivní grafy s Google Charts*. Online. Kutáč. 2017. Dostupné z: [https://www.kutac.cz/weby-a-vse-okolo/interaktivni-grafy-s-google-charts.](https://www.kutac.cz/weby-a-vse-okolo/interaktivni-grafy-s-google-charts) [cit.] 2024-04-11].
- [63] *Using Google Charts*. Online. Google Charts. 2023. Dostupné z: [https://developers.google.com/chart/interactive/docs.](https://developers.google.com/chart/interactive/docs) [cit. 2024-04-11].
- [64] *Fyzika ve škole - HTML5*. Online. RNDr. Vladimír Vaščák osobní stránky učitele z Moravy. 2013. Dostupné z: [https://www.vascak.cz/physicsanimations.php?l=cz.](https://www.vascak.cz/physicsanimations.php?l=cz) [cit. 2024-04-11].
- [65] Le Tanou, Julien & Blestel, Mederic. (2018). Analysis of Emerging Video Codecs: Coding Tools, Compression Efficiency and Complexity.
- [66] POYNTON, Charles. *Digital Video and HD*. 2nd Edition. Morgan Kaufmann, 2012. ISBN 9780123919328.
- [67] WATKINSON, John. *The MPEG handbook: MPEG-1, MPEG-2, MPEG-4*. 2nd ed. Amsterdam: Focal Press, 2001. ISBN 0-240-80578-X.
- [68] WOOTTON, Cliff. A practical guide to video and audio compression: from sprockets and rasters to macroblocks. Amsterdam: Focal Press, 2005. ISBN 0-240-80630-1.
- [69] DOĞRU, M. Said; YÜZBAŞIOĞLU, Fatih a ARPACI, Ibrahim. The effect of interactive videos enhanced with pop-up questions on teacher candidates' learning performance in science. Online. Research in Science & Technological Education. S. 1-16. ISSN 0263-5143. Dostupné z: [https://doi.org/10.1080/02635143.2023.2272820.](https://doi.org/10.1080/02635143.2023.2272820) [cit. 2024-03-12].
- [70] PSOTKA, Joseph. Interactive Learning Environments. Online. In: SEEL, Norbert M. (ed.). Encyclopedia of the Sciences of Learning. Boston, MA: Springer US, 2012, s. 1604-1606. ISBN 978-1-4419-1427-9. Dostupné z: [https://doi.org/10.1007/978-1-](https://doi.org/10.1007/978-1-4419-1428-6_321) [4419-1428-6\\_321.](https://doi.org/10.1007/978-1-4419-1428-6_321) [cit. 2024-03-12].
- [71] THATCHER, Jim; URBAN, Mark a LAWSON, Bruce. *Web Accessibility: Web Standards and Regulatory Compliance*. Apress, 2006. ISBN 978-1590596388.
- <span id="page-99-0"></span>[72] MURPHY, Kevin P. *Machine learning: A probabilistic perspective*. Illustrated edition. Adaptive computation and machine learning series. Cambridge: MIT Press, c2012. ISBN 978-0-262-01802-9.

# **Seznam obrázků**

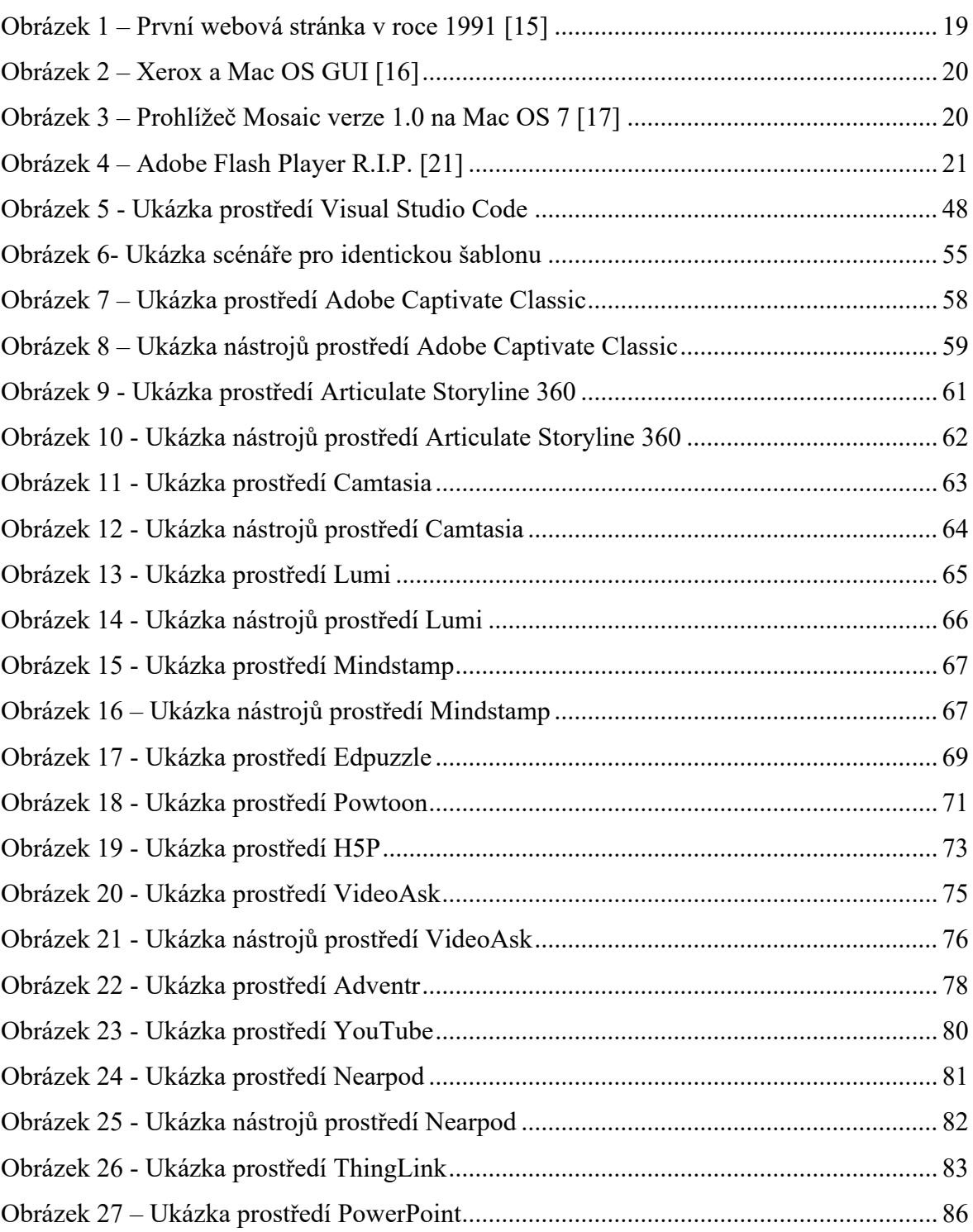